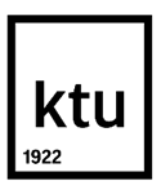

**Kauno technologijos universitetas** Statybos ir architektūros fakultetas

# **Infrastruktūros objektų klasifikavimo principų taikymo tyrimas**

Magistro baigiamasis projektas

**Armandas Jokubauskas** Projekto autorius

**Doc. dr. Arūnas Aleksandras Navickas** Vadovas

**Kaunas, 2021**

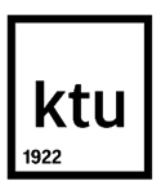

**Kauno technologijos universitetas** Statybos ir architektūros fakultetas

# **Infrastruktūros objektų klasifikavimo principų taikymo tyrimas**

Magistro baigiamasis projektas Statybos valdymas (6211EX007)

> **Armandas Jokubauskas** Projekto autorius

**Doc. dr. Arūnas Aleksandras Navickas** Vadovas

**Lekt. Vilma Kriaučiūnaitė-Neklejovienė**  Recenzentas / Recenzentė

**Kaunas, 2021**

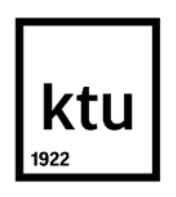

**Kauno technologijos universitetas** Statybos ir architektūros fakultetas Armandas Jokubauskas

# **Infrastruktūros objektų klasifikavimo principų taikymo tyrimas**

Akademinio sąžiningumo deklaracija

Patvirtinu, kad mano, Armandas Jokubauskas, baigiamasis projektas tema "Infrastruktūros objektų klasifikavimo principų taikymo tyrimas" yra parašytas visiškai savarankiškai ir visi pateikti duomenys ar tyrimų rezultatai yra teisingi ir gauti sąžiningai. Šiame darbe nei viena dalis nėra plagijuota nuo jokių spausdintinių ar internetinių šaltinių, visos kitų šaltinių tiesioginės ir netiesioginės citatos nurodytos literatūros nuorodose. Įstatymų nenumatytų piniginių sumų už šį darbą niekam nesu mokėjęs.

Aš suprantu, kad išaiškėjus nesąžiningumo faktui, man bus taikomos nuobaudos, remiantis Kauno technologijos universitete galiojančia tvarka.

(vardą ir pavardę įrašyti ranka) (parašas)

# ktu **KAUNO TECHNOLOGIJOS UNIVERSITETAS STATYBOS IR ARCHITEKTŪROS FAKULTETAS**

#### **Magistro baigiamojo projekto užduotis**

**Studijų programa: STATYBOS VALDYMAS**

**Baigiamojo projekto tema (lietuvių k.):**

**BIM metodiką naudojančių klasifikatorių sudarymo principai ir vystymo galimybės**

**Baigiamojo projekto tema patvirtinta dekano potvarkiu Nr.:** 

**(lietuvių k.): Infrastuktūros objektų klasifikavimo principų taikymo tyrimas**

**(anglų k.): Research on application of the classification principles of infrastructure objects**

#### **1.**

**Pradiniai duomenys darbui (pagal poreikį):**

**GKTR 2.11.03:2014 Topografinių erdvinių objektų rinkinys ir topografinių erdvinių objektų sutartiniai ženklai. Savivaldybės erdvinių duomenų rinkinio specifikacija (2018 m. Gegužės 8d. Nr. 3D-286). STR 1.01.03:2017 Statinių klasifikavimas**

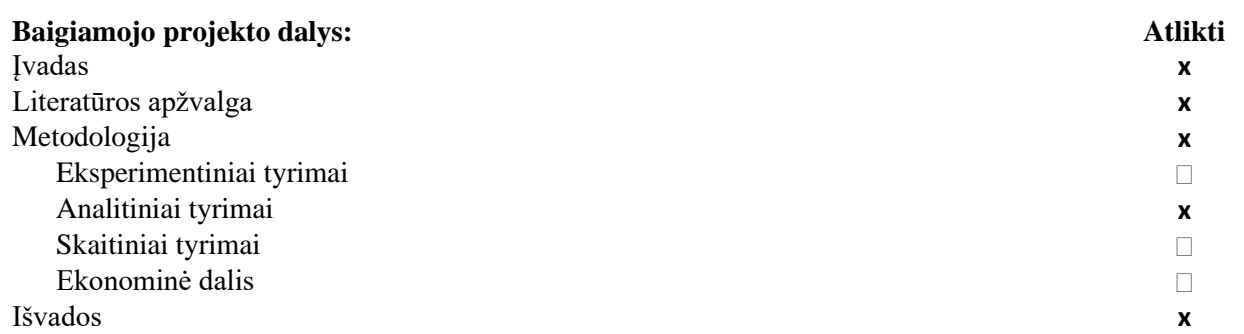

#### **Kita informacija (pagal poreikį), susitikimų su vadovu savaitės diena (-os) bei laikas:**

Su vadovu susitikimai vyksta antradieniais, 13.30 val. 272 kab.

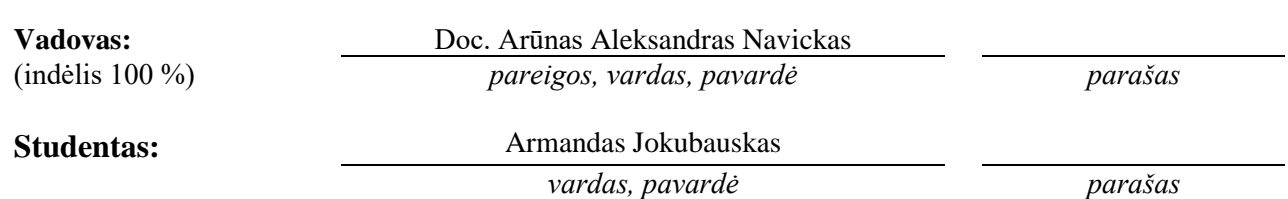

Armandas Jokubauskas. Infrastruktūros objektų klasifikavimo principų taikymo tyrimas. Magistro studijų baigiamasis projektas / Doc. Arūnas Aleksandras Navickas; Kauno technologijos universitetas, Statybos ir architektūros fakultetas.

Studijų krypčių grupė: inžinerijos mokslai, Statybos inžinerija (E05).

Reikšminiai žodžiai: Infrastruktūros objektai; klasifikavimas; CCI; Uniclass2015; EO; tyrimas.

Kaunas, 2021. 62 p.

#### **Santrauka**

Baigiamajame magistro darbe pateikiamas infrastruktūros objektų klasifikavimo principų taikymo tyrimas. Pagrindinis šio darbo tikslas – išanalizuoti potencialių užsienio klasifikavimo sistemų trūkumus ar privalumus ir jų suderinamumo galimybes su Lietuvoje naudojamomis infrastruktūros erdvinių objektų (EO) duomenų rinkinio (linijinio, taškinio ir plotinio žymėjimo) specifikacijomis. Analizei pasirinktos CCI ir Uniclass2015 klasifikavimo sistemos. Atliekama kelių atrinktų klasifikatorių kodavimo ir identifikavimo žymų daugiakriterinė analizė pasirinktų infrastruktūros objektų atžvilgiu ir praktinis eksperimentas, pritaikant klasifikatoriaus, atrinkto pagal daugiakriterinio ekspertinio vertinimo rezultatą, kodavimo ir identifikavimo žymas infrastruktūros statinių elementams, naudojantis "Autodesk Civil 3D" programine įranga.

Darbo apimtis – 62 psl., 30 paveikslėlių, 18 lentelių, 25 bibliografinių šaltinių.

Armandas Jokubauskas. Research on Application of the Classification Principles of Infrastructure Objects. Master's Final Degree / supervisor Doc., Arūnas Aleksandras Navickas; Faculty of Civil Engineering and Architecture, Kaunas University of Technology.

Study field group: Engineering Sciences, Civil Engineering (E05).

Keywords: Infrastructure objects; classification; CCI; Uniclass2015; EO; research.

Kaunas, 2021. 62 p.

#### **Summary**

The final master's thesis presents a research on application of classification principles of infrastructure objects. The main goal of this work is to analyze the disadvantages or advantages of potential foreign classification systems and the possibilities of their compatibility with the specifications of the infrastructure spatial objects (EO) data set (linear, point and area marking) used in Lithuania. CCI and Uniclass2015 classification systems were selected for analysis. Multicriteria analysis of coding and identification tags of several selected classifiers is performed for selected infrastructure objects and practical experiment, applying coding and identification tags of the classifier selected according to the result of multicriteria expert evaluation to infrastructure building elements using "Autodesk Civil 3D" software.

Thesis consists of: 62 pages, 30 figures, 18 tables, 25 bibliographical entries.

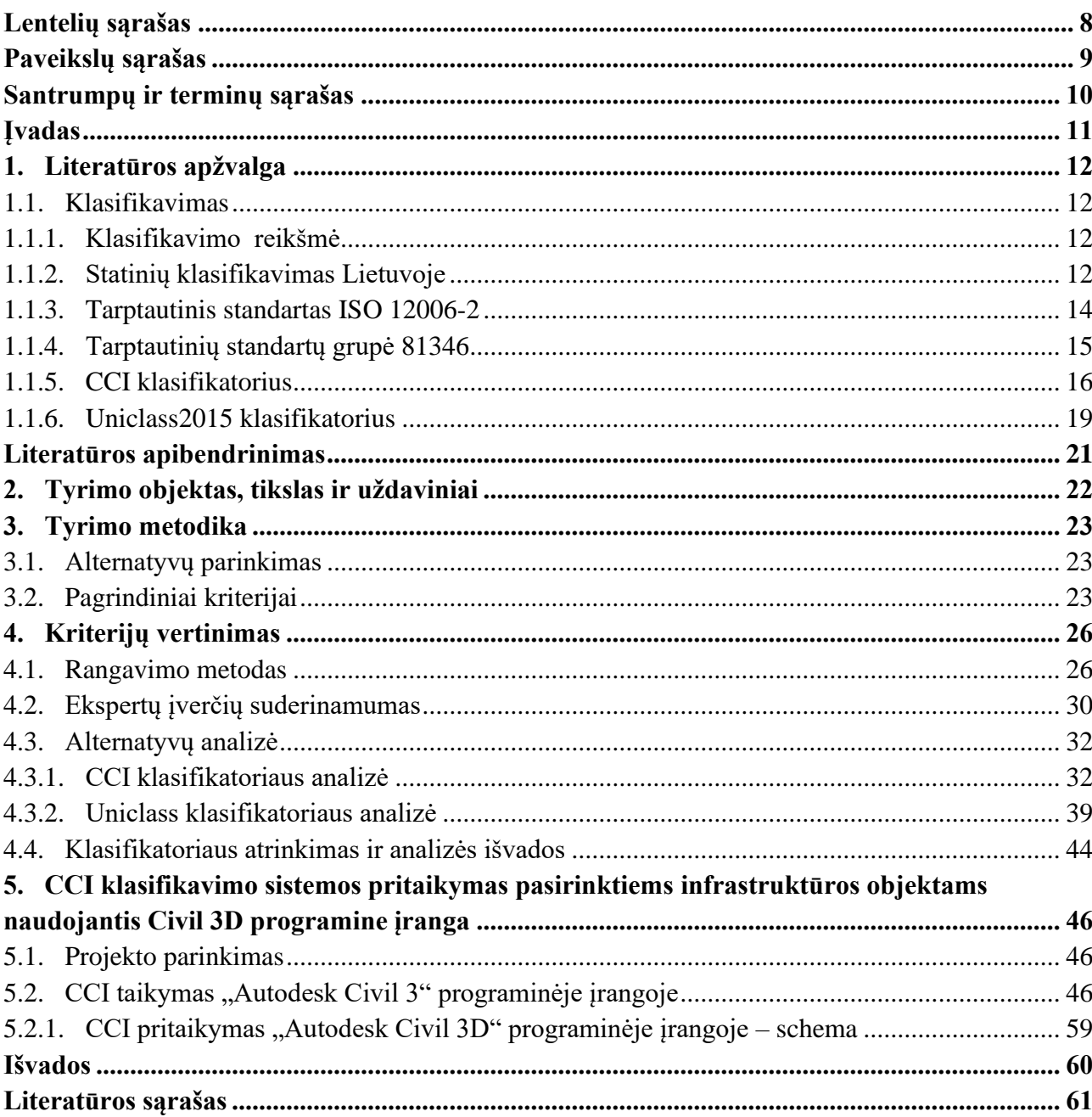

# **Turinys**

# **Lentelių sąrašas**

<span id="page-7-0"></span>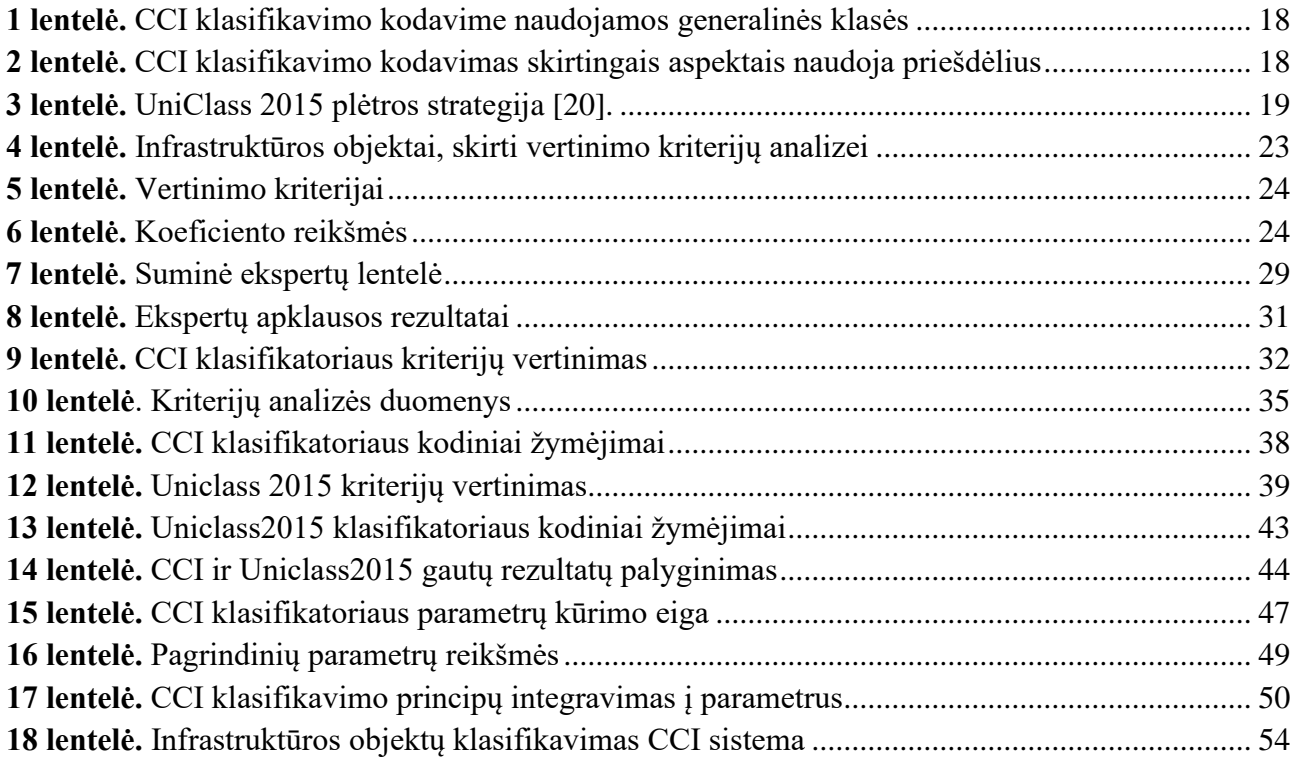

# **Paveikslų sąrašas**

<span id="page-8-0"></span>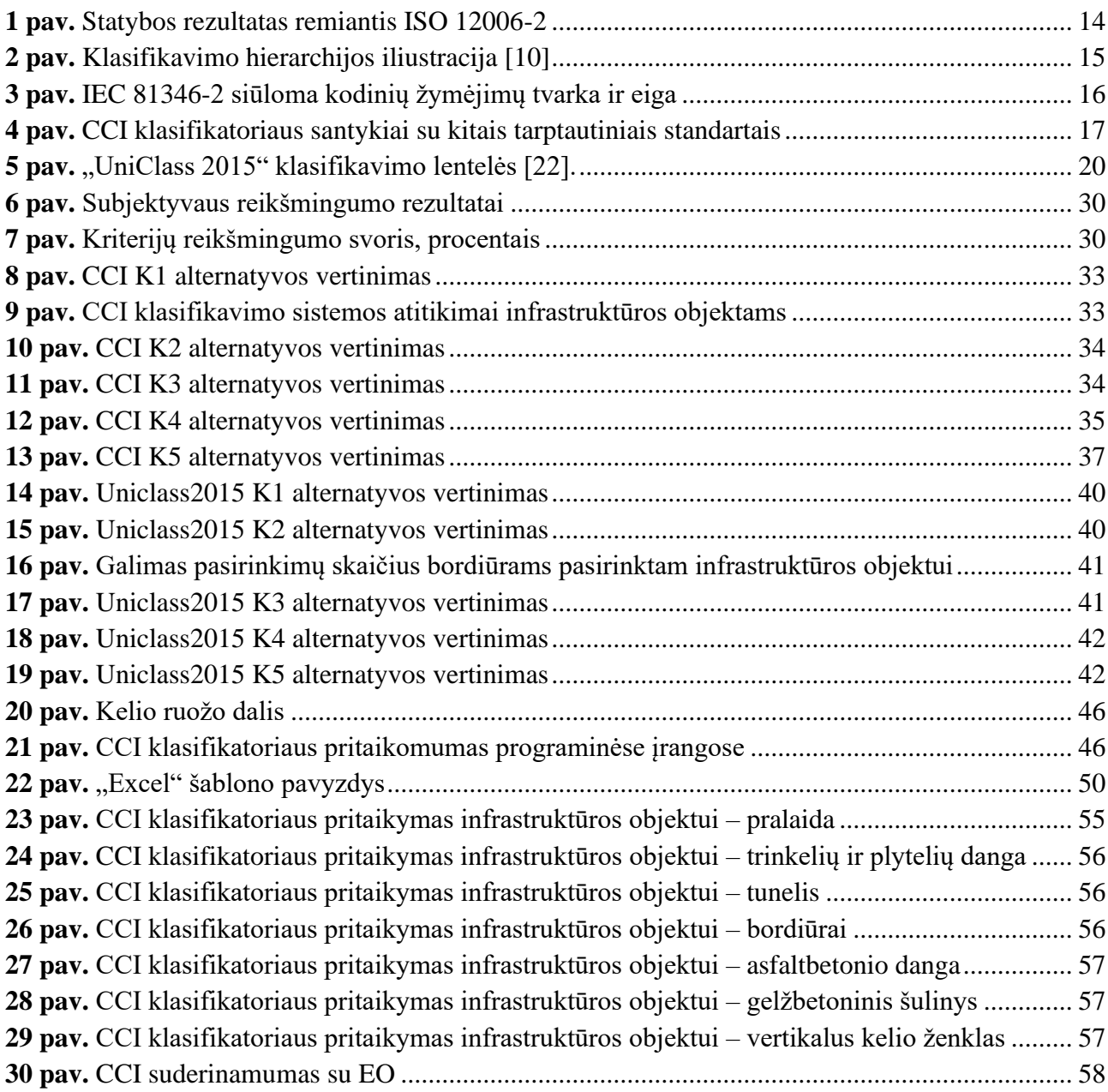

#### **Santrumpų ir terminų sąrašas**

#### <span id="page-9-0"></span>**Santrumpos:**

EO – erdvinis objektas.

CCI – tarptautinis statybos informacijos klasifikavimo pagrindas (angl. Construction Classification International).

BIM – Informacinis pastato modeliavimas (angl. Building Information Modeling).

CCS – Danų statybos informacijos klasifikatorius (angl. Cuneco Classification System).

GKTR – Techninių reikalavimų reglamentas "topografinių erdvinių objektų rinkinys ir topografinių erdvinių objektų sutartiniai ženklai".

SEDR – Savivaldybės erdvinių duomenų rinkinys.

Uniclass2015 – vieninga Jungtinės Karalystės pramonės klasifikacija, apimanti visus statybos sektorius.

#### **Įvadas**

<span id="page-10-0"></span>Lietuvoje kaip ir visame pasaulyje yra naudojami infrastruktūros objektų klasifikatoriai, tačiau vis dar yra daug trūkumų tiek Lietuvos erdvinių objektų klasifikatoriuje, tiek užsienio naudojamuose klasifikatoriuose. Kiekviena valstybė naudoja skirtingus principus klasifikuojant objektus, todėl dar nėra darnios, išbaigtos vienos sistemos, kurią šalys galėtų naudotis.

Atlikus rangavimo ekspertinį vertinimą infrastruktūros objektų atžvilgiu, naudojant galiojantį Didžiojoje Britanijoje klasifikatorių Uniclass 2015 (Jungtinė Karalystė) ir vystomą CCI (angl. Construction Classification International) klasifikatorių, paremtą tarptautinių ISO/IEC 81346 standartų grupės ir jų pagrindu suburtą regionine iniciatyvą tarp Šiaurės ir Rytų Europos šalių (Čekijos, Danijos, Estijos), bus galima nustatyti šių klasifikatorių trūkumus ir privalumus. Atlikus praktinį eksperimentą bus galima įvertinti sąsajas su nacionaliniais klasifikatoriais GKTR 2.11.03:2014 "Topografinių erdvinių objektų rinkinys ir topografinių erdvinių objektų sutartiniai ženklai" ir SEDR "Savivaldybės erdvinių duomenų rinkinio specifikacija".

# <span id="page-11-0"></span>**2. Literatūros apžvalga**

# <span id="page-11-1"></span>**2.1. Klasifikavimas**

# <span id="page-11-2"></span>**2.1.1. Klasifikavimo reikšmė**

Klasifikatoriai garantuoja keitimąsi informacija tarp visų projekto dalyvių visuose statybose procesuose. Norint užtikrinti tinkamą informacijos dalijimąsi visuose projekto etapuose, dirbant skirtingose komandose, naudojant skirtingas programines sistemas, turi būti pasirinkta tinkama klasifikavimo sistema, kuri atitiktų tam tikrą loginę klasifikavimo struktūrą, aiškią vartotojams. Naudojamų klasifikavimo sistemų yra labai daug, todėl apsispręsti, kurią naudoti, nėra taip paprasta [1].

Klasifikavimo sistemas privaloma naudoti, jei to reikalauja valstybė, t. y., tam tikri standartai ar įsakymai. Lietuva tokių reikalavimų neturi. Taip pat, nacionalinio klasifikatoriaus Lietuva neturi, bet tai nereiškia, kad klasifikavimo sistema Lietuvai nėra reikalinga. Klasifikatorių sistemą reikia taikyti, jeigu yra vykdomas tarptautinis projektas, šiuo atveju sistema reikalinga dėl bendros kalbos ir komunikacijos, kad visos projekto pusės suprastų, visą projekto eigą vienodai [1].

# <span id="page-11-3"></span>**2.1.2. Statinių klasifikavimas Lietuvoje**

Statinys– materialinis [objektas,](https://lt.wikipedia.org/wiki/Objektas) sukurtas [statybos](https://lt.wikipedia.org/wiki/Statyba) darbais naudojant statybos produktus ir tvirtai sujungtas su žeme (t. y., statinio [konstrukcijos](https://lt.wikipedia.org/w/index.php?title=Konstrukcijos&action=edit&redlink=1) yra įleistos arba remiasi į [žemę](https://lt.wikipedia.org/wiki/Dirvo%C5%BEemis) arba vandens telkinių (pavyzdžiui, [jūrų,](https://lt.wikipedia.org/wiki/J%C5%ABra) [ežerų,](https://lt.wikipedia.org/wiki/E%C5%BEeras) [upių](https://lt.wikipedia.org/wiki/Up%C4%97) [dugną\)](https://lt.wikipedia.org/w/index.php?title=Dugnas&action=edit&redlink=1) [3].

Susisiekimo komunikacijos, taip pat, skirstomos į pogrupius [4]:

- keliai;
- gatvės;
- geležinkelio kelias;
- oro uostų statiniai;
- vandens uostų statiniai;
- kiti transporto statiniai.

Inžineriniai tinklai pagal paskirtį skirstomi į pogrupius [4]:

- dujų tinklai;
- vandentiekio tinklai;
- šilumos tinklai;
- nuotekų šalinimo tinklai**;**
- elektros tinklai;
- ryšių (telekomunikacijų) tinklai;
- kiti inžineriniai tinklai.

Hidrotechnikos statiniai ir kiti inžineriniai statiniai [4]:

- hidrotechnikos statiniai;
- sporto paskirties inžineriniai statiniai;
- kitos paskirties inžineriniai statiniai.

Išskirstyti pagal pogrupius inžineriniai statiniai Lietuvoje yra aprašomi pagal erdvinį kodą, kuris parenkamas pagal kiekvieno statinio ar statinio dalies unikalias savybes [5].

Lietuvoje nėra tikslios klasifikavimo sistemos, statiniai klasifikuojami į atskiras grupes, kurios išsišakoja į dedamąsias dalis. Dedamosios dalys yra plačiau išplėstos erdvinių objektų klasifikavime pagal erdvinio objekto kodą, bet norint pritaikyti suklasifikuoti tam tikrą statinį naudojant Lietuvos sistemą būtų labai sudėtinga.

Pagal statinių klasifikavimą yra sudaromi erdviniai duomenys, kurie turi savo unikalias savybes kiekvienam inžineriniam statiniui.

Lietuvoje objektai yra grupuojami naudojantis erdviniais objektais. Priklausomai nuo atvaizduojamo realaus pasaulio objekto tipo ir dydžio EO išreiškiami [6]:

- taškiniu grafiniu elementu, t.y. grafiniu elementu, kuris žymi neatvaizduojamą mastelyje EO, kuris negali būti išreikštas plotu arba tašku;
- linijiniu grafiniu elementu, t. y. iš vienos ar kelių atkarpų sudarytais grafiniais elementais, kurie žymi EO neišreiškiamus plotu arba tašku;
- plotiniu grafiniu elementu, t. y. grafiniu elementu, kuris yra apribotas išorėje esančių EO tarpusavyje sujungtomis linijų atkarpomis ir prireikus į jį įsiterpusio EO tarpusavyje sujungtomis linijų atkarpomis.

EO suteikiamas kodas. EO kodą sudaro 4 skaitmenys, iš kurių pirmas reiškia klasę, antras – poklasį, trečias ir ketvirtas – EO unikalias savybes. Kaip pavyzdys – upė (EO kodas 2201, žymimas plotu).

EO kodo negalime vadinti pilnu erdvinių objektų klasifikatoriumi, nes jis aprašo tik objektų kontūrus. Pagal EO kodą galima aprašyti linijinį, taškinį ar tai plotinį elementą. Kiekvienam atskiram elementui galime priskirti po tam tikrą kodą, bet jeigu norima aprašyti tam tikrą statinio konstrukciją, kuri susidaro iš atskirų dalių, negalėtume. Todėl erdvinių objektų rinkimo sistemos negalėtume pavadinti pilnu klasifikatoriumi, kurį būtų galima panaudoti BIM skaitmeninėje statyboje.

# <span id="page-13-0"></span>**2.1.3. Tarptautinis standartas ISO 12006-2**

Informaciniam statinių modeliavimui ir šiuolaikinėms statybos proceso įgyvendinimo formoms reikia naudoti statybos objektų klasifikaciją. Visų pirma, informacinis statinių modeliavimas yra įvairaus pobūdžio informacijos mainai tarp proceso dalyvių ir suinteresuotųjų šalių viso projekto vystymosi metu. Tai taip pat taikoma derinant statybos proceso įgyvendinimo formas. Norint sėkmingai keistis informacija, būtina, kad ir projekto metu, ir tarp projektų būtų laikomasi visapusiško ir nuoseklaus požiūrio į statybos objektų klasifikavimą [7].

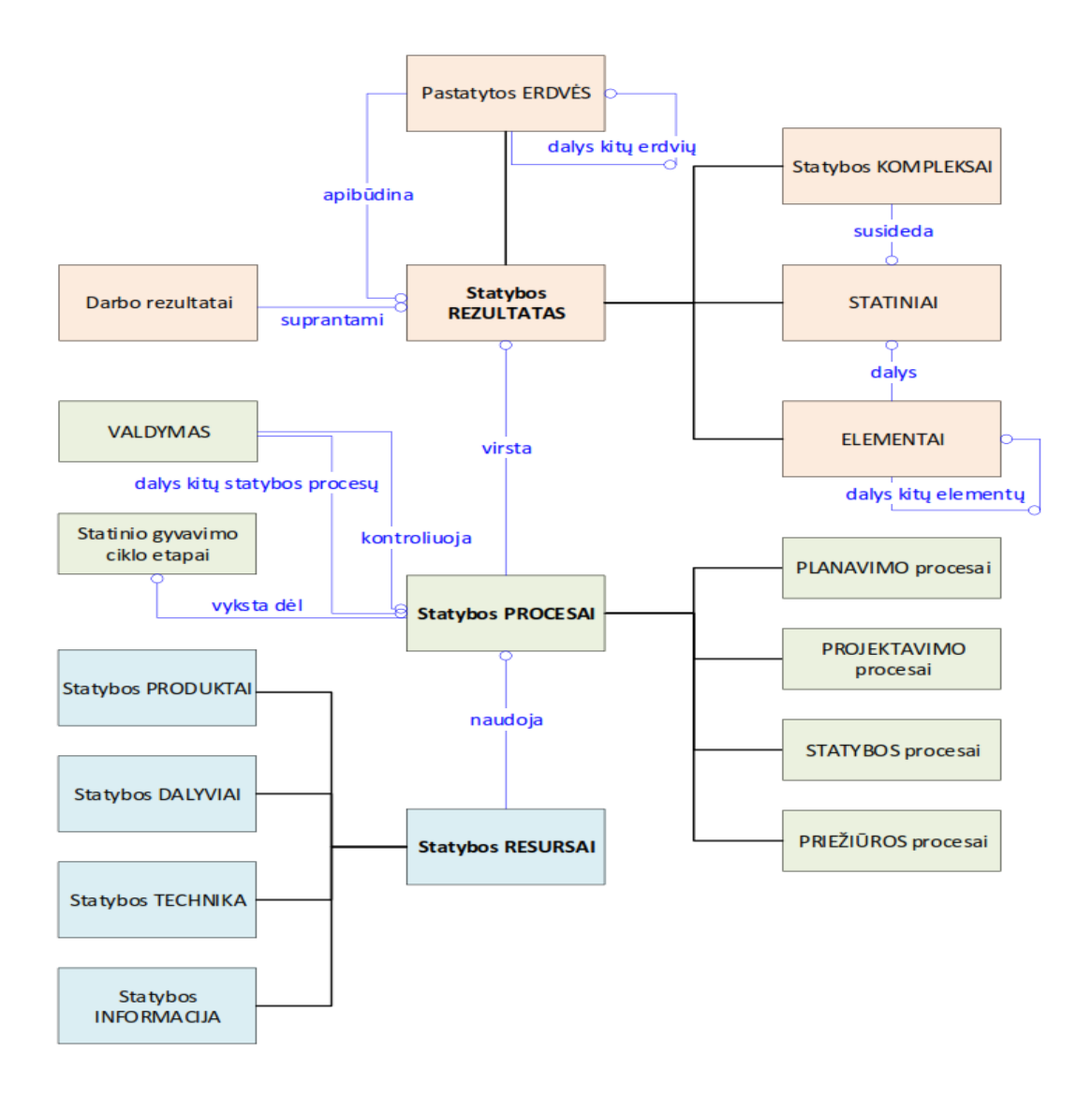

**1 pav.** Statybos rezultatas remiantis ISO 12006-2

<span id="page-13-1"></span>ISO 12006-2 apibrėžia sistemą ir rekomenduojamų lentelių pavadinimų rinkinį, pagrįstą apibrėžimais, bet ne išsamiu šių lentelių turiniu. Tai pagrįsta ilgamete praktine patirtimi [7]. ISO standartas nebuvo išreikštas oficialia duomenų apibrėžimo kalba. Standartas iliustruoja objektus ir objektų santykius oficialioje schemoje, kuri dėl erdvės priežasčių čia nerodoma. Objektų santykiai pavaizduoti rodyklėmis, vaizduojančiomis poklasių ryšius ir kitas asociacijas tarp klasių ir savybių [8].

ISO 12006-2 standartas buvo sukurtas kaip žingsnis derinant skirtingus nacionalinius ir regioninius statinius. Jį ketinama naudoti kaip pagrindą kuriant statinių klasifikavimo sistemas. ISO 12006 yra tarptautinis standartas, susijęs su informacijos apie statybą struktūrizavimu. Šis standartas yra tinkamas klasifikavimo įrankis, bet jis nėra konkretus klasifikatorius skirtas apibrėžti statinių klasifikavimui, nes ten nėra apibrėžtų kodų ir terminų ontologijų [9].

Šis standartas rekomenduoja kaip statybos pramonei susidaryti teisingas klasifikacines sistemas. Šis tarptautinis standartas nustato klasifikavimo sistemų kūrimo pagrindą. Standarte pateiktas rekomenduojamų klasifikavimo lentelių pavadinimų rinkinys kelioms informacinių subjektų klasėms pagal nagrinėjamą požymį (pavyzdžiui, pagal formą ar funkciją), taip pat pagal jų apibrėžimus. Tai parodo, kaip kiekvienoje lentelėje klasifikuojamos objektų klasės yra susietos kaip sistemų ir posistemių serija, pavyzdžiui, pastato informaciniame modelyje. Kai kurios šalys naudojantis ISO 12006-2 standartu kūrė savo statybos klasifikavimo sistemas [10].

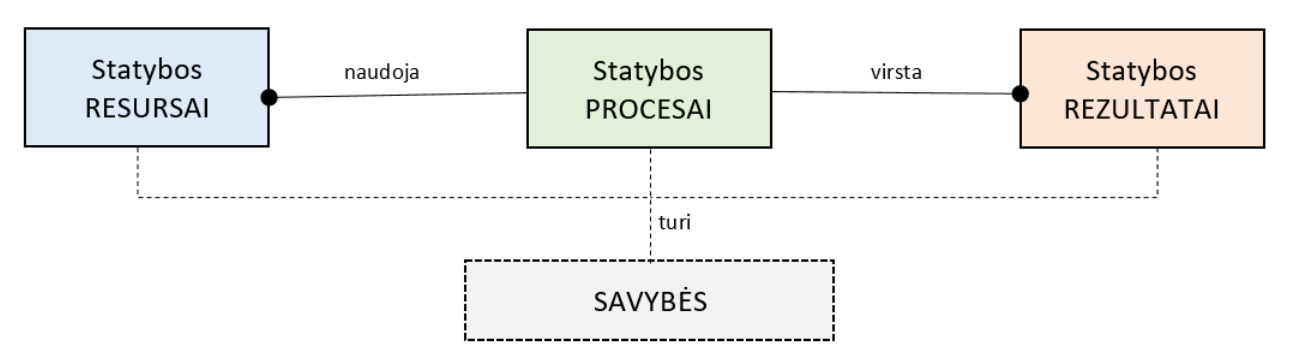

**2 pav.** Klasifikavimo hierarchijos iliustracija [10]

<span id="page-14-1"></span>Naudojant ISO 12006-2 standartą, UK ekspertas John pastebėjo keturias problemas [11]:

- standartas nesiūlo vienos galutinės klasifikavimo sistemos;
- klasifikavimo lentelių seka nelabai gerai koreliuoja su projekto seka;
- mums reikia lentelių, kuriose objektai būtų klasifikuojami pagal jų sudėtį?

Analizuojant šias problemas, galima padaryti išvada, kad vis dėlto ISO 12006-2 negalime naudoti kaip sistemos, todėl didžiosios pasaulio šalys ir kuria savo klasifikavimo sistemas, naudodamos neišbaigtą klasifikavimo sistemos pagrindą, prijungdamos savas idėjas ir įgytą ilgalaikę patirtį [12].

# <span id="page-14-0"></span>**2.1.4. Tarptautinių standartų grupė 81346**

Tarptautinis standartas ISO/IEC 81346 tai – kalba, kad visi projekto dalyviai naudotų nurodytas kodines žymas, kodavimo principus, keistųsi aiškia ir vienoda informacija, kuri išliktų stabili viso projekto metu. Šiame dokumente nustatomos sistemų struktūrizavimo taisyklės ir etaloninių žymenų formulavimas, taip pat pateikiamos sistemų statybos ir statybos paslaugų klasės. Šiame dokumente taip pat nurodoma objektų klasifikacija ir atitinkami raidžių kodai, skirti naudoti nuorodų objektų žymėjimuose [13].

ISO/IEC 81346 standartas jau naudojamas Švedijoje, Suomijoje, apie jungimąsi galvoja ir Norvegija. Pastaroji naudoja šalyje įdiegtas klases ir pagal ISO standartų principus. Šalių projektuotojai ir statytojai naudojantys ISO 81346 standartus gali "susikalbėti" su užsienio partneriais iš bet kurios kitos šalies [14].

Standarte ISO/IEC 81346 yra naudojami abėcėlės raidiniai kodai – lengvai naudojami, atpažįstami, universaliai pritaikomi. Kiekvienos šalies dalyviui, pamačius kodą pagal tarptautinius standartus, tampa aišku, apie kokį suklasifikuotą elementą kalbama [15].

| <b>Class</b><br>code | <b>Class definition</b>                                             |                                                                     |                                                                                       |                                 |                                   | <b>Class name</b>                                                                                                    |                                                                                                    |                                                      |                                   |                                                                   |
|----------------------|---------------------------------------------------------------------|---------------------------------------------------------------------|---------------------------------------------------------------------------------------|---------------------------------|-----------------------------------|----------------------------------------------------------------------------------------------------|----------------------------------------------------------------------------------------------------|------------------------------------------------------|-----------------------------------|-------------------------------------------------------------------|
| в                    | object intended to pick up information and provide a representation |                                                                     |                                                                                       |                                 | sensing object                    |                                                                                                    |                                                                                                    |                                                      |                                   |                                                                   |
| $\mathbf{c}$         |                                                                     | object intended to store for subsequent retrieval                   |                                                                                       |                                 | storing object                    |                                                                                                    |                                                                                                    |                                                      |                                   |                                                                   |
| E                    |                                                                     |                                                                     | object intended to provide radiation or thermal energy                                |                                 | energizing object                 |                                                                                                    |                                                                                                    |                                                      |                                   |                                                                   |
|                      |                                                                     |                                                                     | object intended to protect against the effects of dangerous or undesirable conditions |                                 | protecting object                 |                                                                                                    |                                                                                                    |                                                      |                                   |                                                                   |
| G                    |                                                                     |                                                                     | object intended to provide a controllable flow                                        |                                 | generating object                 |                                                                                                    |                                                                                                    |                                                      |                                   |                                                                   |
| H                    |                                                                     |                                                                     | object intended to transform matter(s) into other matter(s)                           |                                 | matter converting object          |                                                                                                    |                                                                                                    |                                                      |                                   |                                                                   |
| B                    |                                                                     | object for picking up information and<br>providing a representation |                                                                                       | sensing object                  |                                   |                                                                                                    |                                                                                                    |                                                      |                                   | <b>Children and Product Constitution Con-</b><br>Kind of quantity |
|                      | BA                                                                  |                                                                     | sensing object for electric potential                                                 |                                 | electric potential sensing object |                                                                                                    | coupling capacitor, measuring voltage relay, measuring<br>voltage transformer, voltage relay, voltage transformer |                                                      | Kind of output<br>signal          |                                                                   |
|                      | <b>BB</b>                                                           |                                                                     | sensing object for resistivity or conductivity                                        | resistivity sensing object      |                                   | electric resistivity detector, electric resistivity sensor,<br>thermal resistivity detector, thermal resistivity detector |                                                                                                    |                                                      | Kind of flow and<br>output signal |                                                                   |
|                      | <b>BC</b>                                                           |                                                                     | sensing object for electric current                                                   | electric current sensing object |                                   | electronic overload relay, measuring current relay,<br>measuring current transformer, overload relay                      |                                                                                                    |                                                      | Kind of output<br>signal          |                                                                   |
|                      |                                                                     | <b>BD</b><br>sensing object for density                             |                                                                                       |                                 | density sensing object            |                                                                                                    | transformer, hydrometer                                                                                           | aerometer, density sensor, density switch, density   |                                   | Kind of output<br>signal                                          |
| п                    | $\overline{2}$                                                      | Class code<br>3                                                     | <b>Class definition</b>                                                               |                                 |                                   |                                                                                                    | Class name<br>(preferred term)                                                                                    | <b>Examples of terms</b>                             |                                   | Criteria for<br>definition of<br>subclasses                       |
| $\mathbf{B}$         |                                                                     |                                                                     | object for picking up information and providing a representation                      |                                 |                                   | sensing object                                                                                                    |                                                                                                    |                                                      |                                   | Kind of quantity                                                  |
|                      | <b>BA</b>                                                           |                                                                     | sensing object for electric potential                                                 |                                 | object                            |                                                                                                    | electric potential sensing                                                                                        |                                                      |                                   | Kind of output signal                                             |
|                      |                                                                     | electric potential sensing object, with scalar output<br>BAA        |                                                                                       |                                 |                                   |                                                                                                    | voltage transformer                                                                                               | coupling capacitor, measuring<br>voltage transformer |                                   |                                                                   |
|                      |                                                                     | electric potential sensing object, with Boolean output<br>BAB       |                                                                                       |                                 |                                   | voltage relay                                                                                                    | measuring voltage relay                                                                                           |                                                      |                                   |                                                                   |
|                      | <b>BB</b>                                                           | sensing object for resistivity or conductivity                      |                                                                                       |                                 |                                   | resistivity sensing object                                                                                                |                                                                                                    | output signal.                                       | Kind of flow and                  |                                                                   |
|                      |                                                                     | <b>BBA</b>                                                          | resistivity sensing object for electric current flow, with scalar<br>output           |                                 |                                   |                                                                                                    | electric resistivity sensor                                                                                       |                                                      |                                   |                                                                   |
|                      |                                                                     | <b>BBB</b>                                                          | resistivity sensing object for electric current flow, with Boolean<br>output          |                                 |                                   |                                                                                                    | electric resistivity detector                                                                                     |                                                      |                                   |                                                                   |
|                      |                                                                     | <b>BBC</b>                                                          | resistivity sensing object for thermal flow, with scalar output                       |                                 |                                   |                                                                                                    | thermal resistivity sensor                                                                                        |                                                      |                                   |                                                                   |
|                      |                                                                     | <b>BBD</b>                                                          | resistivity sensing object for thermal flow, with Boolean output                      |                                 | thermal resistivity detector      |                                                                                                    |                                                                                                    |                                                      |                                   |                                                                   |

**3 pav.** IEC 81346-2 siūloma kodinių žymėjimų tvarka ir eiga

<span id="page-15-1"></span>Danų statybos informacijos klasifikatorius Cuneco Classification System (CCS), vystomas organizacijos Molio bei švedų CoClass, vystomas organizacijos Svensk Byggtjanst yra paremti standartų 81346 grupės principais, taisyklėmis ir ontologijomis [15].

Statybos informacijos standartizavimo požiūriu reikšminga yra regioninė iniciatyva tarp Estijos, Danijos ir Čekijos šalių, kurių bendradarbiavimo pagrindu įsteigta tarptautinė statybos klasifikavimo koalicija CCIC (angl. Construction Classification International Coalition). Pagrindinė koalicijos misija yra adaptuoti bendrą, tarptautinį statybos informacijos klasifikavimo pagrindą pavadinimu CCI (angl. Construction Classification International), kurį sudaro standartų 81346 grupės ir papildomos ontologijos iš danų CCS [15].

# <span id="page-15-0"></span>**2.1.5. CCI klasifikatorius**

Danija, Norvegija, Suomija, Jungtinė Karalystė, Olandija ir JAV – tai šalys, kurios jau patvirtino tarptautinį skaitmeninės statybos informacijos standartą, kuris sukurtas ir vystomas ISO 12006-2 standarto pagrindu. Šiuo standartu privaloma naudotis perkant statybos darbus viešajame sektoriuje [16].

Danija žengė tuo pačiu keliu ir nutarė įdiegti nacionalinę statybos klasifikavimo sistemą CUNECO (CCS) [16].

Už šio standarto kūrimą, vystymą ir palaikymą atsakinga organizacija "Bips" [16].

CUNECO projektas apima keturias pagrindines sritis, kurioms reglamentuoti projekto metu sukuriami atitinkami standartai ir atlikti pakeitimai jau egzistuojančiuose standartuose.

Tikslas – sukurti sistemą kaip klasifikuoti objektus pagal objektų sritis:

- išteklių (medžiagos, įranga, veikiantys asmenys ir informacija);
- procesų (etapai ir procesai);
- rezultatų (konstrukcijos ir erdvės);
- savybių;
- klasifikuojama bus tik pagal objekto tipą, visa kita bus ypatybių (angl. "property") duomenys.

Siekiant dar labiau patobulinti esamą klasifikatorių, šalys tokios kaip Švedija, Suomija, Estija, Čekija, Danija susibūrė bendram tikslui – sukurti regioninę bendrą klasifikavimo sistemą CCI international [17].

CCI klasifikatoriuje:

- 6 pagrindinės klasių lentelės;
- klasifikatorius bus sudarytas 90 % remiantis CCS (Danija) ir CoClass (Švedija) patirtimi, tarptautiniais standartais (LST EN ISO 81346 grupės standartais);
- klasifikatorius turi būti nemokamas.

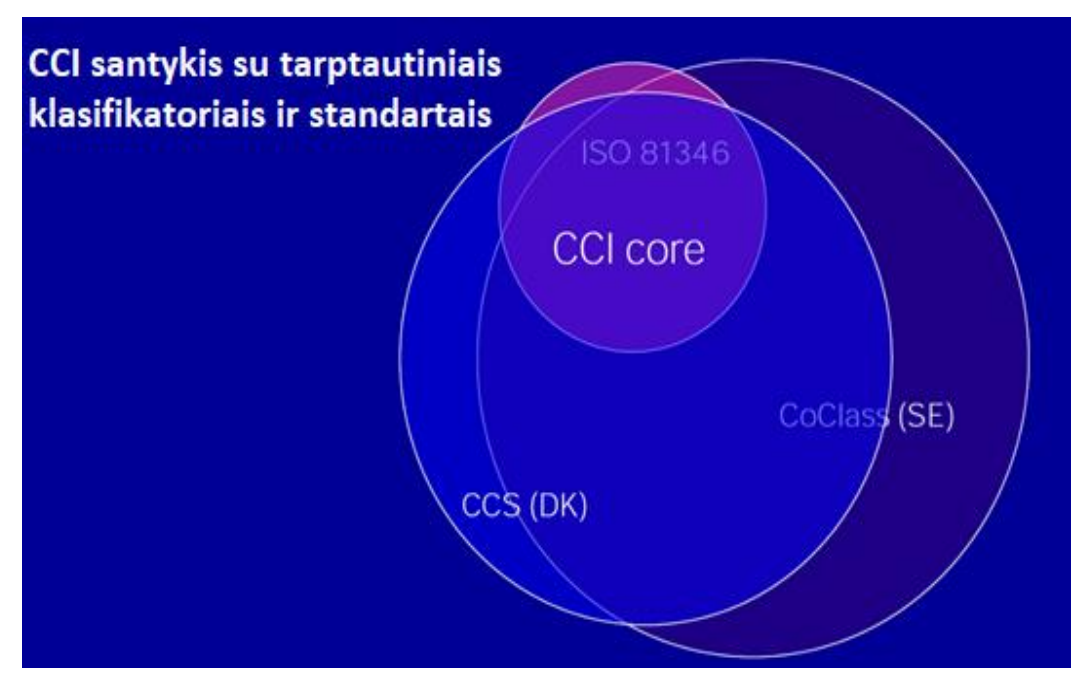

**4 pav.** CCI klasifikatoriaus santykiai su kitais tarptautiniais standartais

<span id="page-16-0"></span>CCI yra klasifikatorius, kuris gali būti naudojamas struktūrizuoti ir valdyti informaciją statinio aplinkoje. Šios struktūros elementai yra šie: klasifikacija, identifikavimas, savybės. Klasifikacija naudojama klasifikuoti objektus (konstrukcinius elementus, konstrukcinius objektus, erdves, įrangą

ir t.t.). Kiekviena objektų klasė turi atitinkamą kodą, kurį galima priskirti objektams, kad būtų galima nurodyti, kuriai klasei jie priklauso.

Informacija apie objektus yra tvarkoma kaip su objektu susijusios savybės. Informacijos vienetą sudaro pavadinimas ir jo apibūdinimas. Norint, kad būtų galima keistis informacija tarp IT sistemų, labai svarbu, kad būtų naudojami standartizuoti savybių pavadinimai, taip pat bendra vienetų struktūra.

CCI pagrindas sudarytas iš generalinių klasių (pagal ISO 12006-2 standartą). Generalines klases sudaro kompleksai, statiniai, erdvės, elementai, kurie yra suskirstyti pagal funkcines ir technines sistemas bei komponentus. Sistemoje yra nustatyti klasių apibrėžimai, kodavimo taisyklės bei CCI sistema pasižymi funkciniu požiūrių į klasifikuojamus objektus. CCI sudaro 1,3 tūkst. klasių [17].

CCI informacijos lygiai yra įrankis, kurį statybų pramonė gali naudoti kaip pagrindą sudarant susitarimus dėl teikiamos informacijos. Turimos informacijos apimtis nurodoma skaičiais nuo 1 iki 7, 1 yra mažiausias informacijos kiekis, o 7 yra didžiausias. Informacijos lygis yra susijęs su objektais, kurie paprastai gali būti statiniai ar pastatai. CCI pateikia apibrėžimus, kurie yra norminiai atsižvelgiant į informacijos lygmens informacijos turinį [17].

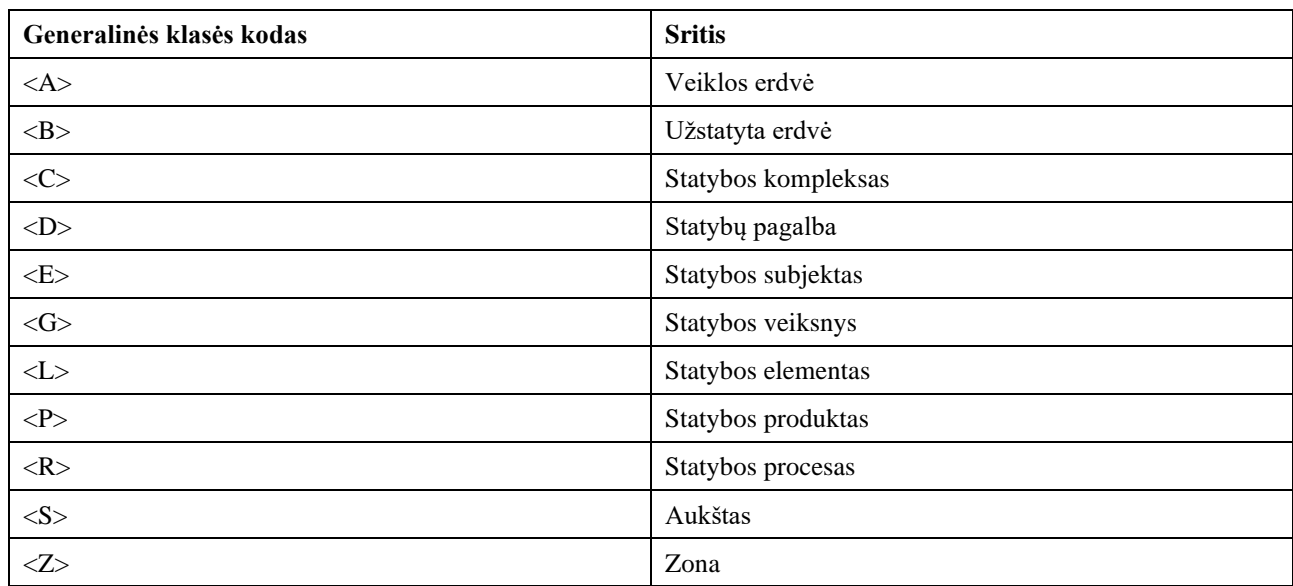

<span id="page-17-0"></span>**1 lentelė.** CCI klasifikavimo kodavime naudojamos generalinės klasės

<span id="page-17-1"></span>**2 lentelė.** CCI klasifikavimo kodavimas skirtingais aspektais naudoja priešdėlius

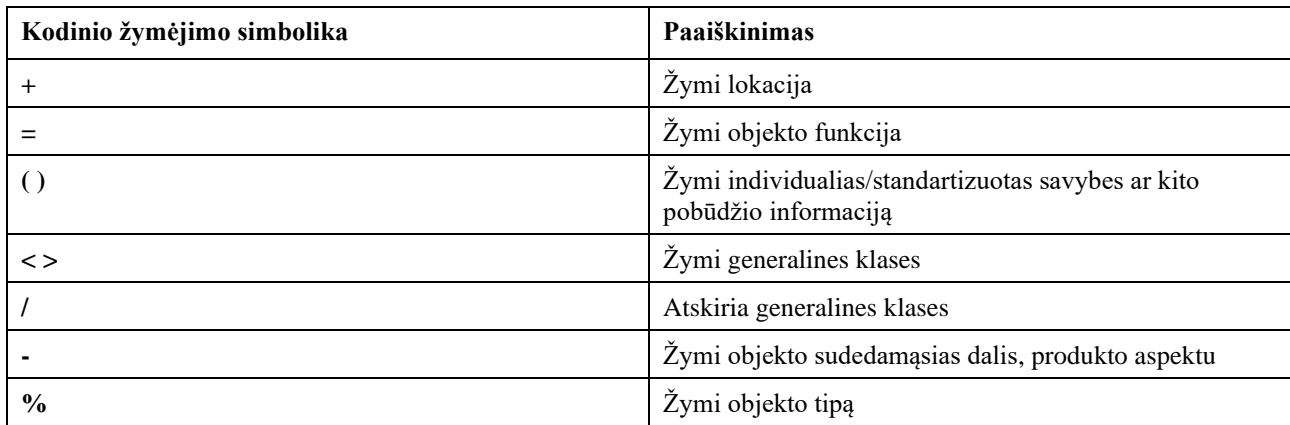

# <span id="page-18-0"></span>**2.1.6. Uniclass2015 klasifikatorius**

Uniclass klasifikavimo sistema buvo sukurta pagal [Construction Project Information committee](https://www.designingbuildings.co.uk/wiki/Construction_Project_Information_Committee) [\(CPIC\)](https://www.designingbuildings.co.uk/wiki/CPIC) [18] .

Kurdamas "BIM-ready" specifikacijos biblioteką, "NBS Create", autorius suprato, kad JK statybų klasifikavimo sistema "Uniclass 1997" buvo netinkama tam tikslui [18,19,20].

Tokios klasifikavimo sistemos struktūra aprašyta ISO 12006-2: 2015. Uniclass klasifikavimo sistema pradėjo kurti tokią klasifikavimo sistemą, kuri galų gale įgyvendintų ir išplėstų šį standartą. Uniclass klasifikatorius yra pateikiamas anglų kalba ir yra paplitęs Jungtinėje Karalystėje, Kanadoje [20].

|                                                                 | 2006      | 2007 | 2008 | 2009 | 2010 | 2011      | 2012      | 2013 | 2014 | 2015 | 2016 |
|-----------------------------------------------------------------|-----------|------|------|------|------|-----------|-----------|------|------|------|------|
| <b>UniClass</b><br>2015 plėtra                                  | $\bullet$ |      |      |      |      | $\bullet$ | $\bullet$ |      |      |      |      |
| Išleidžiamos<br>pirmosios 10<br>lentelių                        |           |      |      |      |      |           | $\bullet$ |      |      |      |      |
| Išleidžiamos<br>pirmosios 7<br>oficialios<br>lentelės           |           |      |      |      |      |           |           |      |      |      |      |
| Plėtra ISO<br>12006-<br>2:2015<br>'Functional<br>specification' |           |      |      |      |      | $\bullet$ |           |      |      |      |      |
| <b>Paskelbta</b><br>funkcinė<br>specifikacija                   |           |      |      |      |      |           |           |      |      |      |      |
| <b>BIM</b> level 2<br>naudojimas                                |           |      |      |      |      |           |           |      |      |      |      |

<span id="page-18-1"></span>**3 lentelė.** UniClass 2015 plėtros strategija [20].

Uniclass plėtra prasidėjo nuo 2006 metų. 2012 metais išleidžiamos pirmosios 10 klasifikavimo lentelių su skirtingomis objekto klasėmis. Nuo 2011 metų plėtojamas pagrindinį klasifikavimo standartą ISO 12006-2:2015 siekiant patobulinti UniClass klasifikavimo sistemą. Nuo 2014 metų UniClass klasifikatorius naudojamas elementams, bet ir pagal funkcinę sistemą ir po tų metų išleidžiamos pirmosios 7 oficialios lentelės, naudojamos klasifikavimui. Paskutinis žingsnis pasiektas 2016 metais, kai į Uniclass2015 yra integruojamas BIM level 2 – tai informacijos plėtojimas bendradarbiaujančioje 3D aplinkoje, prie kurios pridedami duomenys [21].

Uniclass2015 yra padalinta į lentelių rinkinį, kuris gali būti naudojamas suskirstyti informaciją apie išlaidas, CAD sluoksniavimą, komentarus ir kt. Taip pat rengiant specifikacijas ar kitus gamybos dokumentus. Pirmą kartą lentelėse pateiktos klasifikacijos leidžia pastatus, kraštovaizdį ir infrastruktūros objektus klasifikuoti pagal vieną bendrą schemą.

Uniclass sudaro 12 lentelių rinkinys, kuris yra iš esmės hierarchinis ir leidžia apibrėžti informaciją apie projektą. Subjektus sudaro elementai / funkcijos, sistemos ir tada produktai [22].

Uniclass kodinio žymėjimo nenustato naudojant skirtingus aspektus. Du raidiniai simboliai žymi klases, o "/" atskiria generalines klases [22].

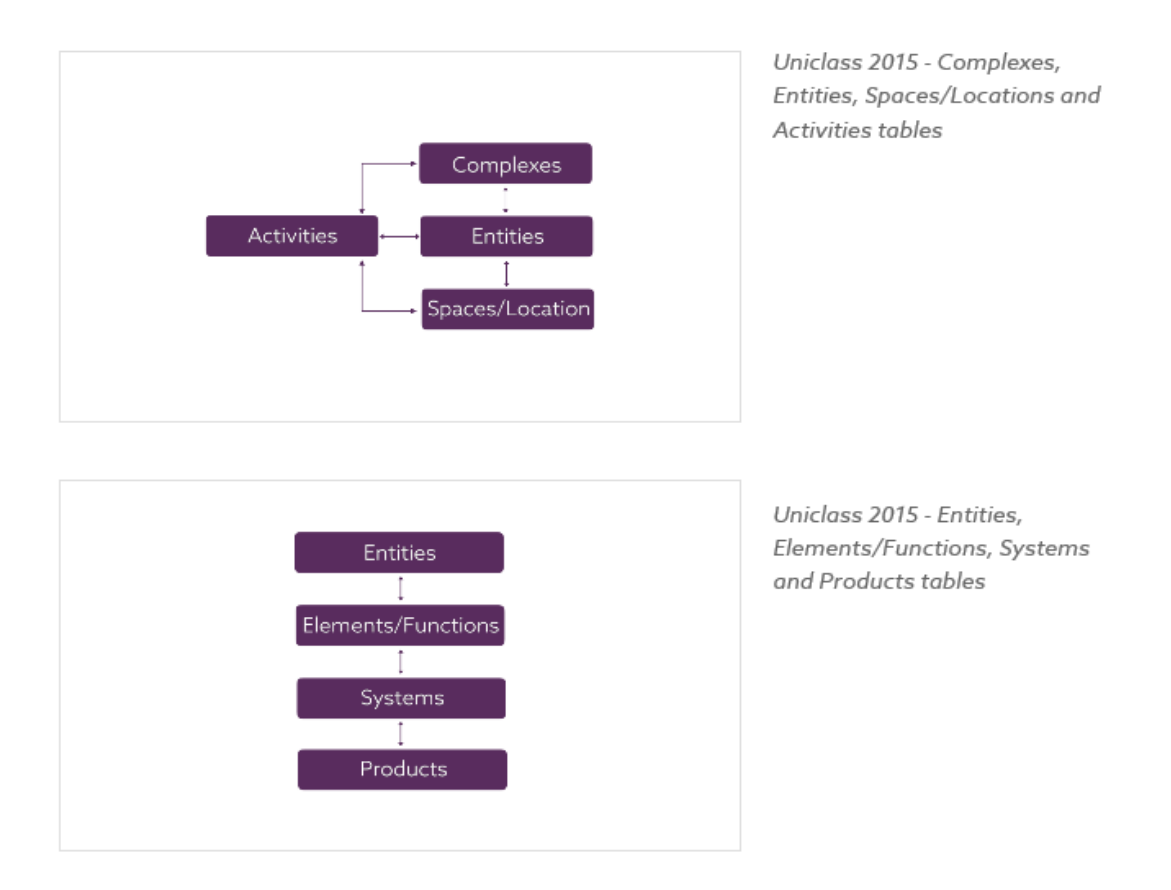

5 pav. "UniClass 2015" klasifikavimo lentelės [22].

<span id="page-19-0"></span>Uniclass2015 yra Jungtinės Karalystės vieninga klasifikavimo sistema statybų pramonei apimanti visus sektorius. Šiuo metu Uniclass2015 pagrindą sudaro tokios generalinės klasės kaip statybos kompleksai, statiniai, erdvės, elementai, statybos informacija, rolės, statybos ir projektų valdymo procesai, statybos produktai ir statybinės pagalbinės priemonės. Klasifikatorius sukurtas pagal hierarchinę struktūrą. Šiuo metu Uniclass2015 sudaro daugiau kaip 14 tūkst. klasių [22].

Klasifikatoriuje yra nuosekli visų statybos pramonės disciplinų klasifikavimo struktūra. Joje yra lentelės, klasifikuojančios bet kokio masto daiktus, pradedant dideliais objektais, tokiais kaip geležinkelis, ir baigiant tokiais produktais kaip kameros stulpas ar pati kamera.

### **Literatūros apibendrinimas**

- <span id="page-20-0"></span>1. Klasifikavimo sistema yra reikalinga užtikrinti bendrą visų projekto dalyvių techninę kalbą, kuri būtų racionali skirtinguose projektuose ir komandose. Duomenų klasifikavimas reiškia jų struktūrizavimą sutartu būdu, kad skirtingi veikėjai galėtų lengvai rasti tai, ko jiems reikia, ir tai suprasti. Klasifikavimo sistema yra tarsi bendra kalba. BIM klasifikacija leidžia žmonėms, programinei įrangai ir mašinoms efektyviai ir tiksliai dalytis ir naudoti pastatų informaciją. Labai svarbu naudoti klasifikavimo sistemas, kai reikia spręsti specifikacijas, struktūrizuoti dokumentus ir apskaičiuoti išlaidas, ir kt.
- 2. Nagrinėjama užsienio šalių patirtis rodo, kad sistemos turi daug panašumų, kadangi dauguma šalių savo klasifikavimo sistemas susikūrė pagal ISO 12006 ir 81346 standartų grupes. ISO 12006 aprašoma, kaip klasifikavimo sistemos turėtų būti struktūrizuotos hierarchijos lygmenimis. Pagrindinis tikslas yra sudėti elementus į grupes, kad būtų galima atpažinti objekto tipą. Klasės ir pogrupiai turėtų suskirstyti elementus į unikalius bruožus. Tai reiškia, kad objektai, vienodai klasifikuojami toje pačioje klasifikavimo sistemoje, negali priklausyti skirtingoms grupėms. Pagrindiniai elementų grupavimo kriterijai gali būti jų funkcija ar paskirtis, medžiaga, iš kurios jie pagaminti, ar koks kitas skiriamasis bruožas. Šis standartas rekomenduoja kaip statybos pramonei susidaryti teisingas klasifikacines sistemas.
- 3. Lietuva neturi vieningos klasifikavimo sistemos, todėl Lietuvoje GIS skaitmeniniai objektai yra grupuojami naudojantis erdviniais objektais. Siekiant rasti klasifikavimo suderinamumo privalumus ir trūkumus GKTR 2.11.03:2014 ir SEDR "Savivaldybės erdvinių duomenų rinkinio specifikacijos" klasifikavimo sistema yra lyginama su Uniclass2015 ir CCI klasifikatoriais.

# <span id="page-21-0"></span>**3. Tyrimo objektas, tikslas ir uždaviniai**

# Tyrimo objektas:

Linijinio, taškinio ir plotinio infrastruktūros objektų žymų klasifikavimas.

# Tyrimo tikslas:

Išanalizuoti potencialių užsienio klasifikavimo sistemų trūkumus ar privalumus ir jų suderinamumo galimybes su Lietuvoje naudojamomis infrastruktūros erdvinių objektų (EO) duomenų rinkinio (linijinio, taškinio ir plotinio žymėjimo) specifikacijomis.

# Tyrimo uždaviniai:

- Išanalizuoti užsienio ir Lietuvos klasifikatorių sistemas taikomas infrastruktūros objektų klasifikavimui.
- Atlikti kelių atrinktų klasifikatorių kodavimo ir identifikavimo žymų alternatyvų rangavimo ekspertinį vertinimą infrastruktūros objektų atžvilgiu.
- Atlikti praktinį eksperimentą, pritaikant klasifikatoriaus, atrinkto pagal alternatyvų rangavimo ekspertinio vertinimo rezultatą, kodavimo ir identifikavimo žymas infrastruktūros statinių elementams, naudojantis "Autodesk Civil 3D" programine įranga.
- Įvertinti nagrinėto klasifikatoriaus suderinamumą su Lietuvoje naudojamomis infrastruktūros erdvinių objektų (EO) duomenų rinkinio (linijinio, taškinio ir plotinio žymėjimo) specifikacijomis.

# <span id="page-22-0"></span>**4. Tyrimo metodika**

Temai atskleisti pasirinktas rangavimo metodas. Šis metodas taikomas ne tik inžinerinėje veiklos srityje, bet ir finansų, medicinos ir vadybinėse srityse. Šio tyrimo tikslas yra išplėtoti ir pritaikyti rangavimo metodiką nagrinėjamų klasifikatorių vertinimui.

Lietuvoje taikomi daugiakriteriniai vertinimai – tai vietų sumos, geometrinio vidurkio, SAW, TOPSIS, VIKOR, COPRAS, PROMETHEE, ARAS. Labiausiai pritaikomi statybos srityje COPRAS ir TOPSIS [23].

Atliekant daugiakriterinę analizę pasirenkamos alternatyvos. Pasirinkti kriterijai būna kiekybiniai arba kokybiniai. Kriterijai, dėl analizės įvairiapusiškumo, dažniausiai pasirenkami pagal skirtingus matavimo vienetus [23].

Analizuojant daugiakriteriniais metodais, sprendimų procesas sudaromas triem etapais [23]:

- alternatyvų sudarymas, kurios bus naudojamos uždaviniams spręsti;
- parenkami rodikliai, kuriais naudojantis bus vertinamos alternatyvos;
- alternatyvų rangavimas.

# <span id="page-22-1"></span>**4.1. Alternatyvų parinkimas**

Analizuojant pasirinktus užsienio klasifikatorius (Uniclass2015 ir CCI) parenkami infrastruktūros objektai. Infrastruktūros objektai parenkami taip, kad atitiktų Lietuvos erdvinius objektus ir pasirenkami plotinis, linijinis ir taškinis objektai.

Alternatyvos parinktos pagal:

- 1. naudojimą Lietuvos statyboje;
- 2. Lietuvos erdvinių objektų žymėjimo atitikimą– linijinis, plotinis, taškinis.

<span id="page-22-3"></span>**4 lentelė.** Infrastruktūros objektai, skirti vertinimo kriterijų analizei

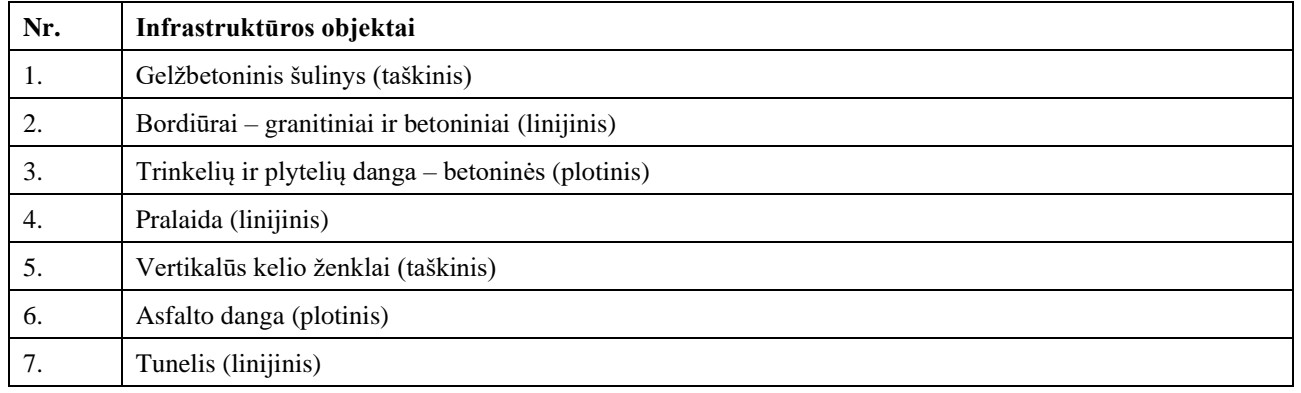

# <span id="page-22-2"></span>**4.2. Pagrindiniai kriterijai**

Šiame magistro darbe, norint išanalizuoti klasifikatorius, labai svarbu pasirinkti tikslingus kriterijus (rodiklius), būtina naudoti tokius kriterijus, kad būtų pasiektas pasirinktas tikslas. Renkantis rodiklius svarbiausia išsirinkti skirtingus, kad kuo geriau išanalizuoti klasifikavimo sistemas skirtingais požiūriais. Kiekvieno rodiklio reikšmės turi būti žinomos ir aiškios.

Kriterijų lyginimui pasirenkamos dvi klasifikavimo sistemos, pagal pasirinktas infrastruktūros objektų alternatyvas:

— Uniclass2015;

 $-$  CCI.

<span id="page-23-0"></span>**5 lentelė.** Vertinimo kriterijai

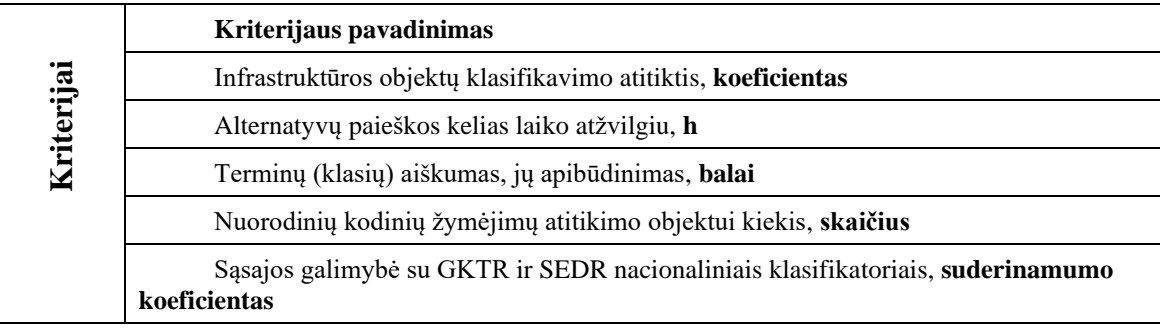

Šio magistro darbo alternatyvų analizėje naudojamų kriterijų aprašymai pateikiami toliau.

**Infrastruktūros objektų klasifikavimo atitiktis.** Tai ekspertų išrinktas svarbiausias kriterijus. Pagal pasirinktus infrastruktūros objektus, nagrinėjama analizuojamų klasifikavimo sistemų tikslumas ir detalumas. Lyginama su Lietuvoje naudojamais erdvinio objekto (EO) kodais pagal GKTR 2.11.03:2014 ir SEDR klasifikatorius pasirinktiems infrastruktūros objektams. Kriterijus išreiškiamas koeficientu.

# <span id="page-23-1"></span>**6 lentelė.** Koeficiento reikšmės

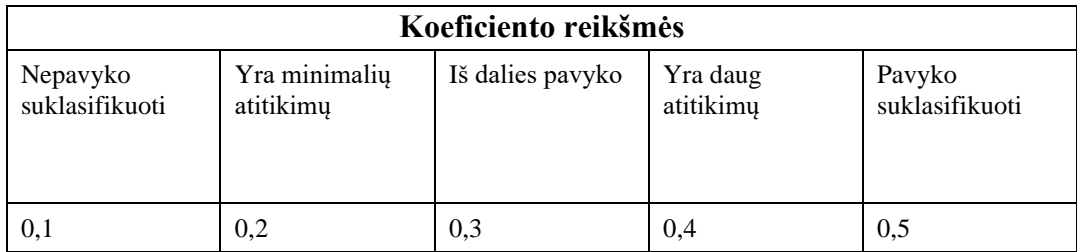

**Alternatyvų paieškos kelias laiko atžvilgiu.** Kalbant apie skirtingas klasifikavimo sistemas galime įžvelgti skirtumų ir klasifikatorių paieškoje. Kiekvienas paieškos etapas gali užimti skirtingą laiko dalį, todėl šituo kriterijumi bandoma palyginti, kiek užtrunka rasti atitinkamą kodą, pasirinktiems infrastruktūros objektams. Kriterijus išreiškiamas laiko trukme.

**Terminų (klasių) aiškumas, jų apibūdinimas.** Ieškant tinkamo objekto kodo labai svarbus aspektas yra klasifikatoriaus objekto aprašymo detalumas ir jo pavadinimo aiškumas. Siekiant detalumo galima greičiau tam tikram klasifikuojamam infrastruktūros objektui parinkti kodinį žymėjimą t. y., klasifikatorių. Kriterijus išreiškiamas balais nuo 1 iki 10.

**Nuorodinių kodinių žymėjimų atitikimo objektui kiekis.** Klasifikuojamą objektą galima vertinti skirtingais aspektais: lokaciniu, tipo, funkciniu, struktūriniu ar kitais. CCI nagrinėjamas klasifikatorius pasižymi funkciniu požiūriu į klasifikuojamus objektus. CCI sudaro daugiau kaip 1,3 tūkst. klasių, kurios reglamentuoja statinius ir jų kompleksus, patalpas, įvairaus pobūdžio sistemas, atskirus statinių konstrukcijų ir inžinerinių sistemų komponentus. Sekanti nagrinėjama klasifikavimo sistema Uniclass 2015 turi daugiau klasių – 14 tūkst., kurios reglamentuoja statinius ir jų kompleksus, patalpas, funkcines sistemas, SGC procesus, statybos projekto dalyvių roles, CAD atributus, konkrečius statinių konstrukcijų ir inžinerinių sistemų elementus ir jų atitinkamas savybes. Todėl

žiūrint į skirtingus klasifikatorių klasių skaičius galima nuspėti, kad klasifikatoriuose tikrai rasime skirtingą kiekį infrastruktūros objektų. Kriterijus išreiškiamas skaičiumi, t. y., kiek skirtingų nuorodinių kodinių žymėjimų rasime kiekvienam objektui.

**Sąsajos galimybė su nacionaliniu klasifikatoriumi GKTR ir SEDR [24].** Lietuvoje dar nėra bendros klasifikavimo sistemos, todėl nagrinėjamų užsienio klasifikatorių patirtis yra labai svarbi. Sąsajų galimybės parodys, ar įmanoma pritaikyti užsienio klasifikatorius Lietuvoje galiojantiems standartams ir taisyklėms. Kriterijus išreiškiamas koeficientu nuo 0 iki 2 (0 - nesuderinama; 1 – įmanomas tam tikrų dalių suderinamumas; 2 – suderinama).

# <span id="page-25-0"></span>**5. Kriterijų vertinimas**

# <span id="page-25-1"></span>**5.1. Rangavimo metodas**

Rangavimo metodo vertinimo modeliu įvertinama kriterijų svarba, kurią nagrinėja ekspertai, o gauti rezultatai išreiškiami nustatytais vienetais. Taikant šį metodą atskirų ekspertų nuomonės nesutampa ir skiriasi jų vertinimų kriterijų svarbumas ir prioritetiškumas [25].

Šiame magistro darbe buvo naudojama ekspertinė apklausa. Apklausta buvo 15 ekspertų.

Ekspertų rezultatai pateikiami 7 lentelėje. Rodiklių reikšmės apibrėžiamos naudojantis skale nuo 0 iki 5. Pats svarbiausias rodiklis įgyja 5 balų reikšmę. Mažiau svarbiems suteikiami 4 ir 3 balų įvertinimai, o mažiausiai reikšmingiems rodikliams atitinkamai 1 ir 2 balo įvertinimai. Gauti rezultatai apdorojami ir pateikiami ekspertų vertinimo lentelėje.

# *Ekspertas Nr. 1*

- 1. k<sub>2</sub>– nuorodinių kodinių žymėjimų atitikimo objektui kiekis, klasifikavimui, skaičius;
- 2. k1– alternatyvos paieškos kelias, h;
- 3. k4– sąsajos galimybė su nacionaliniais klasifikatoriais GKTR ir SEDR, suderinamumo koeficientas;
- 4. k5– infrastruktūros objektų klasifikavimo atitiktis, koeficientas;
- 5. k3– terminų (klasių) aiškumas, jų apibūdinimas, balai.

# *Ekspertas Nr. 2*

- 1. k<sub>1</sub>– alternatyvos paieškos kelias, h;
- 2. k4– sąsajos galimybė su nacionaliniais klasifikatoriais GKTR ir SEDR, suderinamumo koeficientas;
- 3. k<sub>2</sub>– nuorodinių kodinių žymėjimų atitikimo objektui kiekis, klasifikavimui, skaičius;
- 4. k5– infrastruktūros objektų klasifikavimo atitiktis, koeficientas;
- 5. k3– terminų (klasių) aiškumas, jų apibūdinimas, balai.

#### *Ekspertas Nr. 3*

- 1. k2– nuorodinių kodinių žymėjimų atitikimo objektui kiekis, klasifikavimui, skaičius;
- 2. k1– alternatyvos paieškos kelias, h;
- 3. k<sub>3</sub> terminų (klasių) aiškumas, jų apibūdinimas, balai;
- 4. k<sub>5</sub>– infrastruktūros objektų klasifikavimo atitiktis, koeficientas;
- 5. k<sub>4</sub>– sasajos galimybė su nacionaliniais klasifikatoriais GKTR ir SEDR, suderinamumo koeficientas.

#### *Ekspertas Nr. 4*

- 1. k1– alternatyvos paieškos kelias, h;
- 2. k2– nuorodinių kodinių žymėjimų atitikimo objektui kiekis, klasifikavimui, skaičius;
- 3. k4– sąsajos galimybė su nacionaliniais klasifikatoriais GKTR ir SEDR, suderinamumo koeficientas;
- 4. k5– infrastruktūros objektų klasifikavimo atitiktis, koeficientas;
- 5. k3– terminų (klasių) aiškumas, jų apibūdinimas, balai.

# *Ekspertas Nr. 5*

- 1. k4– sąsajos galimybė su nacionaliniais klasifikatoriais GKTR ir SEDR, suderinamumo koeficientas;
- 2. k1– alternatyvos paieškos kelias, h;
- 3. k3– terminų (klasių) aiškumas, jų apibūdinimas, balai;
- 4. k<sub>5</sub>– infrastruktūros objektų klasifikavimo atitiktis, koeficientas;
- 5. k2– nuorodinių kodinių žymėjimų atitikimo objektui kiekis, klasifikavimui, skaičius.

### *Ekspertas Nr. 6*

- 1. k1– alternatyvos paieškos kelias, h;
- 2. k4– sąsajos galimybė su nacionaliniais klasifikatoriais GKTR ir SEDR, suderinamumo koeficientas;
- 3. k<sub>2</sub>– nuorodinių kodinių žymėjimų atitikimo objektui kiekis, klasifikavimui, skaičius;
- 4. k3– terminų (klasių) aiškumas, jų apibūdinimas, balai;
- 5. k5– infrastruktūros objektų klasifikavimo atitiktis, koeficientas.

# *Ekspertas Nr. 7*

- 1. k1– alternatyvos paieškos kelias, h;
- 2. k4– sąsajos galimybė su nacionaliniais klasifikatoriais GKTR ir SEDR, suderinamumo koeficientas;
- 3. k<sub>2</sub> nuorodinių kodinių žymėjimų atitikimo objektui kiekis, klasifikavimui, skaičius;
- 4. k3– terminų (klasių) aiškumas, jų apibūdinimas, balai;
- 5. k<sub>5</sub>– infrastruktūros objektų klasifikavimo atitiktis, koeficientas.

#### *Ekspertas Nr. 8*

- 1. k<sub>2</sub>– nuorodinių kodinių žymėjimų atitikimo objektui kiekis, klasifikavimui, skaičius;
- 2. k1– alternatyvos paieškos kelias, h;
- 3. k4– sąsajos galimybė su nacionaliniais klasifikatoriais GKTR ir SEDR, suderinamumo koeficientas;
- 4. k3– terminų (klasių) aiškumas, jų apibūdinimas, balai;
- 5. k<sub>5</sub>– infrastruktūros objektų klasifikavimo atitiktis, koeficientas.

# *Ekspertas Nr. 9*

- 1. k1– alternatyvos paieškos kelias, h;
- 2. k<sub>2</sub>– nuorodinių kodinių žymėjimų atitikimo objektui kiekis, klasifikavimui, skaičius;
- 3. k<sub>3</sub> terminų (klasių) aiškumas, jų apibūdinimas, balai;
- 4. k5– infrastruktūros objektų klasifikavimo atitiktis, koeficientas;
- 5. k4– sąsajos galimybė su nacionaliniais klasifikatoriais GKTR ir SEDR, suderinamumo koeficientas.

#### *Ekspertas Nr. 10*

- 1. k4– sąsajos galimybė su nacionaliniais klasifikatoriais GKTR ir SEDR, suderinamumo koeficientas;
- 2. k<sub>2</sub>– nuorodinių kodinių žymėjimų atitikimo objektui kiekis, klasifikavimui, skaičius;
- 3. k1– alternatyvos paieškos kelias, h;
- 4. k5– infrastruktūros objektų klasifikavimo atitiktis, koeficientas;
- 5. k<sub>3</sub> terminų (klasių) aiškumas, jų apibūdinimas, balai.

#### *Ekspertas Nr. 11*

- 1. k1– alternatyvos paieškos kelias, h;
- 2. k<sub>2</sub>– nuorodinių kodinių žymėjimų atitikimo objektui kiekis, klasifikavimui, skaičius;
- 3. k $_{5}$  infrastruktūros objektų klasifikavimo atitiktis, koeficientas;
- 4. k3– terminų (klasių) aiškumas, jų apibūdinimas, balai;
- 5. k4– sąsajos galimybė su nacionaliniais klasifikatoriais GKTR ir SEDR, suderinamumo koeficientas.

#### *Ekspertas Nr. 12*

- 1. k4– sąsajos galimybė su nacionaliniais klasifikatoriais GKTR ir SEDR, suderinamumo koeficientas;
- 2. k1– alternatyvos paieškos kelias, h;
- 3. k<sub>2</sub>– nuorodinių kodinių žymėjimų atitikimo objektui kiekis, klasifikavimui, skaičius;
- 4. k3– terminų (klasių) aiškumas, jų apibūdinimas, balai;
- 5. k<sub>5</sub>– infrastruktūros objektų klasifikavimo atitiktis, koeficientas.

#### *Ekspertas Nr. 13*

- 1. k1– alternatyvos paieškos kelias, h;
- 2. k4– sąsajos galimybė su nacionaliniais klasifikatoriais GKTR ir SEDR, suderinamumo koeficientas;
- 3. k<sub>2</sub>– nuorodinių kodinių žymėjimų atitikimo objektui kiekis, klasifikavimui, skaičius;
- 4. k3– terminų (klasių) aiškumas, jų apibūdinimas, balai;
- 5. k5– infrastruktūros objektų klasifikavimo atitiktis, koeficientas.

#### *Ekspertas Nr. 14*

- 1. k<sub>2</sub>– nuorodinių kodinių žymėjimų atitikimo objektui kiekis, klasifikavimui, skaičius;
- 2. k<sub>1</sub>– alternatyvos paieškos kelias, h;
- 3. k3– terminų (klasių) aiškumas, jų apibūdinimas, balai;
- 4. k5– infrastruktūros objektų klasifikavimo atitiktis, koeficientas;
- 5. k4– sąsajos galimybė su nacionaliniais klasifikatoriais GKTR ir SEDR, suderinamumo koeficientas.

#### *Ekspertas Nr. 15*

- 1. k1– alternatyvos paieškos kelias, h;
- 2. k<sub>2</sub>– nuorodinių kodinių žymėjimų atitikimo objektui kiekis, klasifikavimui, skaičius;
- 3. k3– terminų (klasių) aiškumas, jų apibūdinimas, balai;
- 4. k4– sąsajos galimybė su nacionaliniais klasifikatoriais GKTR ir SEDR, suderinamumo koeficientas;
- 5. k5– infrastruktūros objektų klasifikavimo atitiktis, koeficientas.

| <b>Ekspertai</b>  | K1             | K2             | <b>K3</b>                | K <sub>4</sub> | K5                       |
|-------------------|----------------|----------------|--------------------------|----------------|--------------------------|
| E1                | $\mathbf{2}$   | $\mathbf{1}$   | 5                        | 3              | $\overline{4}$           |
| E <sub>2</sub>    | $\mathbf{1}$   | 3              | $\overline{4}$           | $\mathbf{2}$   | 5                        |
| E3                | $\overline{c}$ | $\mathbf{1}$   | 3                        | 5              | $\overline{\mathcal{A}}$ |
| E <sub>4</sub>    | $\mathbf{1}$   | $\overline{c}$ | 5                        | 3              | $\overline{\mathcal{L}}$ |
| $E$ 5             | $\mathfrak{2}$ | 5              | $\mathfrak{Z}$           | $\mathbf{1}$   | $\overline{\mathcal{A}}$ |
| E 6               | $\mathbf{1}$   | 3              | $\overline{4}$           | $\sqrt{2}$     | 5                        |
| E7                | $\mathbf{1}$   | 3              | $\overline{4}$           | $\overline{2}$ | 5                        |
| E8                | $\mathbf{2}$   | $\mathbf{1}$   | $\overline{4}$           | $\mathfrak{Z}$ | 5                        |
| E9                | $\mathbf{1}$   | $\mathbf{2}$   | 3                        | 5              | $\overline{\mathcal{A}}$ |
| E10               | $\mathfrak{Z}$ | $\mathbf{2}$   | 5                        | $\mathbf{1}$   | $\overline{4}$           |
| E 11              | $\mathbf{1}$   | $\mathbf{2}$   | $\overline{4}$           | 5              | $\mathfrak{Z}$           |
| E 12              | $\overline{2}$ | 3              | $\overline{4}$           | $\mathbf{1}$   | 5                        |
| E 13              | $\mathbf{1}$   | 3              | $\overline{\mathcal{L}}$ | $\sqrt{2}$     | 5                        |
| E 14              | $\mathbf{2}$   | $\mathbf{1}$   | 3                        | 5              | $\overline{\mathcal{A}}$ |
| E 15              | $\mathbf{1}$   | $\overline{c}$ | 3                        | $\overline{4}$ | 5                        |
| <b>Rangų suma</b> | 23             | 34             | 58                       | 44             | 66                       |

<span id="page-28-0"></span>**7 lentelė.** Suminė ekspertų lentelė

Apdorojus duomens aiškiai matyti, kad prioritetiniais tapo du kriterijai – nepavyko suklasifikuoti ir terminų (klasių) aiškumas, jų apibūdinimas, mažiau svarbūs yra sąsajos galimybė su nacionaliniais klasifikatoriais, jų apibūdinimas ir atitikimų skaičius ieškant pagal infrastruktūros objektus, klasifikavimui, o pagal ekspertų nuomonę, pats nesvarbiausias kriterijus analizuojant klasifikatorius tapo alternatyvos paieškos kelias.

- 1. infrastruktūros objektų klasifikavimo atitiktis, koeficientas;
- 2. terminų (klasių) aiškumas, jų apibūdinimas, balai;
- 3. sąsajos galimybė su nacionaliniais klasifikatoriais GKTR ir SEDR, suderinamumo koeficientas;
- 4. nuorodinių kodinių žymėjimų atitikimo objektui kiekis, skaičius;
- 5. alternatyvos paieškos kelias, h.

Remiantis gautais duomenimis apskaičiuojamas kiekvieno vertinimo kriterijaus reikšmingumo svoris.

Apskaičiuojami subjektyvūs kriterijų reikšmingumai *qi*, surašant juos į kriterijų matricą. Kriterijaus subjektyvus reikšmingumas apskaičiuojamas pagal formulę [25]:

$$
1. \quad \boldsymbol{q_i} = \frac{s_i}{\mathit{zs}}
$$

Čia:  $S_i$  – kriterijaus surinkta balų suma;

 $\Sigma S$  – bendra visų kriterijų surinkta balų suma.

Rezultatai pavaizduoti 6 ir 7 paveikslėliuose:

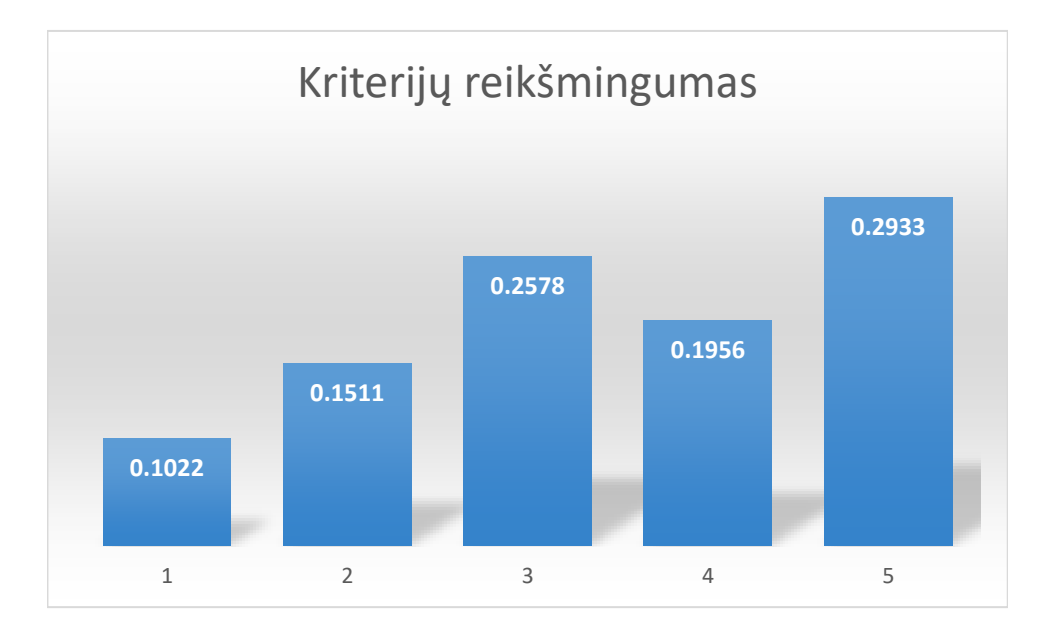

#### **6 pav.** Subjektyvaus reikšmingumo rezultatai

<span id="page-29-1"></span>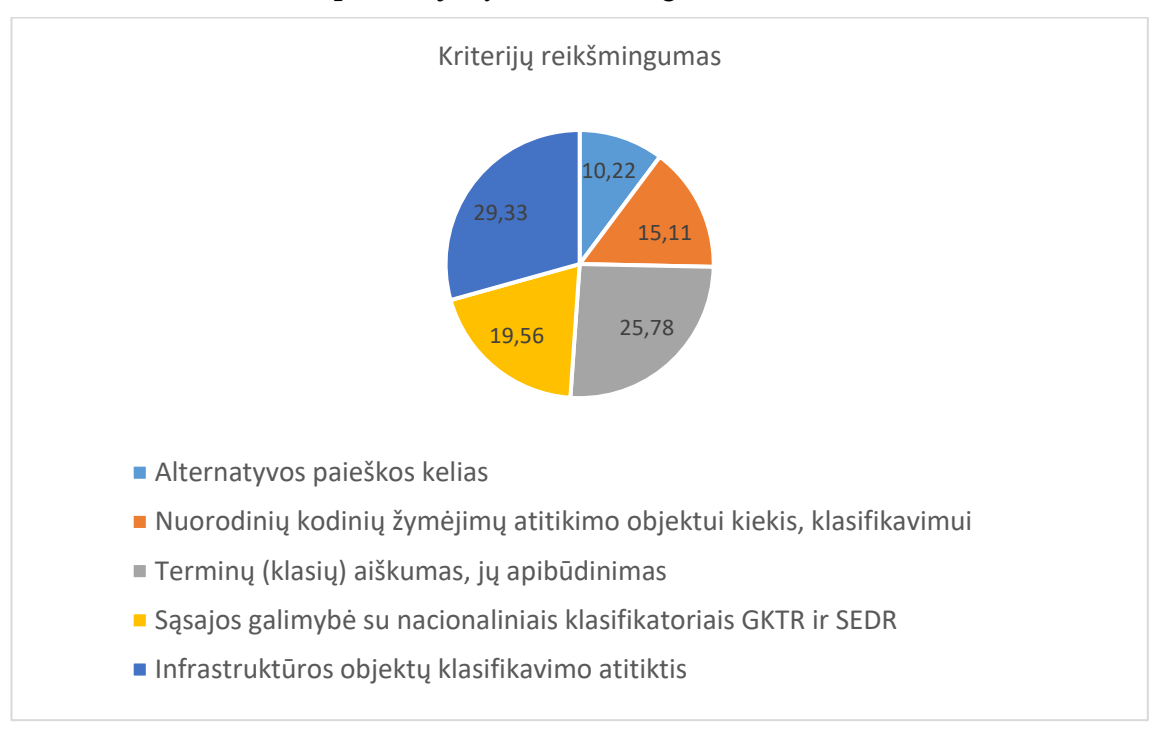

#### **7 pav.** Kriterijų reikšmingumo svoris, procentais

# <span id="page-29-2"></span><span id="page-29-0"></span>**5.2. Ekspertų įverčių suderinamumas**

Rezultatus tolimesnėje analizėje galima taikyti tik tuo atveju, jei yra nustatomas pakankamas ekspertų nuomonių suderinamumas. Jis yra nustatomas konkordacijos koeficientu, kuris skaičiuojamas rangavimo pagrindu.

Ekspertų nuomonės dažnu atveju skiriasi. Tuo labiau, kad ekspertų žinios ir kiti faktoriai gali būti skirtingi. Jei sprendimai priimami ekspertinės analizės pagrindu, reikia įvertinti konkordacijos koeficientą ir patikrinti suderinamumą.

Jei ekspertų nuomonės suderintos, konkordacijos koeficiento W reikšmė yra arti vieneto, jei vertinimai labai skiriasi – W reikšmė yra arti nulio.

| <b>Ekspertai</b>                | K1             | K2             | <b>K3</b>      | <b>K4</b>      | K5                      |
|---------------------------------|----------------|----------------|----------------|----------------|-------------------------|
| E1                              | $\overline{2}$ | 1              | 5              | 3              | $\overline{4}$          |
| E <sub>2</sub>                  | $\mathbf{1}$   | 3              | $\overline{4}$ | $\overline{2}$ | 5                       |
| E <sub>3</sub>                  | $\overline{2}$ | $\mathbf{1}$   | 3              | 5              | $\overline{4}$          |
| E <sub>4</sub>                  | $\mathbf{1}$   | $\overline{2}$ | 5              | 3              | $\overline{4}$          |
| $E$ 5                           | $\overline{2}$ | 5              | 3              | $\mathbf{1}$   | 4                       |
| E 6                             | $\mathbf{1}$   | 3              | $\overline{4}$ | $\mathfrak{2}$ | 5                       |
| E7                              | $\mathbf{1}$   | 3              | $\overline{4}$ | $\overline{2}$ | 5                       |
| E8                              | $\overline{2}$ | $\mathbf{1}$   | $\overline{4}$ | 3              | 5                       |
| E <sub>9</sub>                  | $\mathbf{1}$   | $\overline{2}$ | 3              | 5              | $\overline{4}$          |
| E10                             | 3              | $\overline{2}$ | 5              | $\mathbf{1}$   | $\overline{4}$          |
| E 11                            | $\mathbf{1}$   | $\overline{2}$ | $\overline{4}$ | 5              | 3                       |
| E 12                            | $\overline{2}$ | 3              | $\overline{4}$ | $\mathbf{1}$   | 5                       |
| E 13                            | $\mathbf{1}$   | 3              | $\overline{4}$ | $\overline{2}$ | 5                       |
| E 14                            | $\overline{2}$ | $\mathbf{1}$   | 3              | 5              | $\overline{4}$          |
| E 15                            | $\mathbf{1}$   | $\overline{2}$ | 3              | $\overline{4}$ | 5                       |
| Rangu suma                      | 23             | 34             | 58             | 44             | 66                      |
| Rangų sumų<br>vidurkis a        | 45             | 45             | 45             | 45             | 45                      |
| <b>Nuokrypio</b><br>kvadratas S | 484            | 121            | 169            | $\mathbf{1}$   | 441                     |
| Konkordacijos<br>koeficientas W | 0,6            |                |                |                |                         |
| Prioritetinė<br>eilė            | 5              | 4              | $\overline{2}$ | 3              | $\overline{\mathbf{1}}$ |

<span id="page-30-0"></span>**8 lentelė.** Ekspertų apklausos rezultatai

Nuomonių sutartinumas įvertintas naudojant konkordacijos koeficientą, kurį apskaičiavus gauname  $W = 0.6$ , kurio reikšmė turi tenkinti sąlygą  $0.1 < W < 1$ . Kuo didesnis W, tuo stipresnė kintamųjų koreliacija, t. y., 0 – reiškia visišką nesuderinimą, 1– bendrą ekspertų nuomonę. Kadangi gauta konkordacijos koeficiento reikšmė yra 0,6, vadinasi ekspertų nuomonių suderinamumas yra vidutinis.

# <span id="page-31-0"></span>**5.3. Alternatyvų analizė**

# <span id="page-31-1"></span>**5.3.1. CCI klasifikatoriaus analizė**

Pagal pasirinktas alternatyvas ir pasirinktus vertinimo kriterijus yra sudaroma lentelė, su pateikiamais duomenimis, pagal kuriuos atliekama tolimesnė klasifikatorių analizė ir vertinimas. Kadangi alternatyvų analizės rangavimo metodu bus lyginamos dvi atskiros ir skirtingos užsienio klasifikavimo sistemos. Dėl šios priežasties analizė vykdoma tik pagal Lietuvoje statomus, naudojamus objektus, produktus.

| Kriterijai                     | K1,                                    | K2,                                                                            | K3,                                              | K4,                                                                                                  | K5,          |
|--------------------------------|----------------------------------------|--------------------------------------------------------------------------------|--------------------------------------------------|----------------------------------------------------------------------------------------------------|--------------|
| <b>Alternatyvos</b>            | <b>Alternatyvos</b><br>paieškos kelias | Nuorodinių kodinių<br>žymėjimų atitikimo<br>objektui kiekis,<br>klasifikavimui | Terminų (klasių)<br>aiškumas, jų<br>apibūdinimas | <b>Sasajos</b><br>galimybė su<br>nacionaliniais<br>klasifikatoriais<br><b>GKTR</b> ir<br><b>SEDR</b> |              |
| matavimo vienetai              | h                                      | skaičius                                                                       | balai                                            | koeficientas                                                                                         | koeficientas |
| Gelžbetoninis šulinys          | 12                                     | 1                                                                              | 8                                                | 1                                                                                                    | 0,3          |
| Bordiūrai                      | 15                                     | 1                                                                              | 10                                               | 1                                                                                                    | 0,5          |
| Trinkelių ir plytelių<br>danga | 8                                      | 1                                                                              | 10                                               | 1                                                                                                    | 0,3          |
| Pralaida                       | $\overline{2}$                         | 1                                                                              | 6                                                | 1                                                                                                    | 0,4          |
| Vertikalūs kelio ženklai       | 15                                     | 1                                                                              | $\overline{4}$                                   | 1                                                                                                    | 0,4          |
| Asfalto danga                  | 10                                     | 1                                                                              | 8                                                | 1                                                                                                    | 0,3          |
| Tunelis                        | $\overline{2}$                         | 1                                                                              | 8                                                | 1                                                                                                    | 0,5          |
| Optimalumas                    | min                                    | min                                                                            | max                                              | max                                                                                                  | max          |
| Reikšmingumas, %               | 10,22                                  | 15,11                                                                          | 25,78                                            | 19,56                                                                                                | 29,33        |

<span id="page-31-2"></span>**9 lentelė.** CCI klasifikatoriaus kriterijų vertinimas

**Alternatyvos paieškos kelias K1.** Pirmiausia, CCI klasifikatoriaus informacinės sistemos prototipas CCS yra prieinamas adresu [https://ccs.molio.dk/.](https://ccs.molio.dk/) CCI atitinka šiuolaikiškų internetinių svetainių savybes, turi detalią paiešką ir filtravimo funkciją. Galima paminėti, kad CCI internetinėje svetainėje naršymo ir paieškos greitis nėra didelis, todėl ieškant klasifikatorių, nežinant tinkamo apibrėžimo, bet pagal klases, gali užtrukti daug laiko. Kaip pavyzdys, bordiūrų paieška užtruko daugiau laiko palyginus su kitomis alternatyvomis, kadangi įvedus tarptautinį bordiūro pavadinimą "curb" CCI programinės įrangos paieškoje jokių rezultatų negauta. Tada reikiamo klasifikatoriaus reikia ieškoti pagal lenteles ir klasifikatorių aprašymus, dėl to užtrunka daugiau laiko. Kiekvienai alternatyvai atitinkamai buvo atliekami veiksmai ir skaičiuojamas laikas, kiek užtruko rasti tinkamą kodinį žymėjimą kiekvienam infrastruktūros objektui.

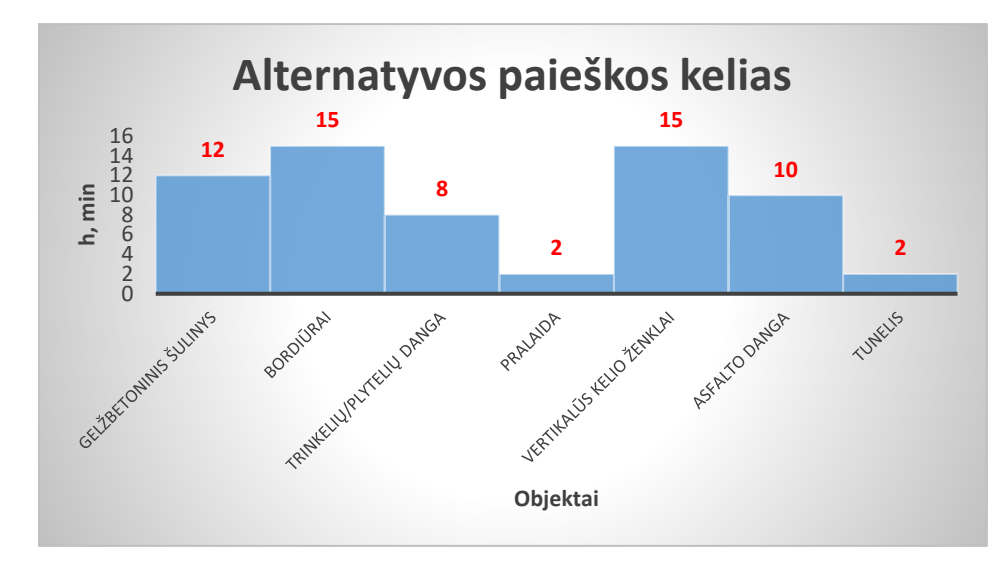

**8 pav.** CCI K1 alternatyvos vertinimas

<span id="page-32-0"></span>**Nuorodinių kodinių žymėjimų atitikimo objektui kiekis, klasifikavimui K2.** CCI klasifikatorius turi aiškius klasių apibrėžimus, kodavimo taisykles, turinčias abstrakčias funkcines klases ir technines sistemas, kurios suteikia kodui stabilumo. CCI klasifikatoriuje klasių žyma objekto elementui nėra plati, t. y., (3 raidės), kurios simbolizuoja 3 hierarchinius lygmenis. Kadangi klasifikatoriuje nėra didelio kiekio klasių, visi, pasirinkti infrastruktūros objektai, turi po vieną atitikimo skaičių.

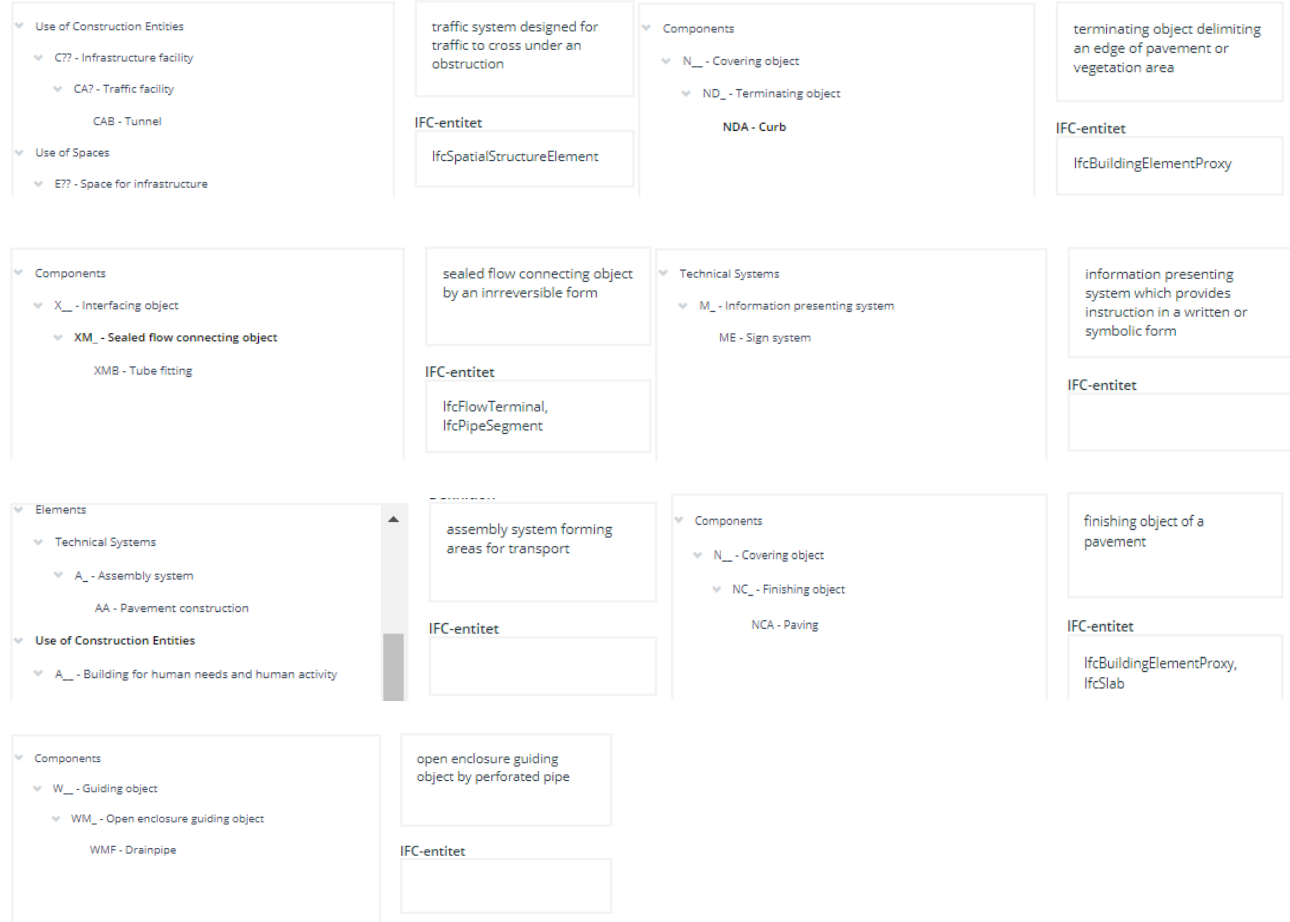

<span id="page-32-1"></span>**9 pav.** CCI klasifikavimo sistemos atitikimai infrastruktūros objektams

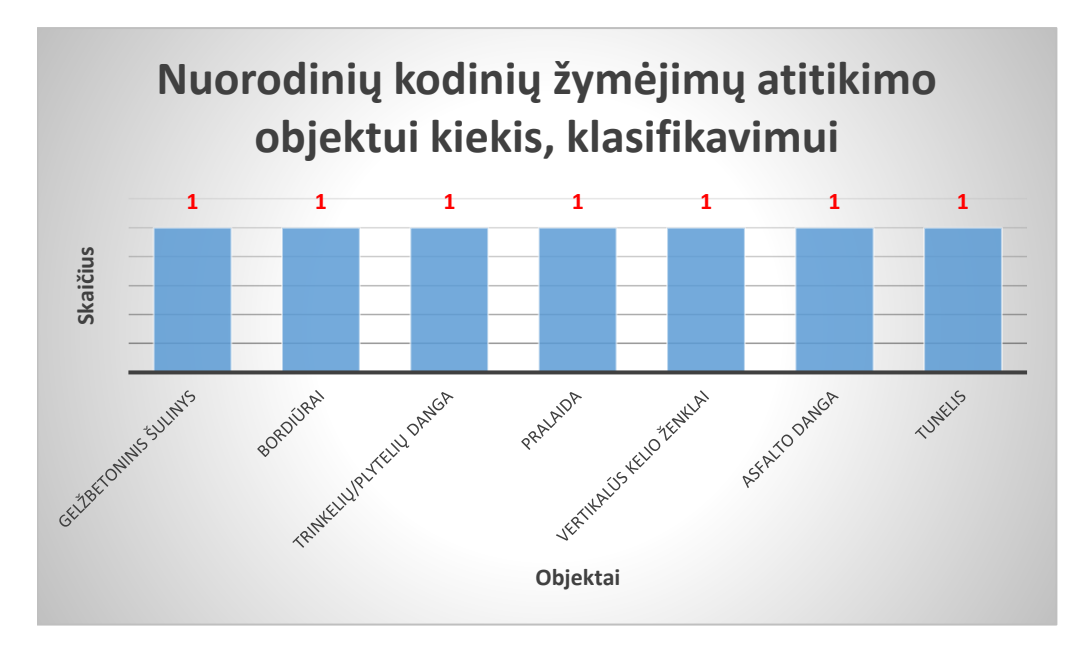

**10 pav.** CCI K2 alternatyvos vertinimas

<span id="page-33-0"></span>**Terminų (klasių) aiškumas, jų apibūdinimas K3.** CCI klasifikatoriuje yra pateikiami terminų (klasių) apibrėžimai po kiekvieno klasifikuojamo objekto. Balų pasiskirstymas gali skirtis dėl neatitikimų su pasirinktais infrastruktūros objektais, t. y., priklauso nuo klasifikatoriaus aprašymo atitikimo tikslumo. Taip pat, CCI klasifikatoriuje kiekviena klasė turi savo apibūdinimą, kuris palengvina kodinio žymėjimo pasirinkimą (žr. 9 pav.).

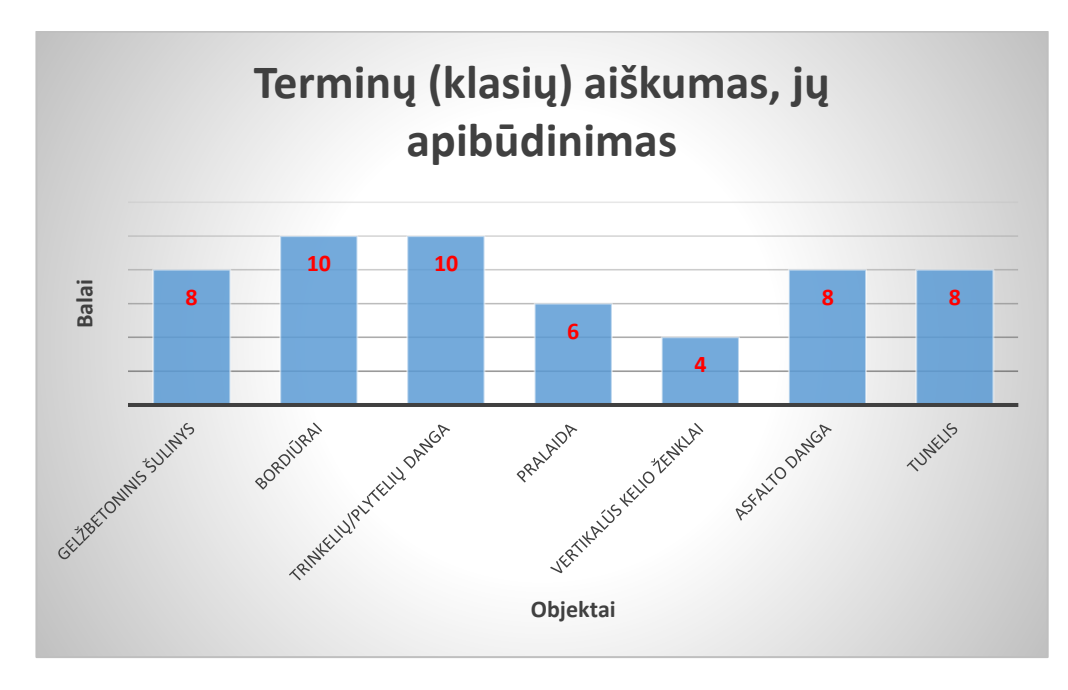

**11 pav.** CCI K3 alternatyvos vertinimas

<span id="page-33-1"></span>**Sąsajos galimybė su nacionaliniais klasifikatoriais GKTR ir SEDR K4.** Nagrinėjant užsienio klasifikatorius labai svarbus yra klasifikatoriaus ontologijų pritaikymas lietuvių kalbai ir terminijai. Ties pasirinktais infrastruktūros objektais suderinamumo koeficientas bus vienodas, nes kalbama apie pačios klasifikavimo sistemos suderinamumą su Lietuvos nacionaliniais klasifikatoriais GKTR ir SEDR. CCI klasifikatoriui suteikiamas koeficientas 1, kadangi suderinamos tik tam tikros dalys, t. y., galimybė susieti nacionalinius klasifikatorius (pvz., statybos dalyvių, statinio gyvavimo ciklo etapų),

individualias savybes (pvz., medžiagiškumas, koordinatės, adresai ir kt.) ar kito pobūdžio informaciją [24].

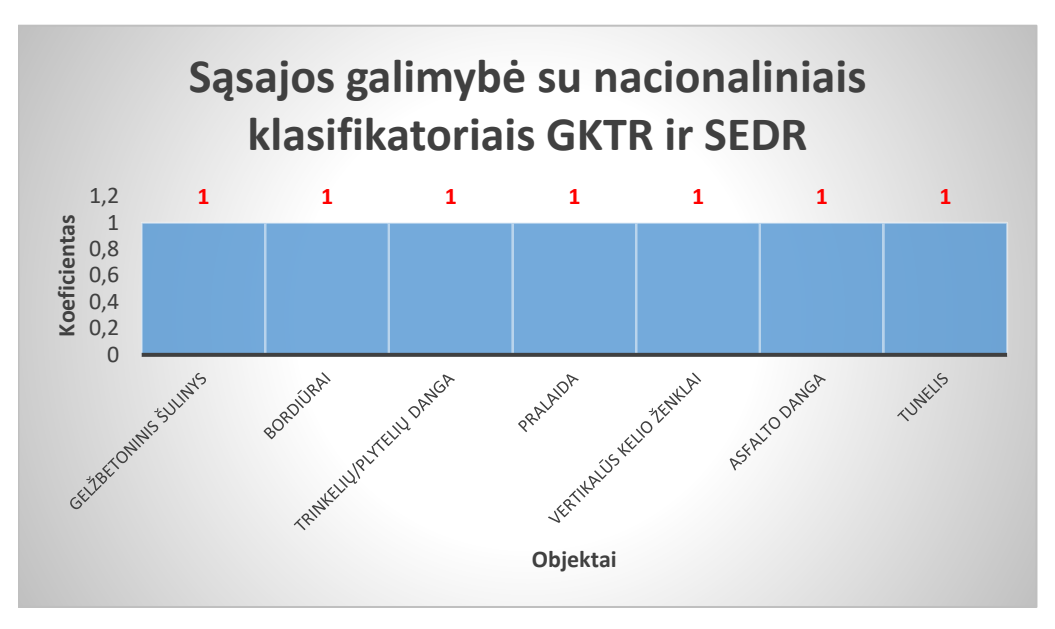

**12 pav.** CCI K4 alternatyvos vertinimas

<span id="page-34-1"></span>**Infrastruktūros objektų klasifikavimo atitiktis, koeficientas K5.** Kriterijus, parodantis ar įmanoma suklasifikuoti visus pasirinktus infrastruktūros objektus. Alternatyvos reikšmės parenkamos pagal atitikimą Lietuvoje naudojamo erdvinio objekto linijinio, taškinio ir plotinio kodinių reikšmių žymėjimų atitikimą ir pasirinktų infrastruktūros objektų terminų atitikimą.

| J ι                                 |                                     |                                                                                           |                                                                      |                                    |                                                                                                    |                                                                         |
|-------------------------------------|-------------------------------------|-------------------------------------------------------------------------------------------|----------------------------------------------------------------------|------------------------------------|----------------------------------------------------------------------------------------------------|-------------------------------------------------------------------------|
| Infrastrukūros<br>objektas          | <b>Erdvinio</b><br>objekto<br>kodas | Erdvinio<br>objekto kodo<br><b>(EO)</b><br>apibūdinimas<br>pagal GKTR                     | <b>CCI</b><br>apibūdinimas                                           | <b>CCI</b><br>kodinis<br>žymėjimas | <b>Uniclass 2015</b><br>apibūdinimas                                                                                                    | Uniclass2015<br>kodinis<br>žymėjimas                                    |
| Gelžbetoninis<br>šulinys (taškinis) | 3751                                | Lietaus<br>nuotakyno<br>tinklo ir<br>uždaro<br>drenažo<br>šulinio /<br>kameros<br>dangtis | Sandarus<br>srautas,<br>jungiantis<br>objektą<br>negrįžtama<br>forma | <b>XMB</b>                         | Betoninės<br>šulinių<br>kameros<br>sekcijos<br>Nuoteku<br>tiekimo<br>sistemos<br>Nuotekų<br>surinkimo<br>tinklai<br>Gelžbetoninės<br>šulinių<br>sistemos | $Pr_{65\_52\_01\_21}$<br>Ss_50_75_95<br>$Co_50_20_20$<br>Ss_55_15_95_72 |

<span id="page-34-0"></span>**10 lentelė**. Kriterijų analizės duomenys

#### **10 lentelės tęsinys**

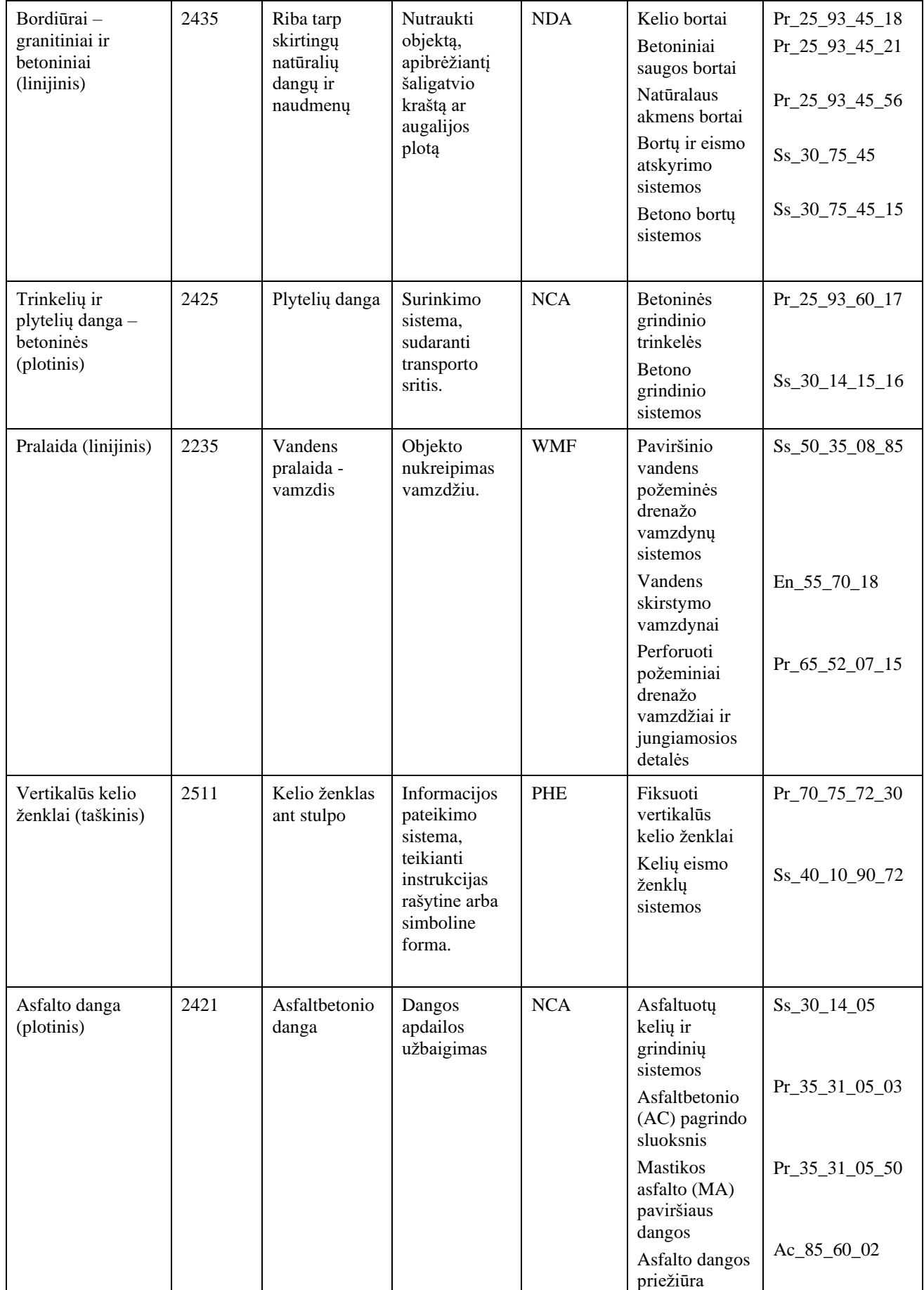

#### **10 lentelės tęsinys**

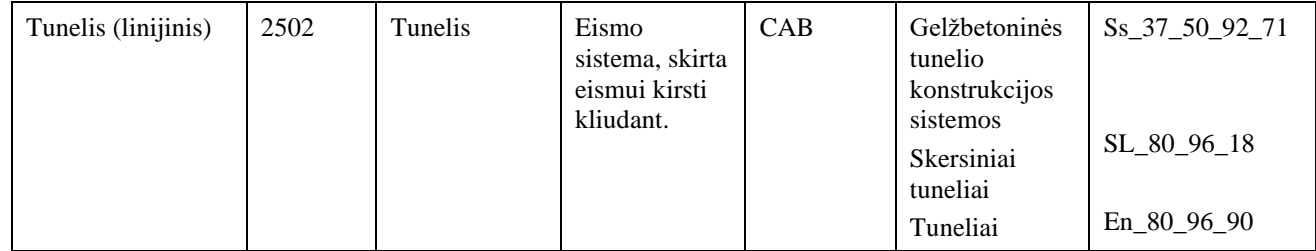

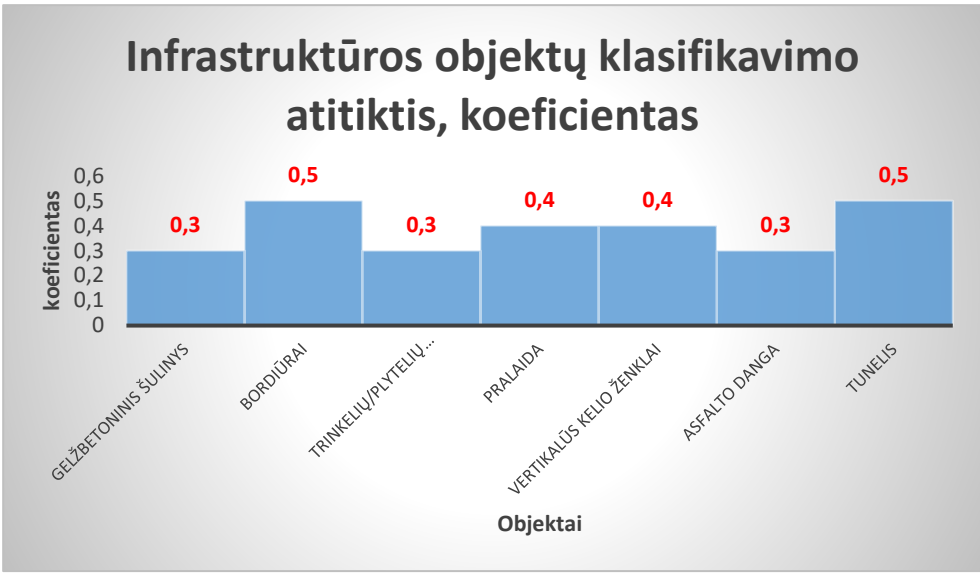

**13 pav.** CCI K5 alternatyvos vertinimas

<span id="page-36-0"></span>Siekiant dar labiau įsigilinti į nagrinėjamų klasifikatorių skirtumus yra atliekama alternatyvų klasių žymėjimų analizė. CCI kodinį žymėjimą sudaro 3 hierarchiniai lygmenys, t.y., trys raidės vieno lygmens kodiniame žymėjime. Konstrukcijos elementai, suskirstyti į 3 pagrindinius tipus:

- funkcinės sistemos, 19 klasių;
- techninės sistemos, 113 klasių;
- komponentai, 728 klasės.

CCI klasifikatoriuje kodavimą sudaro generalinė klasė (žr. 1 lentelę), priešdėlis (ž. 2 lentelę), klasifikatoriaus kodinis žymėjimas ir numeris nusakantis objekto identifikavimą. CCI klasifikatorius turi didelį pranašumą lyginant su Uniclass2015, kadangi CCI gali identifikuoti objektą. Identifikavimas žymimas priešdėliu ir eilės numeriu. Numeravimas nurodo tam tikrą objektą ar produktą, taip kiekvienam objektui suteikiamas kodas. CCI nustato galimybę dvi ar daugiau multihierarchijas (kelias kodo dalis) talpinti į vieną kodo eilutę (žr. 11 lentelę). Kiekviena klasifikatoriaus kodo dalis turi savo atitinkamas reikšmes.

Kaip pavyzdį paimkime bordiūro nuorodinės žymos kodą: **<L>-NDA05:**

 $\langle L \rangle$  – tai generalinė klasė, kuri parodo, kad bordiūras yra konstrukcijos elementas.

"-" – tai priešdėlis, kuris žymi objekto sudedamąsias dalis ir nurodo, kad objektas klasifikuojamas produkto aspektu.

NDA – tai klasifikuojamo objekto kodas. Kodas susideda iš trijų hierarchiniai lygmenų:

— N – dengiančiųjų objektų klasė tai pirmasis hierarchinis lygmuo;

- ND užbaigiančiųjų objektų poklasis tai antrasis hierarchinis lygmuo;
- NDA bordiūras tai trečiasis hierarchinis lygmuo.

Skaičius 05 – nurodo identifikavimą, kuris konkretus bordiūras tam tikrame projekte, ar projekto dalyje naudojamas.

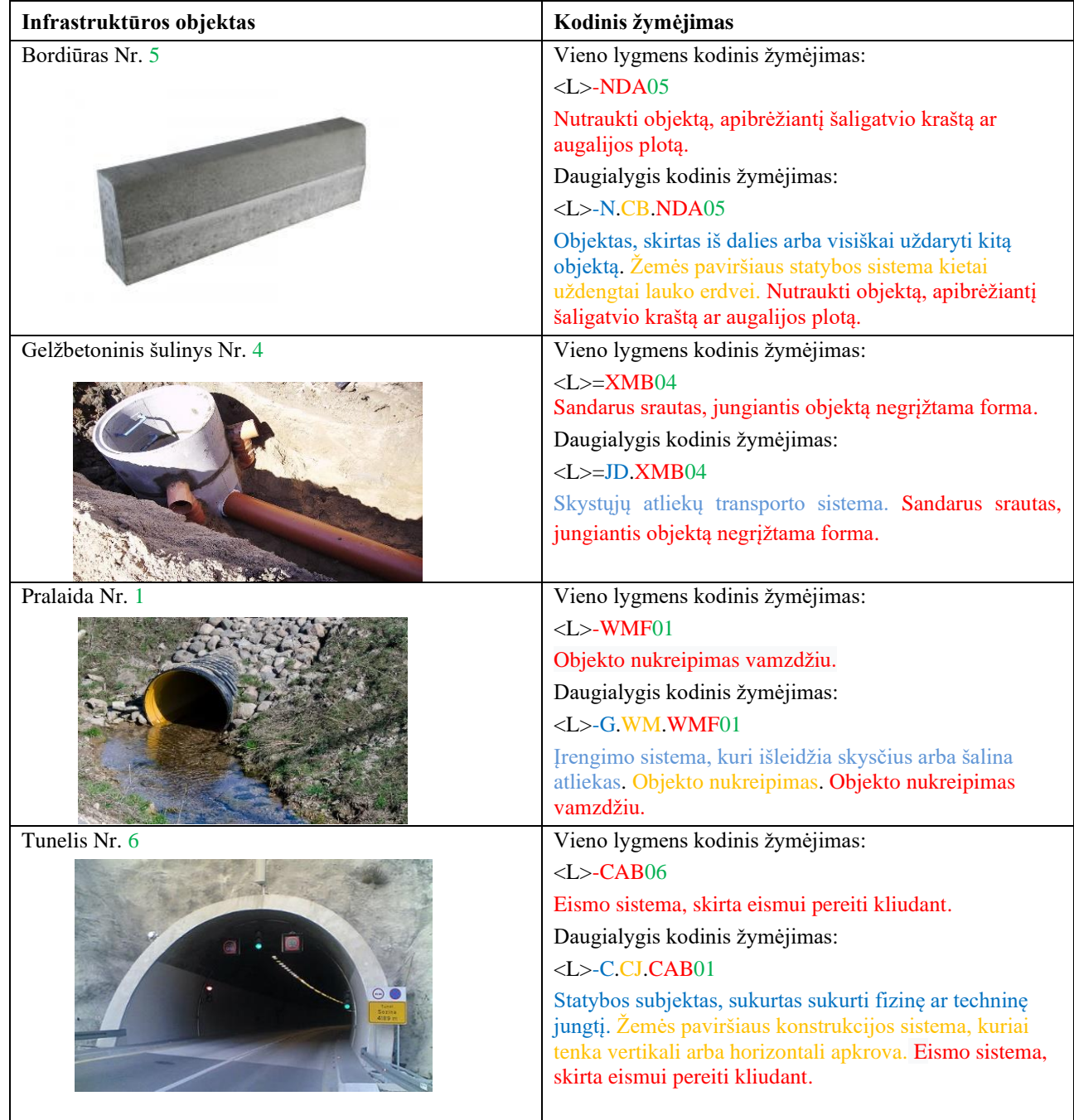

<span id="page-37-0"></span>**11 lentelė.** CCI klasifikatoriaus kodiniai žymėjimai

# **11 lentelės tęsinys.**

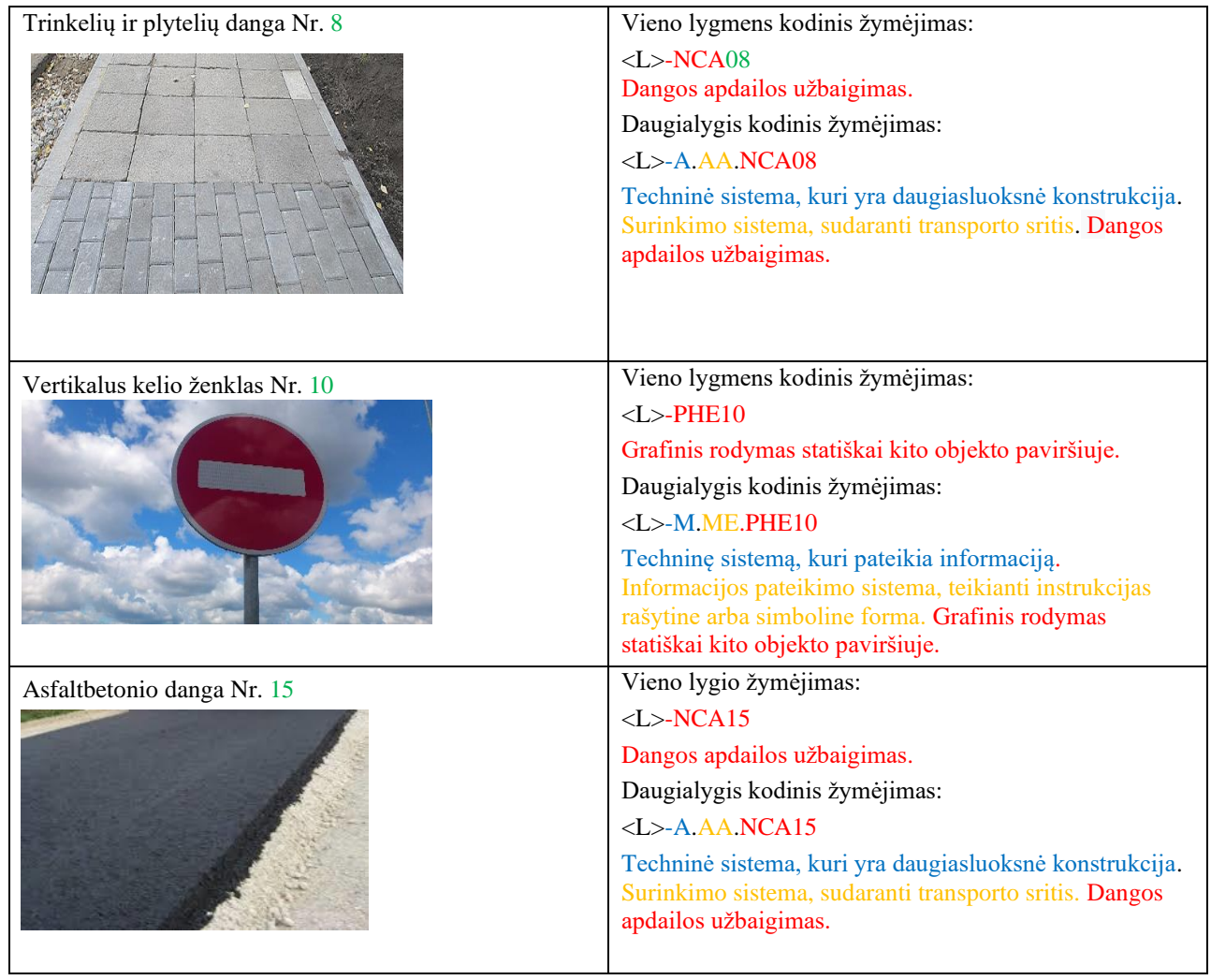

# <span id="page-38-0"></span>**5.3.2. Uniclass klasifikatoriaus analizė**

<span id="page-38-1"></span>**12 lentelė.** Uniclass 2015 kriterijų vertinimas

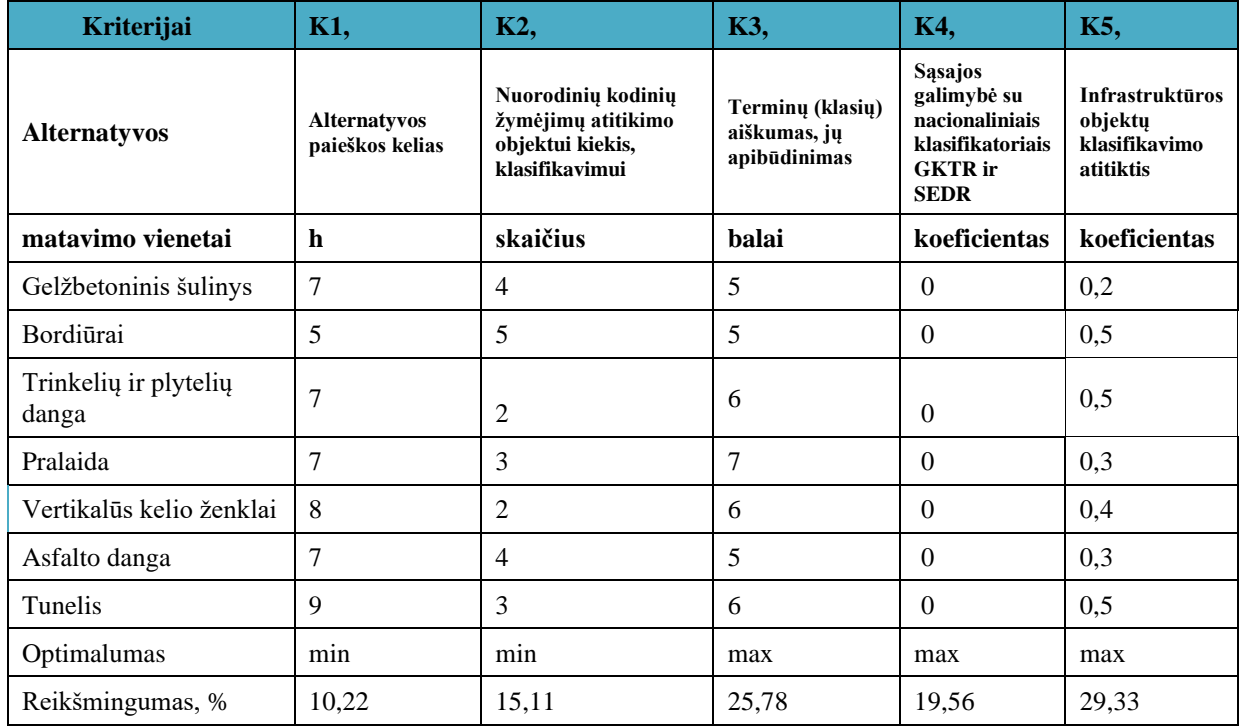

**Alternatyvos paieškos kelias K1.** Uniclass2015 informacinė sistema prieinama internetiniu adresu [https://www.thenbs.com/our-tools/uniclass-2015.](https://www.thenbs.com/our-tools/uniclass-2015) Internetinis puslapis atitinka šiuolaikišką internetinę svetainę, lengvai suprantamą, turinčią greitai veikiantį paieškos įrankį, kuris yra lengvai naudojamas ir paprastas. Taip pat, klasių sąrašas yra padalintas po 10 vienetų, todėl nėra matomas pilnas klasių sąrašas, kas apsunkina darbą su klasifikavimo sistema. Norint rasti tinkamą kodavimo žymą reikia naršyti po skirtingus puslapius, tai gali pasunkinti klasių paiešką laiko atžvilgiu.

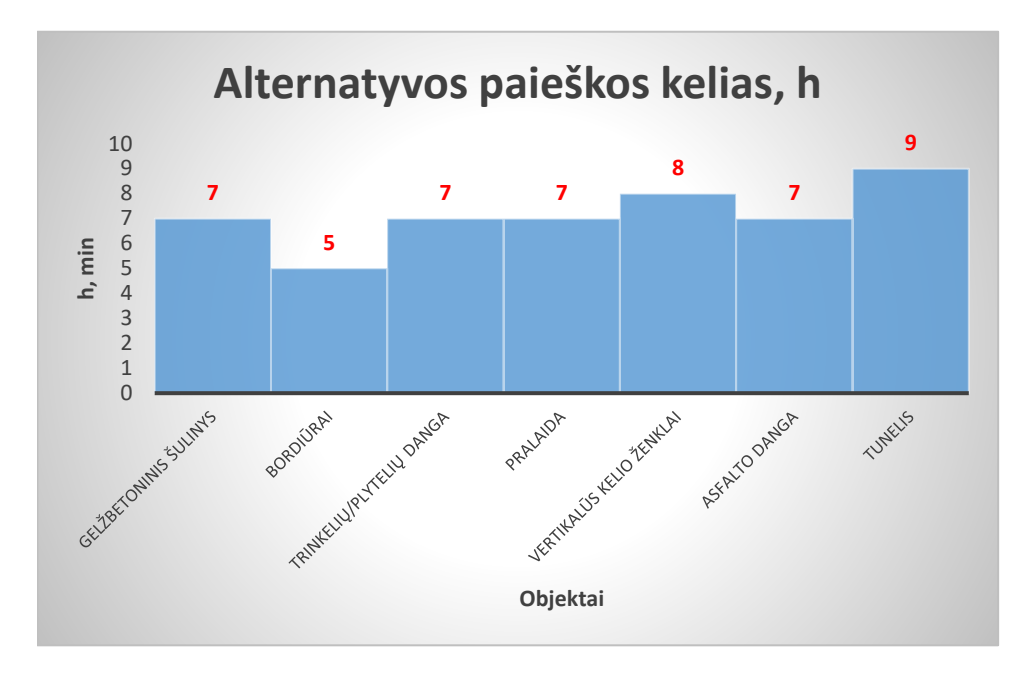

**14 pav.** Uniclass2015 K1 alternatyvos vertinimas

<span id="page-39-0"></span>**Nuorodinių kodinių žymėjimų atitikimo objektui kiekis, klasifikavimui K2.** Sekanti nagrinėjama klasifikavimo sistema Uniclass2015 turi daugiau klasių – 14 tūkst., kurios reglamentuoja statinius ir jų kompleksus, patalpas, funkcines sistemas, SGC procesus, statybos projekto dalyvių roles, CAD atributus, konkrečius statinių konstrukcijų ir inžinerinių sistemų elementus su jų atitinkamomis savybėmis. Toks didelis klasių kiekis nulemia daugiau atitikimų pasirinktiems infrastruktūros objektams.

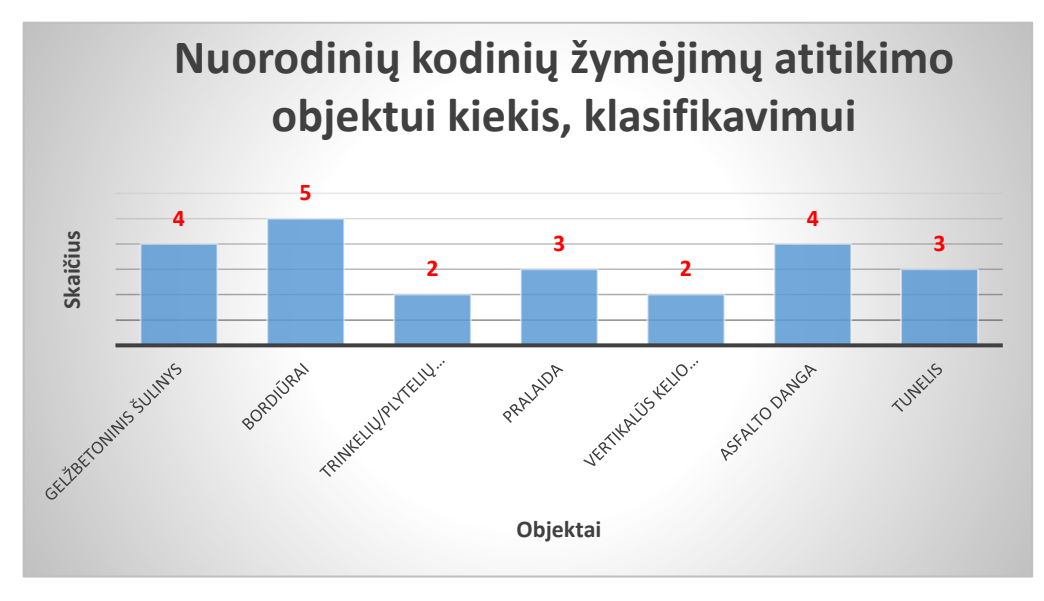

<span id="page-39-1"></span>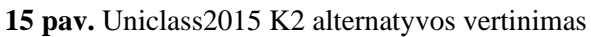

Kaip matoma 16 paveikslėlyje daugiausiai atitikimų turi bordiūrai, po keturis turi gelžbetoninis šulinys ir asfaltbetonio danga, o mažiausiai surinko trinkelių/plytelių danga.

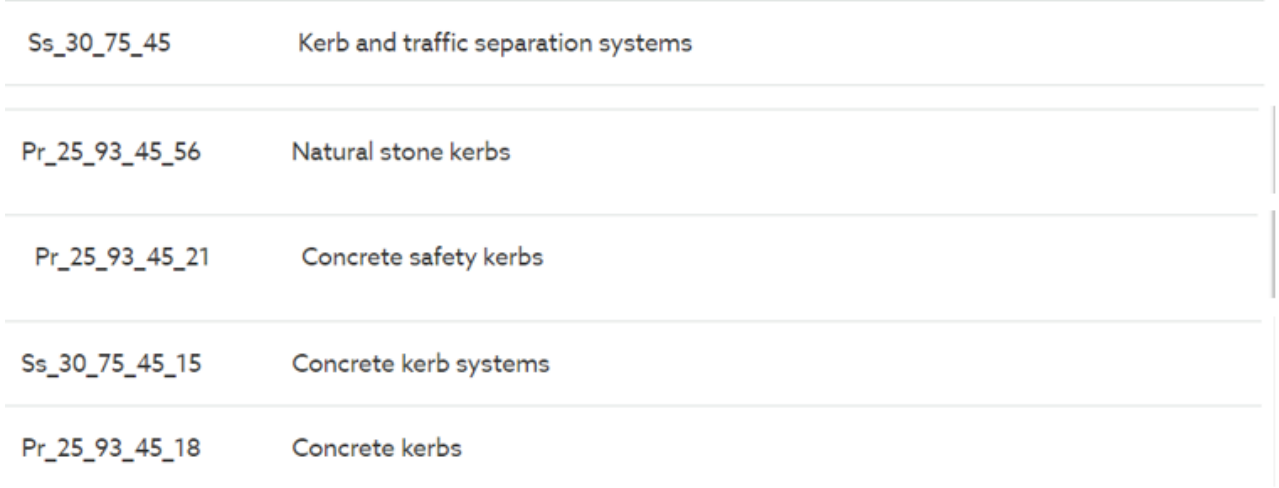

**16 pav.** Galimas pasirinkimų skaičius bordiūrams pasirinktam infrastruktūros objektui

<span id="page-40-0"></span>**Terminų (klasių) aiškumas, jų apibūdinimas K3.** Uniclass2015 klasifikatoriaus informacinėje sistemoje nėra klasių paaiškinimų ar iliustracijų, nėra pateikiami terminų apibrėžimai, tai apsunkina klasifikatoriaus taikymą ir supratimą. Nėra komentarų apie klasės pateikimo funkcijas. Tikėtinos klasių priskyrimo klaidos, ypač detaliuose ir plačiuose klasifikatoriuose. Ieškant tinkamų atitikimų pasirinktiems infrastruktūros objektams vienintelis Uniclass pranašumas, kad yra daug klasių.

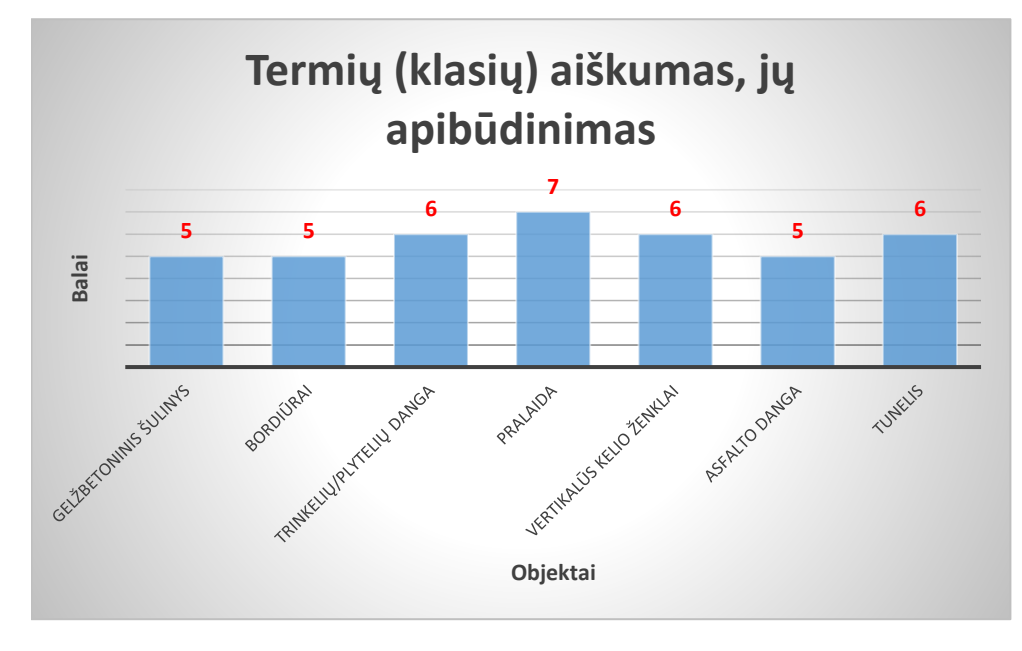

**17 pav.** Uniclass2015 K3 alternatyvos vertinimas

<span id="page-40-1"></span>**Sąsajos galimybė su nacionaliniais klasifikatoriais GKTR ir SEDR K4.** Kadangi Uniclass2015 neturi individualios informacijos pritaikymo ir integravimo galimybių, todėl nėra galimybės susieti Uniclass2015 su nacionaliniu klasifikatoriumi GKTR ir SEDR. Taip pat, Uniclass2015 klasifikatorius labiau paplitęs Jungtinėje Karalystėje, Kanadoje ir tai dar labiau apsunkiną pritaikymą nacionaliniam klasifikatoriui GKTR [24].

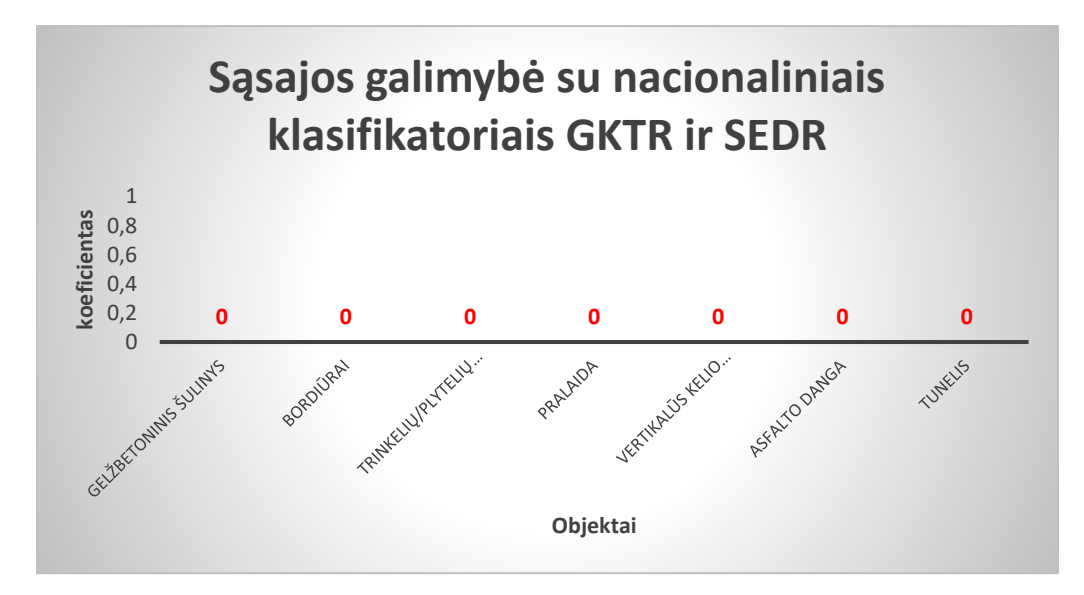

**18 pav.** Uniclass2015 K4 alternatyvos vertinimas

<span id="page-41-0"></span>**Infrastruktūros objektų klasifikavimo atitiktis, koeficientas K5.** Kriterijus parodantis ar įmanoma suklasifikuoti visus pasirinktus infrastruktūros objektus. Alternatyvos reikšmės parenkamos pagal atitikimą Lietuvoje naudojamo erdvinio objekto linijinio, taškinio ir plotinio kodinių reikšmių žymėjimų atitikimą ir pasirinktų infrastruktūros objektų atitikimą (žr. 9 lentelę).

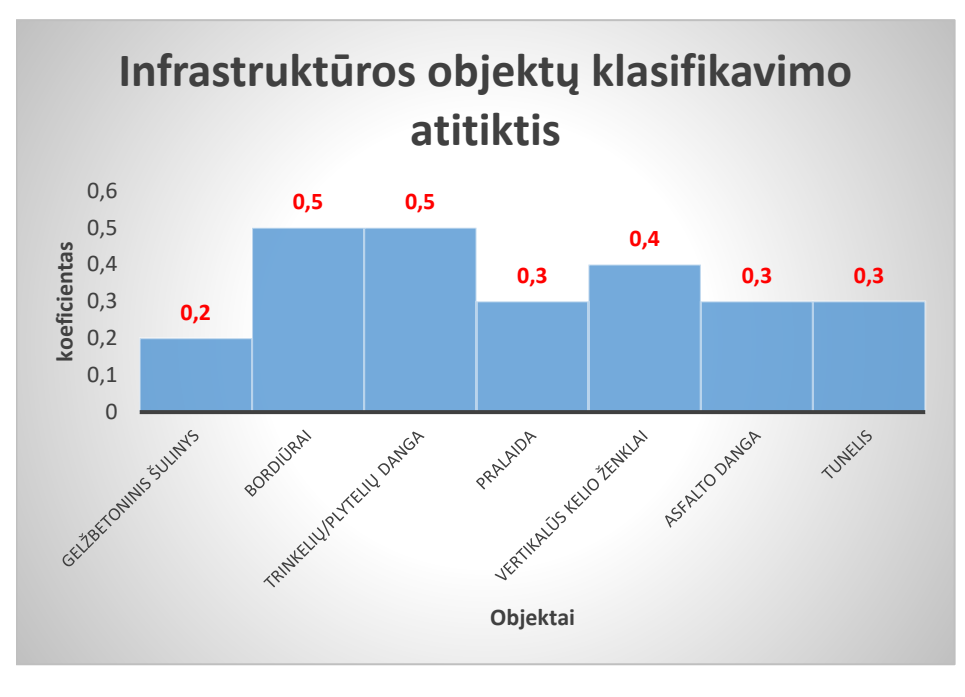

**19 pav.** Uniclass2015 K5 alternatyvos vertinimas

<span id="page-41-1"></span>Atliekant Uniclass2015 kodinio žymėjimo analizę galime pastebėti, kad klasifikatorius nenustato kodavimo naudojant skirtingus aspektus, du raidiniai simboliai žymi generalines klases:

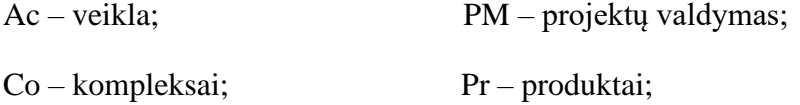

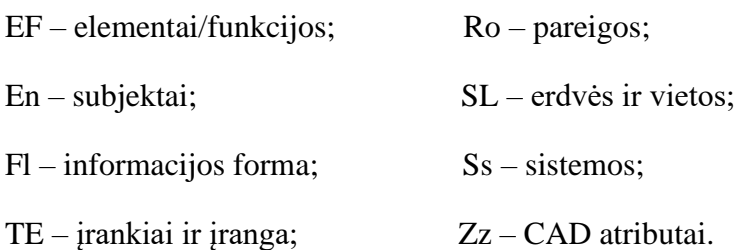

Kiekvieną kodą sudaro keturios arba penkios simbolių poros. Pradinė pora nurodo naudojamą lentelę ir naudoja raides. Keturios šios poros reiškia grupes, pogrupius, sekcijas ir objektus. Pasirinkus skaičių poras, į kiekvieną kodų grupę galima įtraukti iki 99 elementų, suteikiant daug galimybių juos įtraukti. Pavyzdžiui, sistemos yra suskirstytos į grupes su pogrupiais, kurie yra padalyti į dalis, o tai veda prie galutinio objekto kodo. Kaip pavyzdį paimkime stogo, grindų ir grindinio sistemas:

Generalinė klasė žyminti sistemą – Ss:

- 30 stogo, grindų ir grindinio sistemos;
- 30\_14 grindinio sistemos;
- 30\_14\_05 asfaltuotų kelių ir grindinio sistemos;
- 30\_10\_30\_25 asfaltbetonio grindinio sistemos;

Uniclass2015 nenustato identifikavimo sistemos taisyklių. Uniclass2015 objektą gali klasifikuoti tik pagal objekto tipą (žr. 13 lentelę).

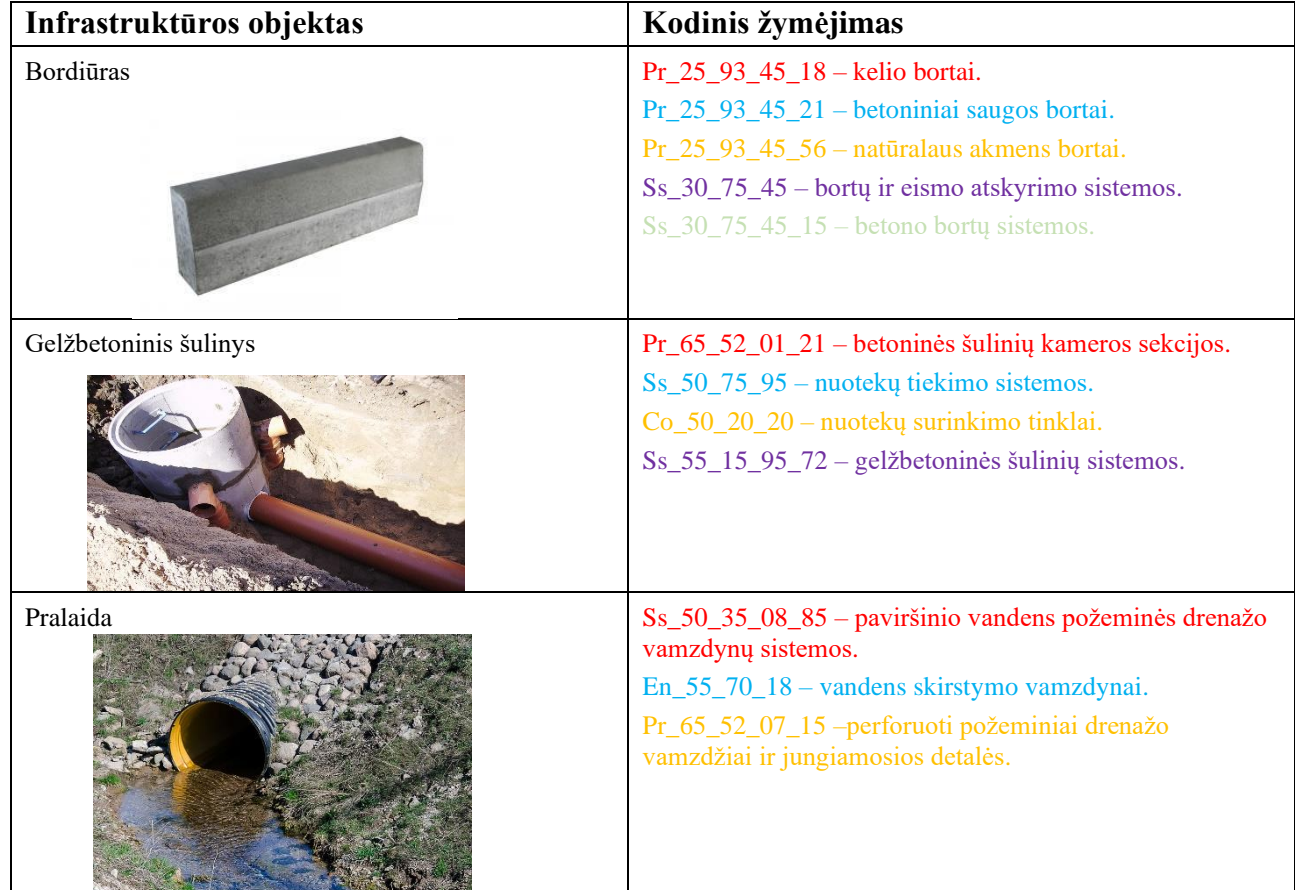

<span id="page-42-0"></span>**13 lentelė.** Uniclass2015 klasifikatoriaus kodiniai žymėjimai

#### **13 lentelės tęsinys.**

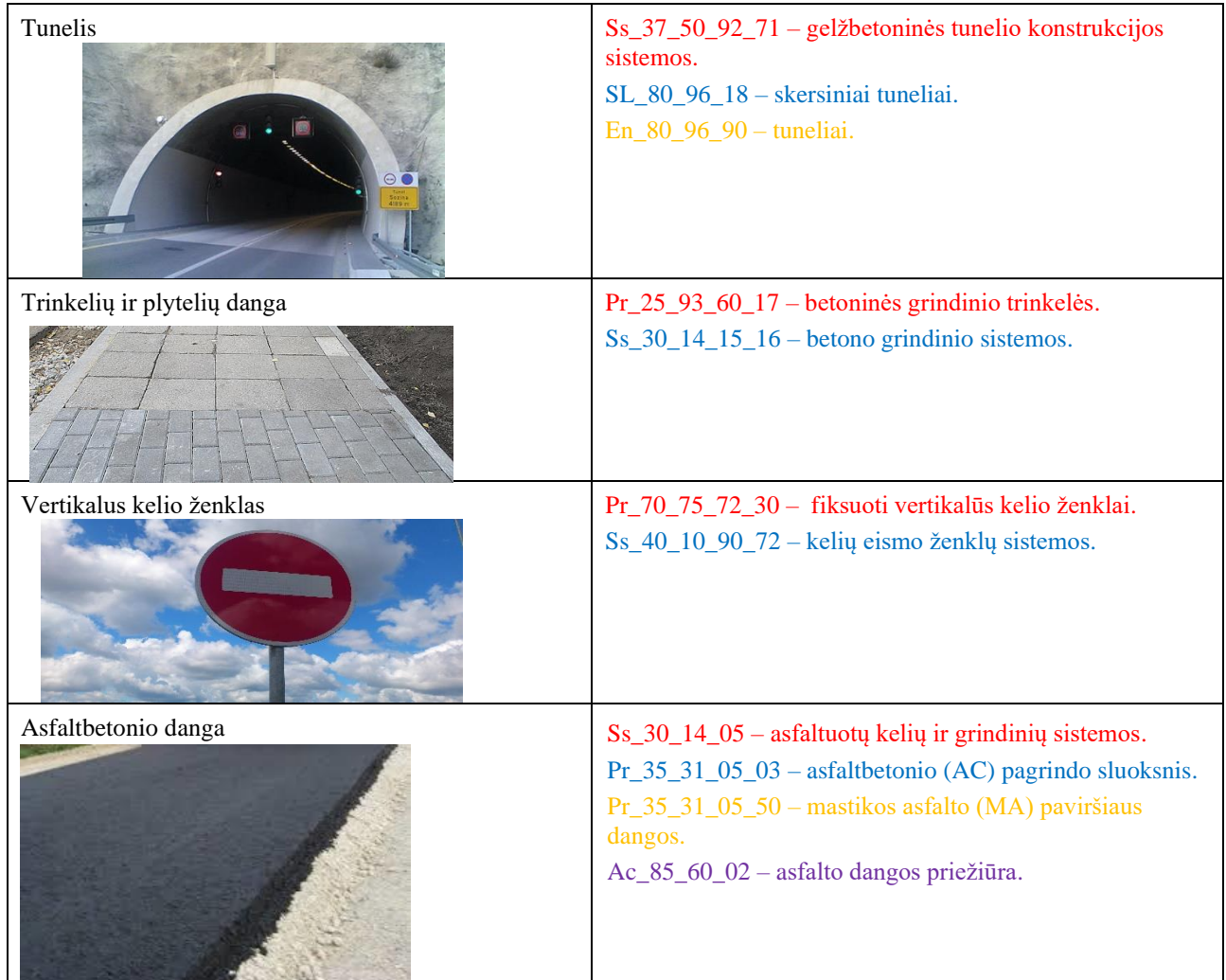

#### <span id="page-43-0"></span>**5.4. Klasifikatoriaus atrinkimas ir analizės išvados**

Atlikus altnernatyvų rangavimo metodo vertinimą ir gavus alternatyvų vertinimo rezultatą tolimesnėje darbų eigoje yra atrenkama užsienio klasifikavimo sistema, kurią siekiama pritaikytį pasirinktiems infrastruktūros objektams "Autodesk Civil 3D" programine įranga.

| Klasifikavimo<br>sistema | <b>Alternatyvos</b><br>paieškos kelias, K1 | Nuorodinių kodinių<br>žymėjimų atitikimo<br>objektui kiekis,<br>klasifikavimui, K2 | Terminu (klasių)<br>aiškumas, jų<br>apibūdinimas, K3 | Sasajos galimybė su<br>nacionaliniais<br>klasifikatoriais<br><b>GKTR IR SEDR,</b><br>K4 | <b>Infrastruktūros</b><br>objektu<br>klasifikavimo<br>atitiktis, K5 |
|--------------------------|--------------------------------------------|------------------------------------------------------------------------------------|------------------------------------------------------|-----------------------------------------------------------------------------------------|---------------------------------------------------------------------|
| <u>CCI</u>               | 64                                         |                                                                                    | 54                                                   |                                                                                         | <u>2,7</u>                                                          |
| Uniclass2015             | <u>50</u>                                  | 23                                                                                 | 40                                                   |                                                                                         | <u>2,7</u>                                                          |
| Optimalumas              | min                                        | min                                                                                | max                                                  | max                                                                                     | max                                                                 |

<span id="page-43-1"></span>**14 lentelė.** CCI ir Uniclass2015 gautų rezultatų palyginimas

**K1.** Alternatyvą, kuri turi mažiausią svarbumą atrenkant klasifikavimo sistemą. Iš gautų rezultatų matoma, kad CCI infrastruktūros objektų alternatyvų paieška užtruko 64 minutes, o Uniclass2015 paieška užtruko 50 minučių. Uniclass2015 pranašumą lėmė:

- didelis klasių kiekis t.y. 14 tūkst.;
- greitesnė paieškos programinė įrangą, kuri pasižymi paprastumu, lengva paieška.

CCI svetainėje naršymo ir paieškos greitis nėra didelis, iš pirmo karto sudėtingai suprantamas klasifikatorių paieškos langas. K1 alternatyva: *Uniclass2015*.

**K2.** Vertinant antrąją alternatyvą, CCI klasifikatorius surinko septyniems skirtingiems infrastruktūros objektams septynias skirtingas alternatyvas, o Uniclass2015 klasifikatorius dvidešimt tris. Didelis Uniclass2015 klasių kiekis šiuo atveju virsta trūkumu, kadangi tai apsunkina tinkamos klasės paiešką, skirtingam objektui galima paskirti skirtingą klasifikavimo kodą, kas apsunkina praktinį taikomumą. *CCI.*

**K3.** Terminų aiškumas yra labai svarbus faktorius pasirenkant tinkamą klasifikatorių tam tikram objektui. Uniclass2015 klasifikatoriaus informacinėje sistemoje klasės nėra paaiškinamos, neturi aprašymų ir nėra iliustruojamos. Nėra klasių apibrėžimų, dėl to tai apsunkina kodo paieškas, vienintelis Uniclass2015 pranašumas šiuo atveju, kad turi daug klasių, infrastruktūros objektų atitikimų, kas leidžia ieškoti tiksliausio klasifikatoriaus kodo iš pateiktų variantų. CCI sistemoje yra pateikiami terminų apibrėžimai po kiekvienu klasifikatoriumi, kas palengvina tam tikro kodo pasirinkimą ir galimybę identifikuoti konkretų objektą. *CCI.*

**K4.** Sąsajų galimybė su nacionaliniu klasifikatoriumi GKTR ir SEDR svarbus kriterijus, kadangi Lietuvoje dar nėra vieningos klasifikavimo sistemos. Kuriant savo nacionalinę vieningą sistemą Lietuvai reikėtu gerosios užsienio praktikos. CCI suderinamos tik tam tikros dalys t.y. galimybė susieti nacionalinius klasifikatorius ir individualias savybes ar kito pobūdžio informaciją, o Uniclass2015 neturi individualios informacijos pritaikymo ir integravimo galimybių, todėl nėra galimybės susieti Uniclass2015 su nacionaliniais klasifikatoriais GKTR ir SEDR [24]. *CCI*.

**K5.** Infrastruktūros objektų klasifikavimo atitiktis – svarbiausias kriterijus išrinktas ekspertų. Gauti rezultatai pasiskirstė vienodai. Tiek CCI, tiek Uniclass2015 klasifikavimo sistemoje radome panašumų su Lietuvos erdviniais objektais. Visus pasirinktus infrastruktūros objektus pavyko suklasifikuoti, parinkti kodines žymas*. CCI = Uniclass*.

Taigi, iš alternatyvų gautų rezultatų, matome, kad vertinant CCI ir Uniclass2015 alternatyvas aukščiausią rangą turinčiame kriterijuje K5 abi sistemos surinko lygų koeficientą. Antro pagal svarbumą rango K3 didesnį balų kiekį surinko CCI klasifikatorius. Lyginant mažiau svarbius kriterijus K4 ir K2 taip pat nežymią pergalę lėmė CCI sistemai. Mažiausiai svarbus K1 kriterijus labiau atitiko Uniclass2015 alternatyvą.

Įvertinus ekspertų rezultatus ir pasitelkus klasifikatorių analizę, tolimesnėje darbo eigoje naudojama *CCI* klasifikavimo sistema.

# <span id="page-45-0"></span>**6. CCI klasifikavimo sistemos pritaikymas pasirinktiems infrastruktūros objektams naudojantis Civil 3D programine įranga**

# <span id="page-45-1"></span>**6.1. Projekto parinkimas**

CCI klasifikatoriaus analizei "Autodesk Civil 3D" programinėje įrangoje pasirinktas valstybinės reikšmės magistralinio kelio A1 Vilnius – Kaunas – Klaipėda rekonstravimo ruožas, kuriame pritaikomi pasirinkti infrastruktūros objektai, naudoti analizėje.

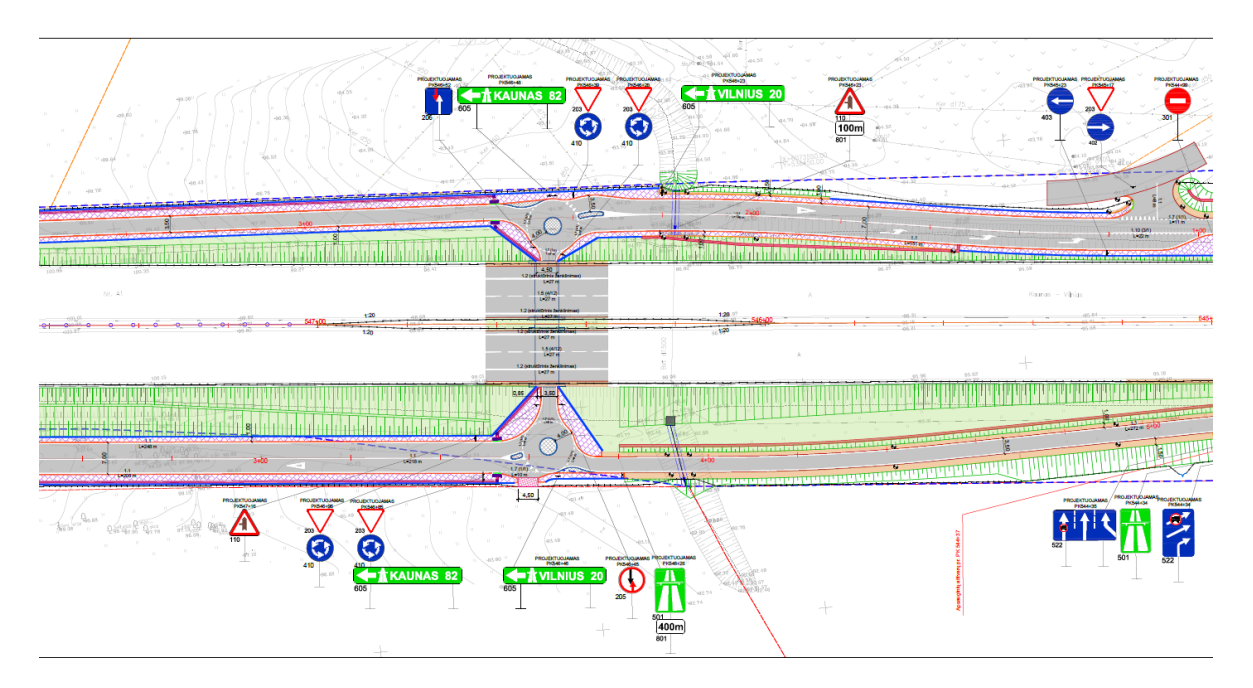

**20 pav.** Kelio ruožo dalis

# <span id="page-45-3"></span><span id="page-45-2"></span>**6.2. CCI taikymas "Autodesk Civil 3" programinėje įrangoje**

Nemokamo naudojimo CCI klasifikavimo programinėje įrangoje yra pateiktas sąrašas, kurios programinės įrangos palaiko CCI klasifikavimo sistemą.

| Projectspine                             | CodeGroup            | <b>IKT:knowhow</b>         | <b>IKT:knowhow</b>         |
|------------------------------------------|----------------------|----------------------------|----------------------------|
| Spine, CCS-plugin til Revit              | Sigma Estimates      | 4Project Projectweb        | 4Project Projectweb        |
|                                          |                      | <b>4Project BIM Center</b> | <b>4Project BIM Center</b> |
| <b>BIM Equity</b>                        | <b>Dalux</b>         | 4Project Ejendomweb        | 4Project Ejendomweb        |
| ArchiCAD (CCS implemented in version 18) | <b>DaluxFM</b>       |                            |                            |
|                                          | Dalux Bygningsdele   | MainManager                | MainManager                |
| <b>BIM Shark</b>                         | Dalux Field          | MainManager                | MainManager                |
| <b>BIM Shark</b>                         | Dalux BIM checker    |                            |                            |
| RIB A/S                                  |                      | <b>NTI CADcenter</b>       | <b>NTI CADcenter</b>       |
| RIB iTWOfm                               | <b>Exigo Consult</b> | NTI Tools                  | NTI Tools                  |
| <b>RIB Capture</b>                       | <b>IssMan</b>        | <b>MDoc</b>                | <b>MDoc</b>                |
|                                          | Vico Office          | Mdoc FM                    | Mdoc FM                    |
|                                          |                      |                            | NTI BIPS Nummergenerato    |
|                                          |                      |                            | <b>Bdoc</b>                |
|                                          |                      |                            | MagiCAD                    |
|                                          |                      |                            | Classify                   |

**21 pav.** CCI klasifikatoriaus pritaikomumas programinėse įrangose

<span id="page-45-4"></span>CCI pateiktame sąraše nėra "Autodesk Civil 3D" programinės įrangos, taip pat literatūroje nėra informacijos apie CCI klasifikavimą, naudojant pasirinktą programinę įranga. Todėl negalima teigti, kad šis metodas yra geriausias, greičiausias ar tikslingiausias. Tai tik vienas iš variantų, klasifikuoti 2D objektus naudojantis CCI klasifikavimo sistema. Pasirinktą, klasifikavimo eiga "Autodesk Civil 3D" programinėje įrangoje, pateikta 15, 16, 17, 18 lentelėse.

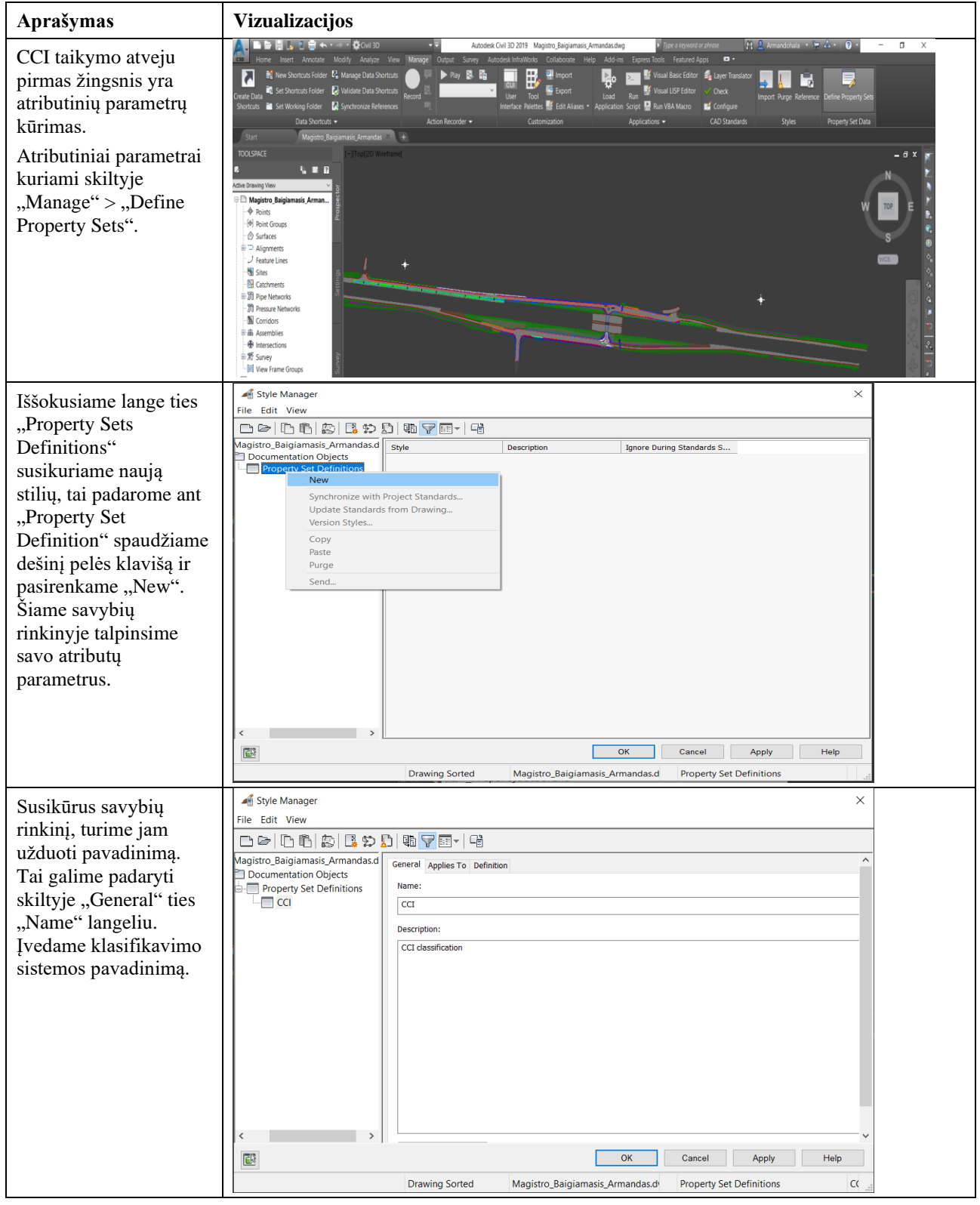

<span id="page-46-0"></span>**15 lentelė.** CCI klasifikatoriaus parametrų kūrimo eiga

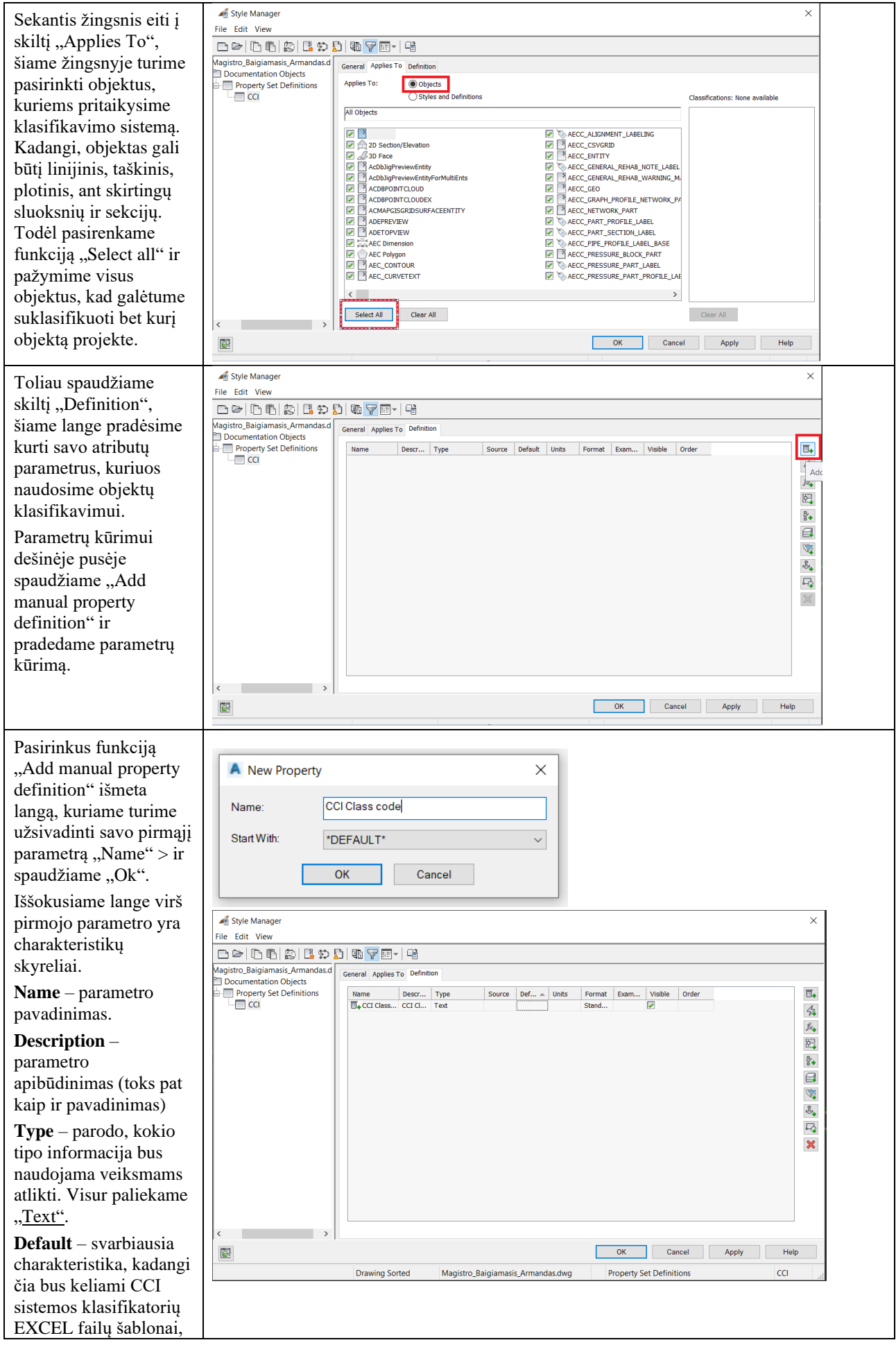

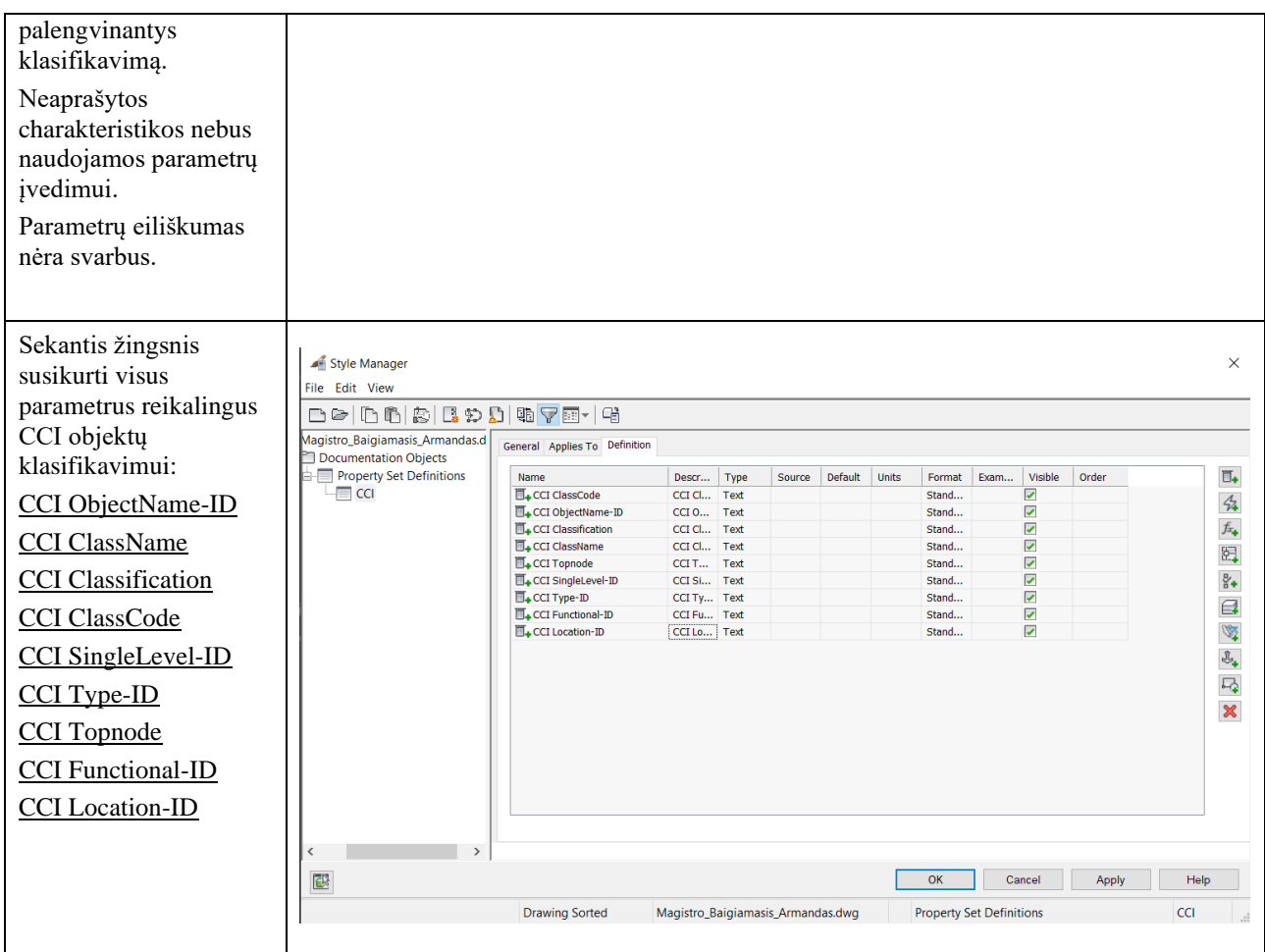

#### <span id="page-48-0"></span>**16 lentelė.** Pagrindinių parametrų reikšmės

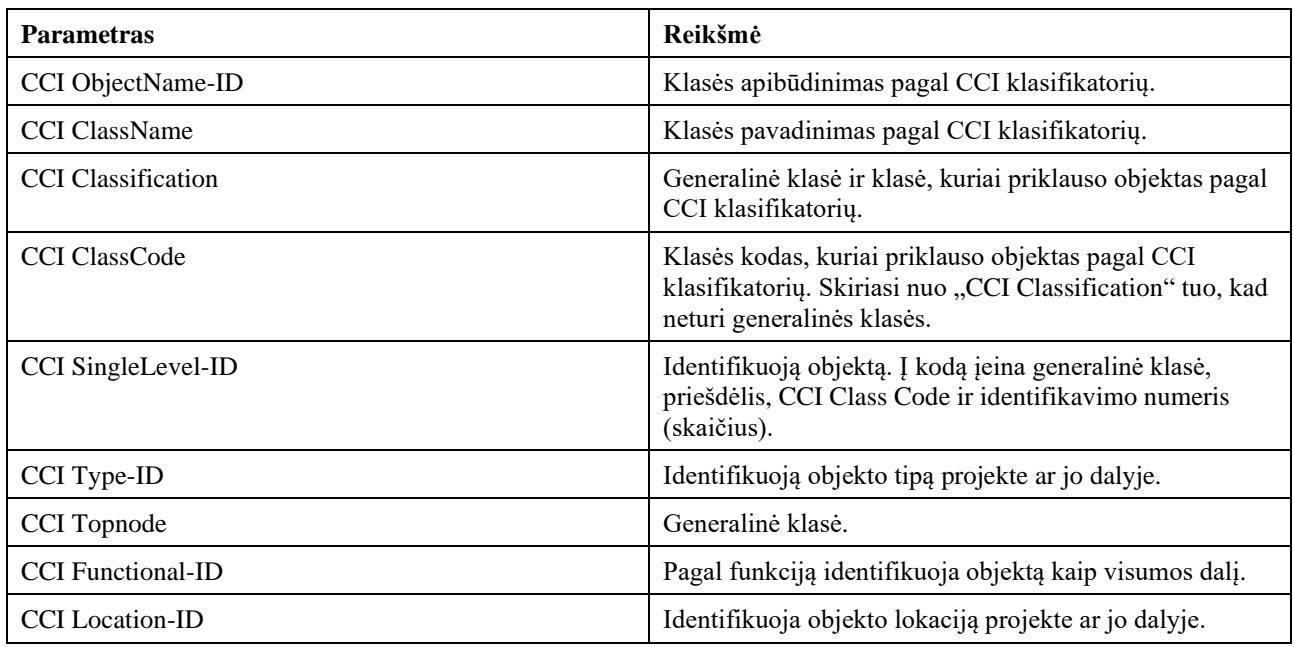

Kai pagrindiniai klasifikavimo parametrai sukurti, sekantis žingsnis yra į parametrus sutalpinti CCI klasifikavimo kodus ir visą kita reikalingą informaciją (žr. 11 lentelę).

Šiuo atveju "Excel" šablonai kuriami tik 7 infrastruktūros objektams, naudotiems analizėje ("Excel" šablonų esmė, į kuriuos įeina klasifikatorių kodai, generalinės klasės, priešdėliai, apibūdinimai ir pavadinimai, yra galimybė pritaikyti skirtingiems objektams nieko neįvedinėjant rankinių būdų. Tai pagreitintų klasifikavimo procesą su "Autodesk Civil 3D" programine įranga).

Kiekvienam skirtingam parametrui galima susikurti "Excel" šabloną (panaudojant Uniclass2015 patirtį, kadangi kiekviena generalinė klasė turi savo atskirą "Excel" lapą), arba vieną bendrą. "Excel" šablonas pasirinktiems infrastruktūros objektams suklasifikuoti:

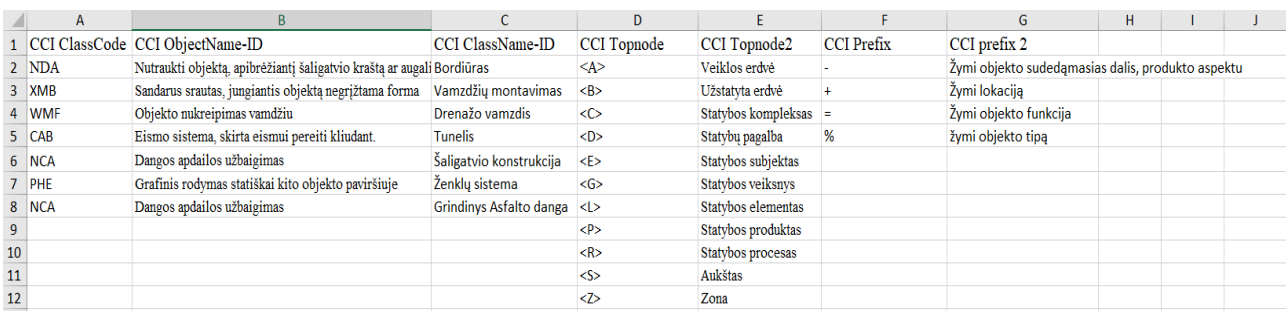

#### 22 pav. "Excel" šablono pavyzdys

<span id="page-49-1"></span>"Excel" šablono patalpinimo eigą pateikta 17 lentelėje.

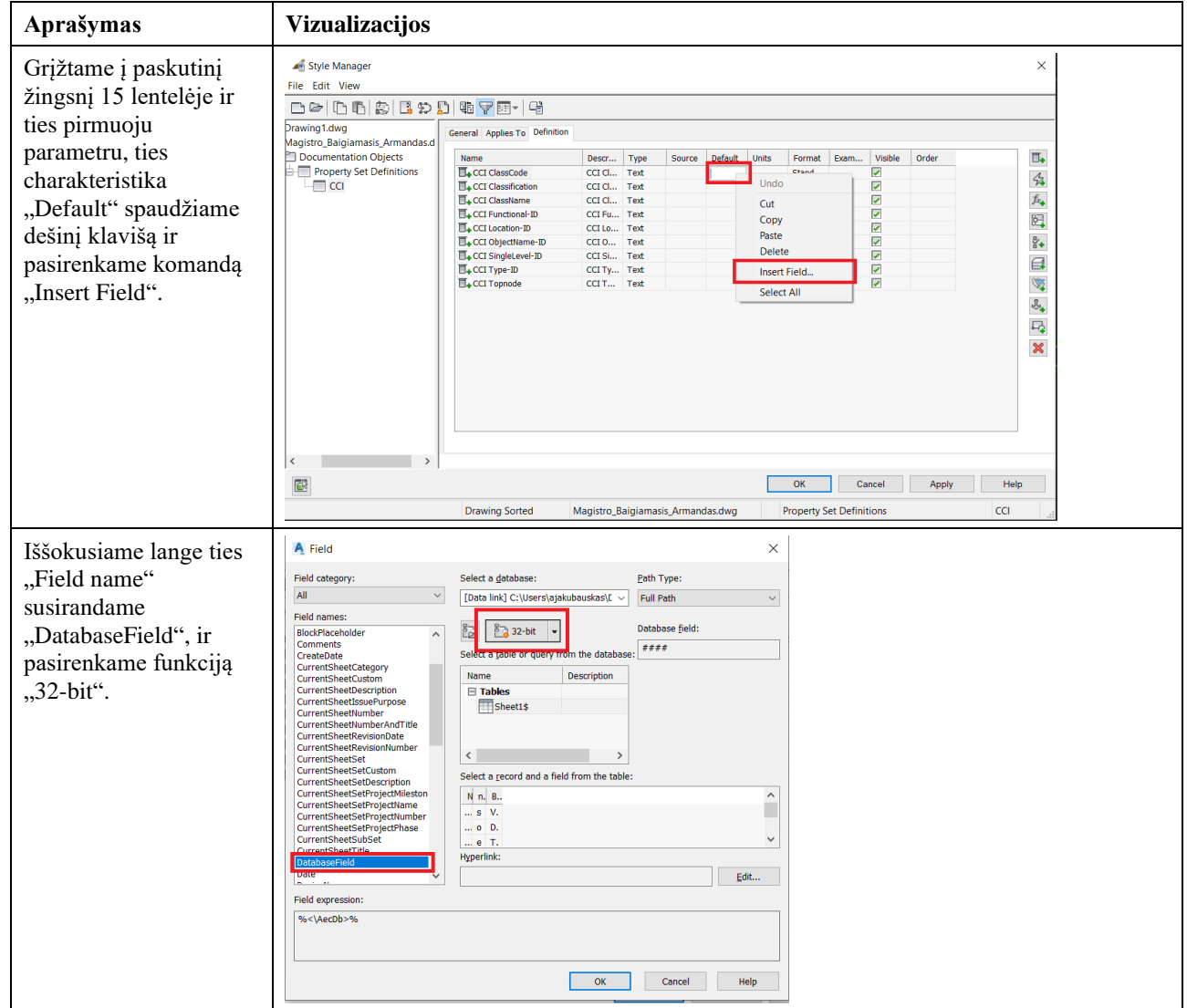

<span id="page-49-0"></span>**17 lentelė.** CCI klasifikavimo principų integravimas į parametrus

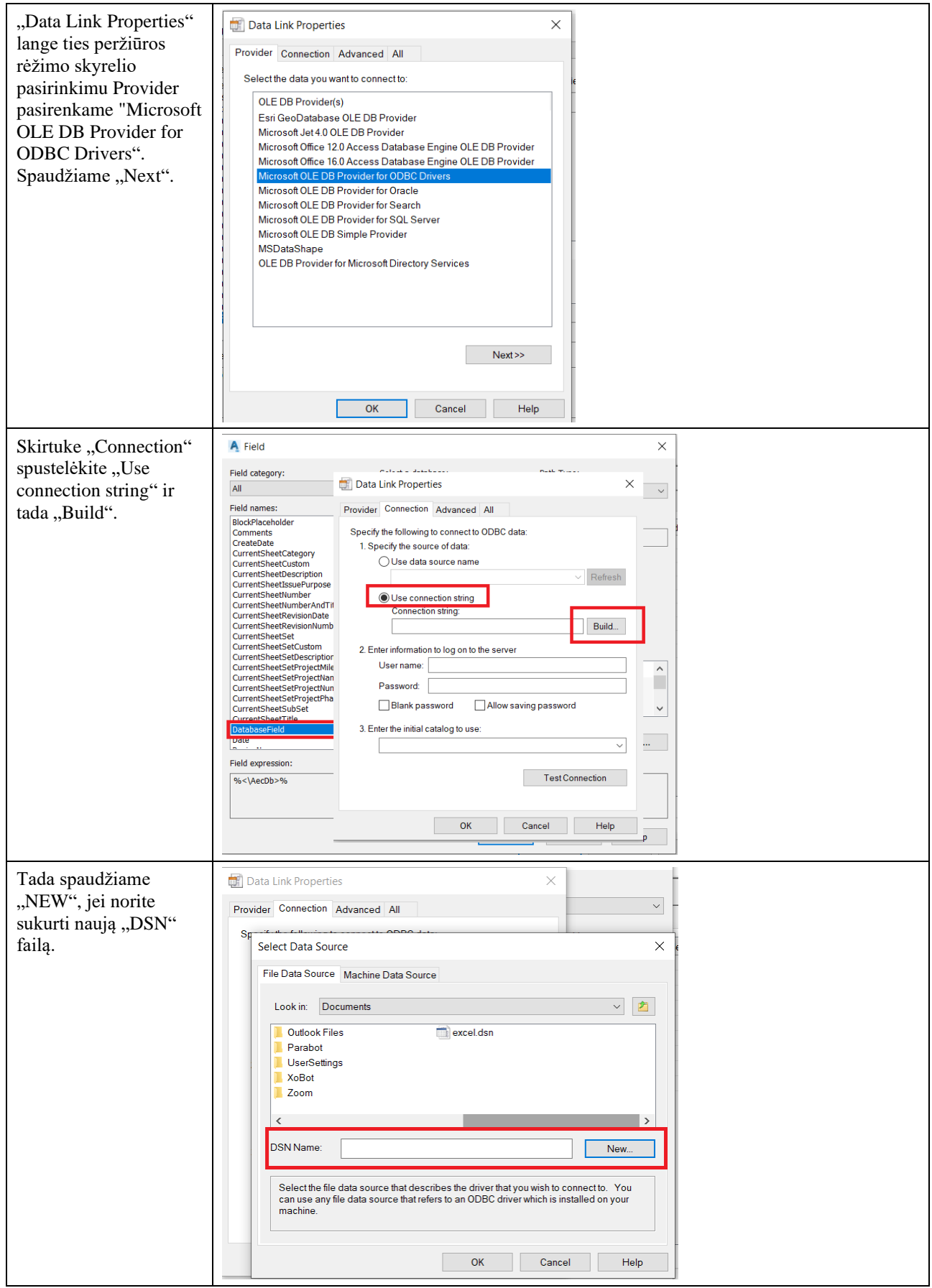

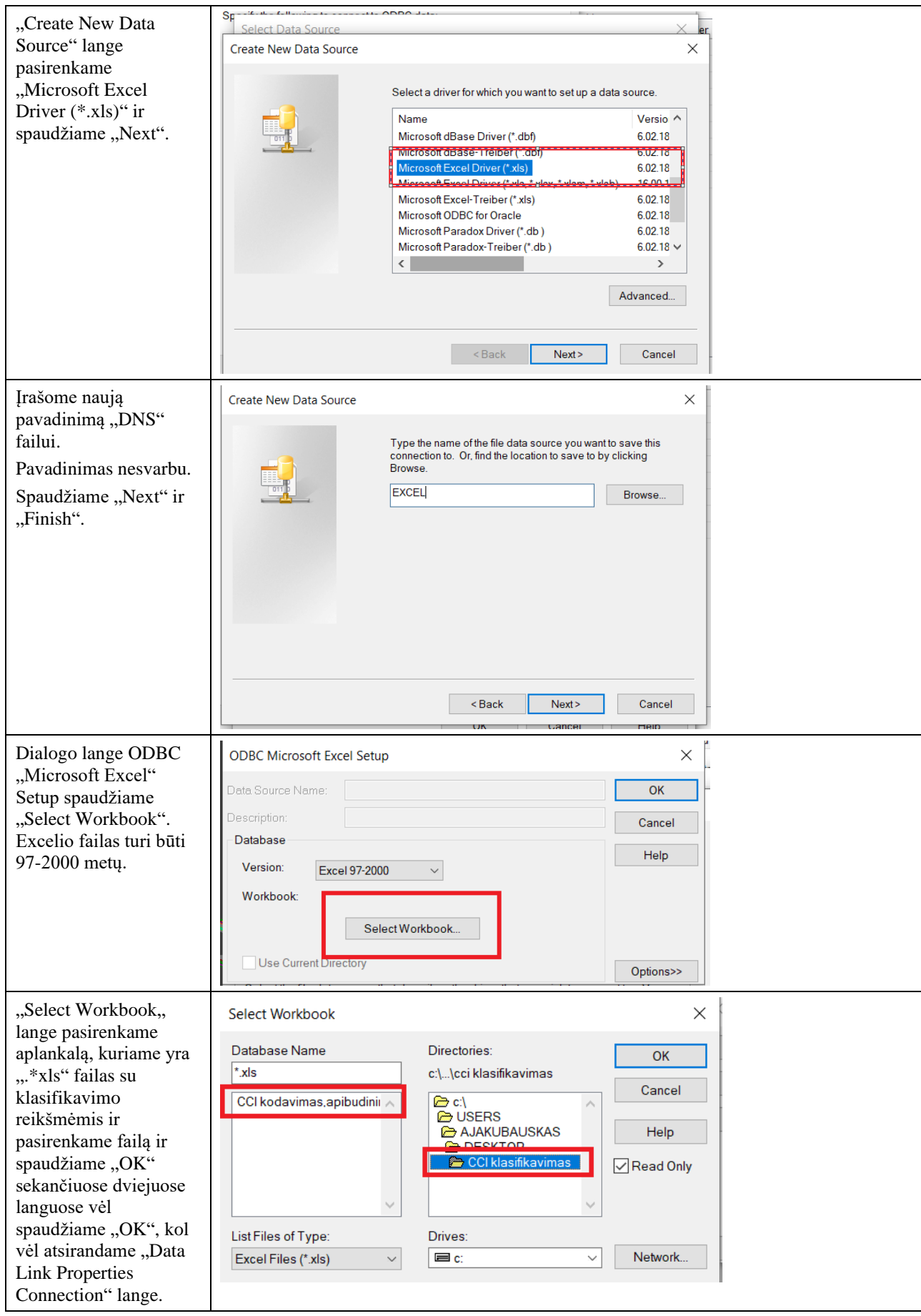

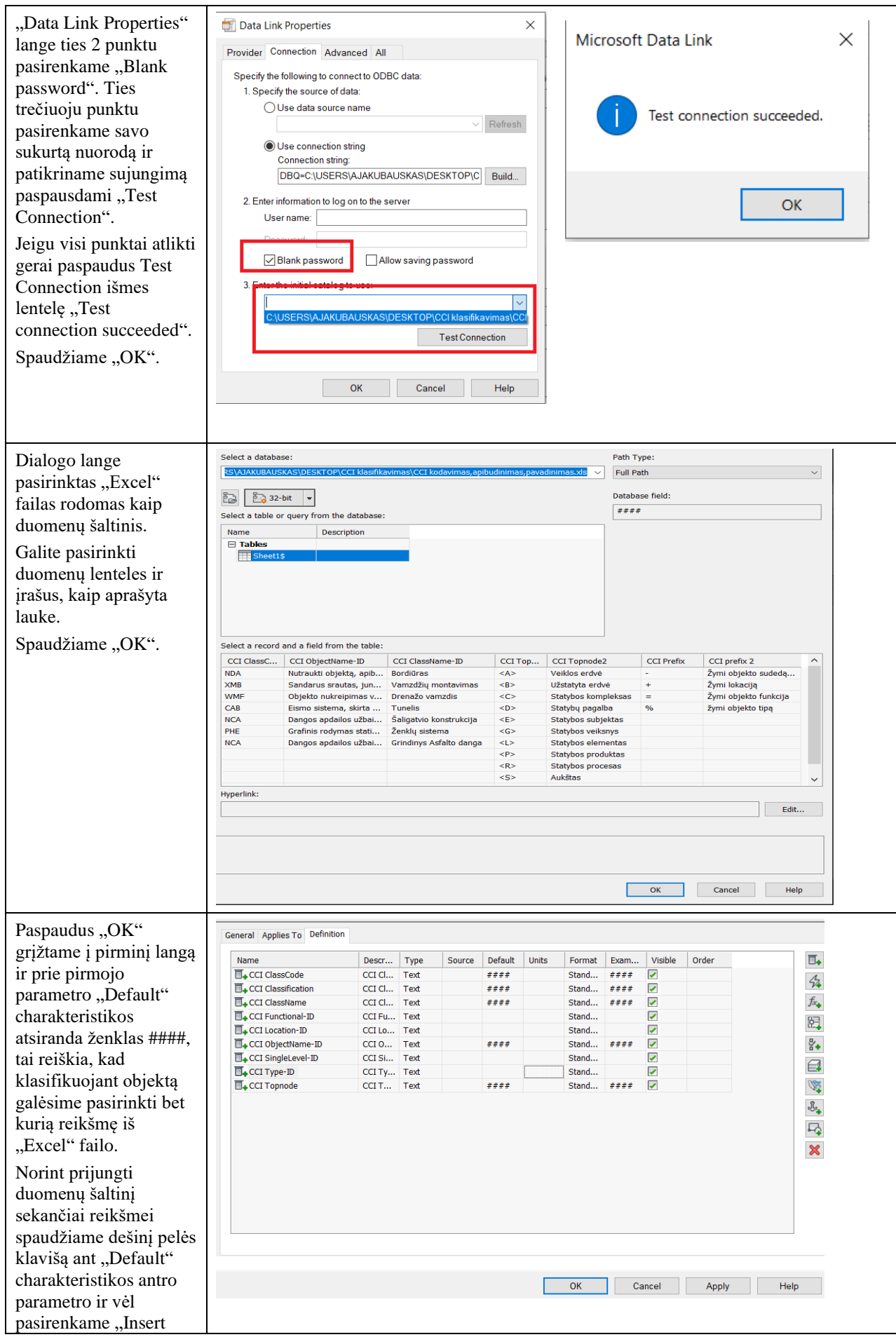

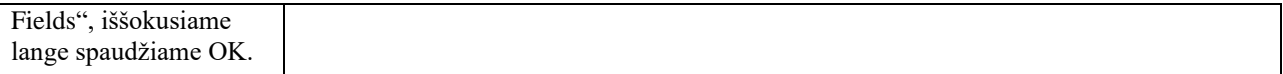

"Excel" šablonas patalpintas į duomenų ypatybių rinkinį. Galima pradėti klasifikuoti pasirinktus infrastruktūros objektus. Labai svarbu paminėti, kad kiekvieną kartą papildžius "Excel" šabloną naujomis klasifikavimo kodavimo žymomis, jos atsinaujina ir "Autodesk Civil 3D" programinėje įrangoje. Todėl nebereikia kiekvieną kartą atlikinėti 17 lentelės veiksmų.

Klasifikavimo eiga ir suklasifikuoti objektai pateikti 18 lentelėje.

<span id="page-53-0"></span>**18 lentelė.** Infrastruktūros objektų klasifikavimas CCI sistema

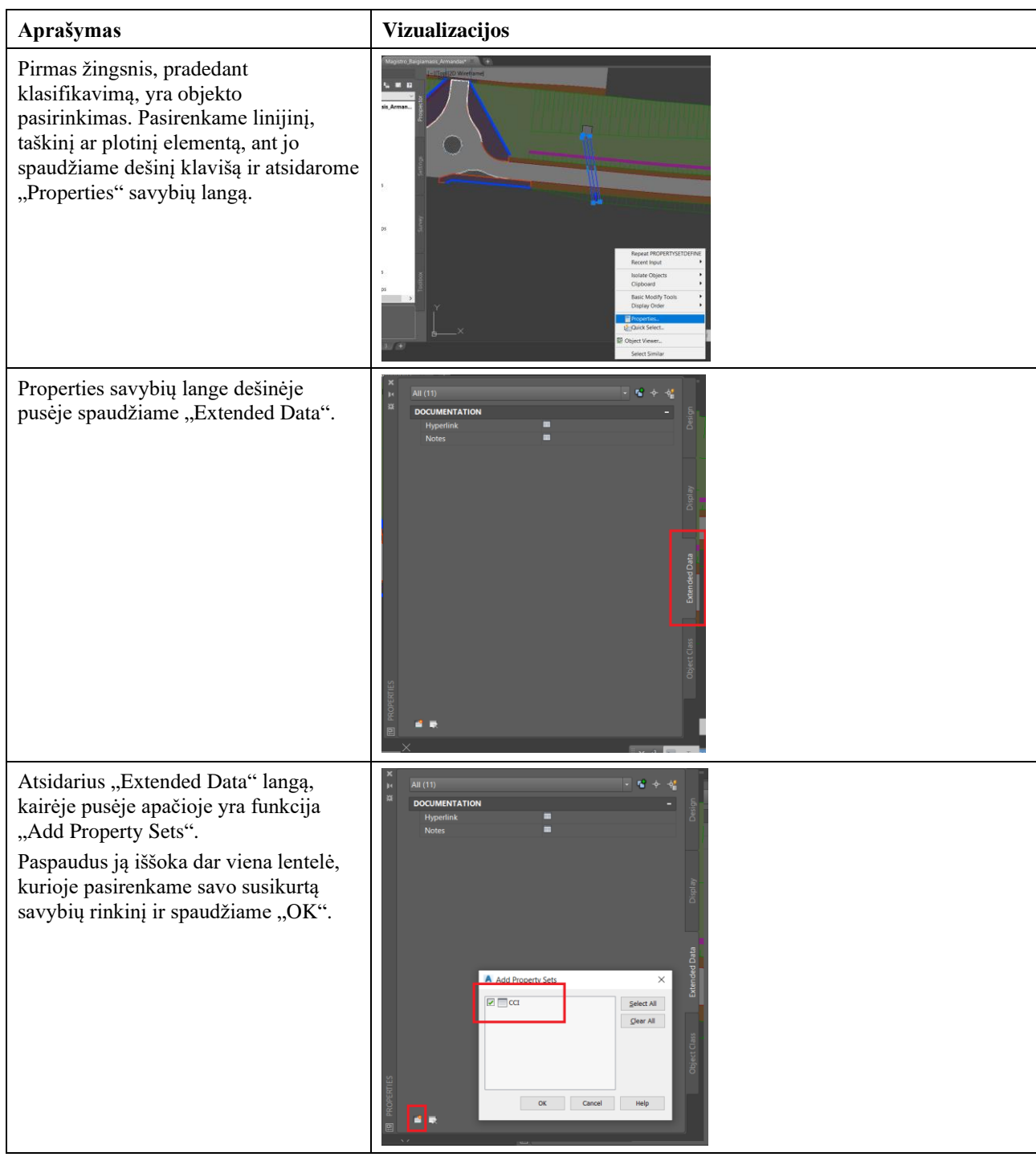

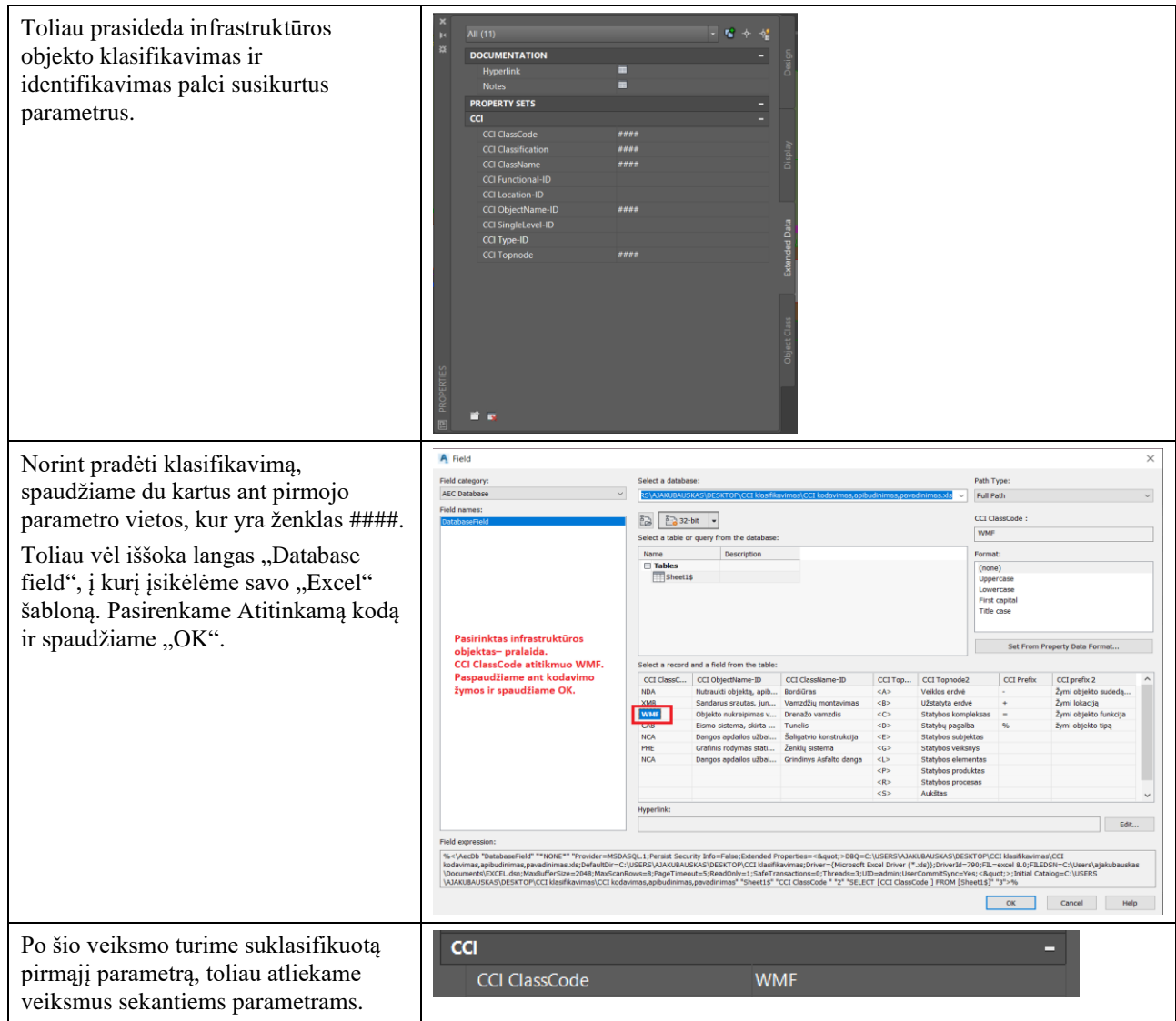

Sukodavus pirmąjį infrastruktūros objektą, pagal visus parametrus, Property lange matoma informacija pateikiama 23 paveikslėlyje. Taip pat, tolimesniuose paveikslėliuose pateikiami visi suklasifikuoti infrastruktūros objektai.

|               | All $(2)$                 | ö                           |   | ×<br>Ïк    |  |
|---------------|---------------------------|-----------------------------|---|------------|--|
| Design        | <b>DOCUMENTATION</b>      |                             |   | 这          |  |
|               | Hyperlink                 | Ξ                           |   |            |  |
|               | <b>Notes</b>              | Ξ                           |   |            |  |
|               | <b>PROPERTY SETS</b>      |                             | ▭ |            |  |
|               | <b>CCI</b>                |                             | ▭ |            |  |
|               | <b>CCI ClassCode</b>      | <b>WMF</b>                  |   |            |  |
| Display       | <b>CCI Classification</b> | <l>WMF</l>                  |   |            |  |
|               | <b>CCI ClassName</b>      | Pralaida                    |   |            |  |
|               | <b>CCI Functional-ID</b>  | $\langle L \rangle$ = WMF   |   |            |  |
|               | CCI ObjectName-ID         | Objekto nukreipimas vamdžiu |   |            |  |
|               | <b>CCI SingleLevel-ID</b> | <l>-WMF01</l>               |   |            |  |
|               | CCI Type-ID               | <l>%WMF</l>                 |   |            |  |
|               | <b>CCI Topnode</b>        | $1$                         |   |            |  |
| Extended Data |                           |                             |   |            |  |
|               |                           |                             |   |            |  |
|               |                           |                             |   |            |  |
|               |                           |                             |   |            |  |
|               |                           |                             |   |            |  |
| Object Class  |                           |                             |   |            |  |
|               |                           |                             |   |            |  |
|               |                           |                             |   |            |  |
|               | Command:                  |                             |   | PROPERTIES |  |
|               | Command:                  |                             |   |            |  |
|               |                           | Command: _properties        |   |            |  |

<span id="page-54-0"></span>**23 pav.** CCI klasifikatoriaus pritaikymas infrastruktūros objektui – pralaida

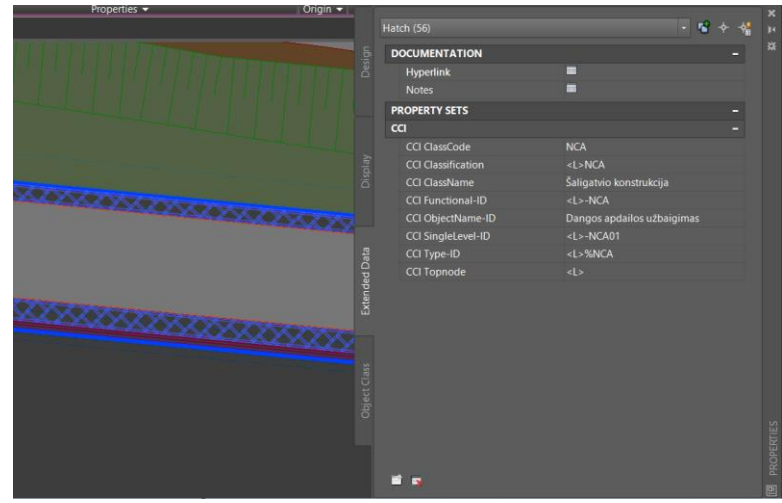

<span id="page-55-0"></span>**pav.** CCI klasifikatoriaus pritaikymas infrastruktūros objektui – trinkelių ir plytelių danga

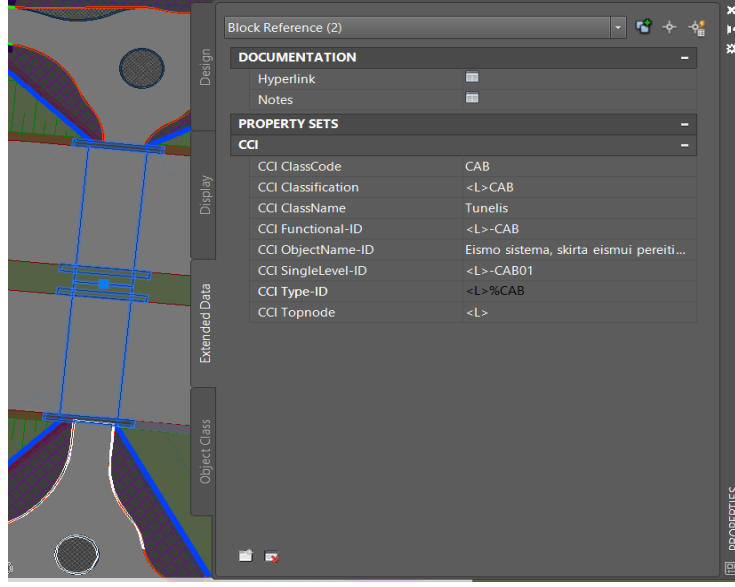

<span id="page-55-1"></span>**pav.** CCI klasifikatoriaus pritaikymas infrastruktūros objektui – tunelis

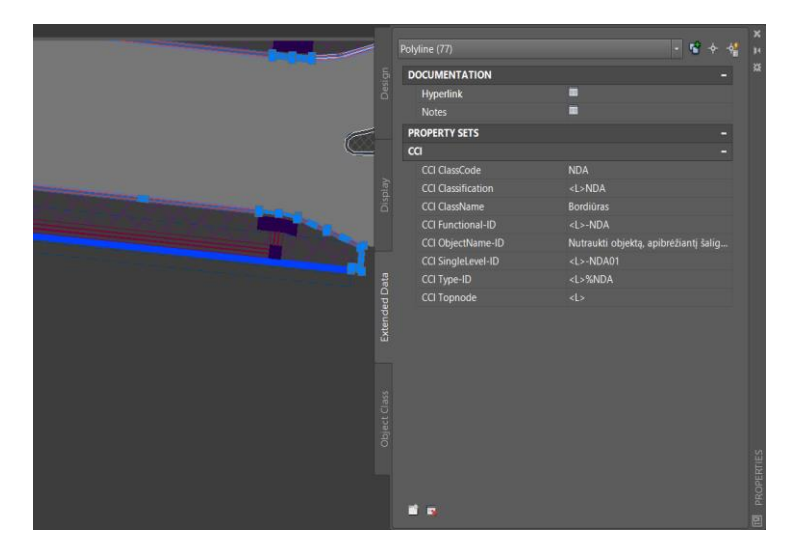

<span id="page-55-2"></span>**pav.** CCI klasifikatoriaus pritaikymas infrastruktūros objektui – bordiūrai

|                      | Hatch (10)                | $-100$                     |  |
|----------------------|---------------------------|----------------------------|--|
|                      | <b>DOCUMENTATION</b>      |                            |  |
| Design               | Hyperlink                 | ۰                          |  |
|                      | <b>Notes</b>              | ÷                          |  |
|                      | <b>PROPERTY SETS</b>      |                            |  |
|                      | cc1                       |                            |  |
|                      | <b>CCI ClassCode</b>      | <b>NCA</b>                 |  |
|                      | <b>CCI Classification</b> | <l>NCA</l>                 |  |
| Display              | <b>CCI ClassName</b>      | Grindinys Asfalto danga    |  |
|                      | <b>CCI Functional-ID</b>  | <l>-NCA</l>                |  |
|                      | CCI ObjectName-ID         | Dangos apdailos uzbaigimas |  |
|                      | CCI SingleLevel-ID        | <l>-NCA01</l>              |  |
|                      | CCI Type-ID               | <l>%NCA</l>                |  |
| <b>Extended Data</b> | CCI Topnode               | d >                        |  |
|                      |                           |                            |  |
|                      |                           |                            |  |
|                      |                           |                            |  |
|                      |                           |                            |  |
|                      |                           |                            |  |
|                      |                           |                            |  |
| Object Class         |                           |                            |  |
|                      |                           |                            |  |
|                      |                           |                            |  |
|                      |                           |                            |  |
|                      |                           |                            |  |
|                      | п<br>ь                    |                            |  |

<span id="page-56-0"></span>**pav.** CCI klasifikatoriaus pritaikymas infrastruktūros objektui – asfaltbetonio danga

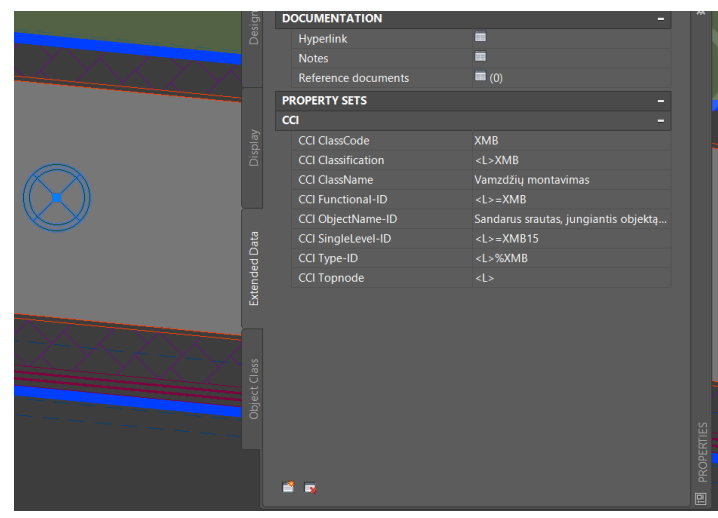

<span id="page-56-2"></span><span id="page-56-1"></span>**pav.** CCI klasifikatoriaus pritaikymas infrastruktūros objektui – gelžbetoninis šulinys

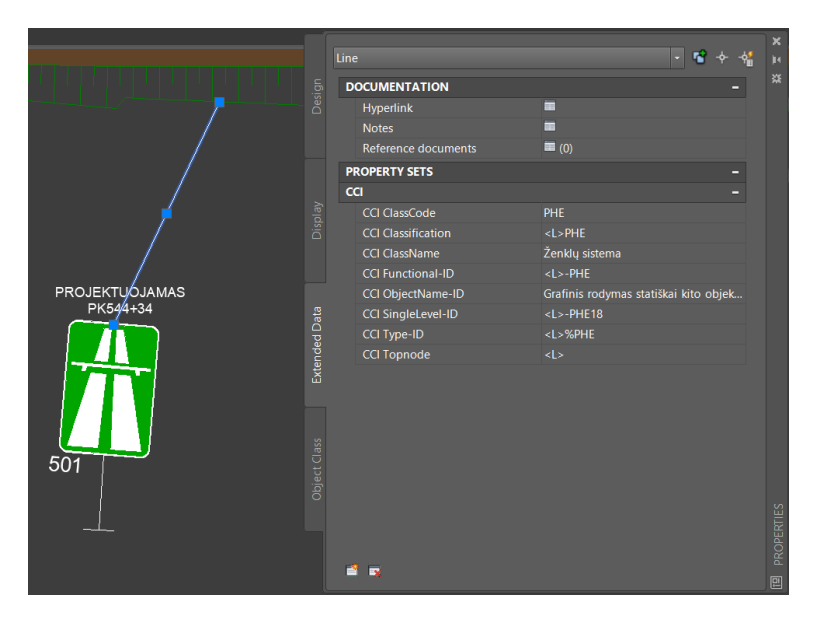

**pav.** CCI klasifikatoriaus pritaikymas infrastruktūros objektui – vertikalus kelio ženklas

Analizuojant CCI suderinamumą su Lietuvoje naudojamomis infrastruktūros erdvinių objektų (EO) duomenų rinkinio (linijinio, taškinio ir plotinio žymėjimo) specifikacijomis galime pastebėti, kad kiekvienam pasirinktam infrastruktūros objektui galime rasti atitikmenį naudojant CCI ir EO (žr. 10 lentelę). Naudojant "Autodesk Civil 3D" programinę įrangą galima suderinti CCI ir erdvinių duomenų rinkinio specifikacijas (žr. 30 pav).

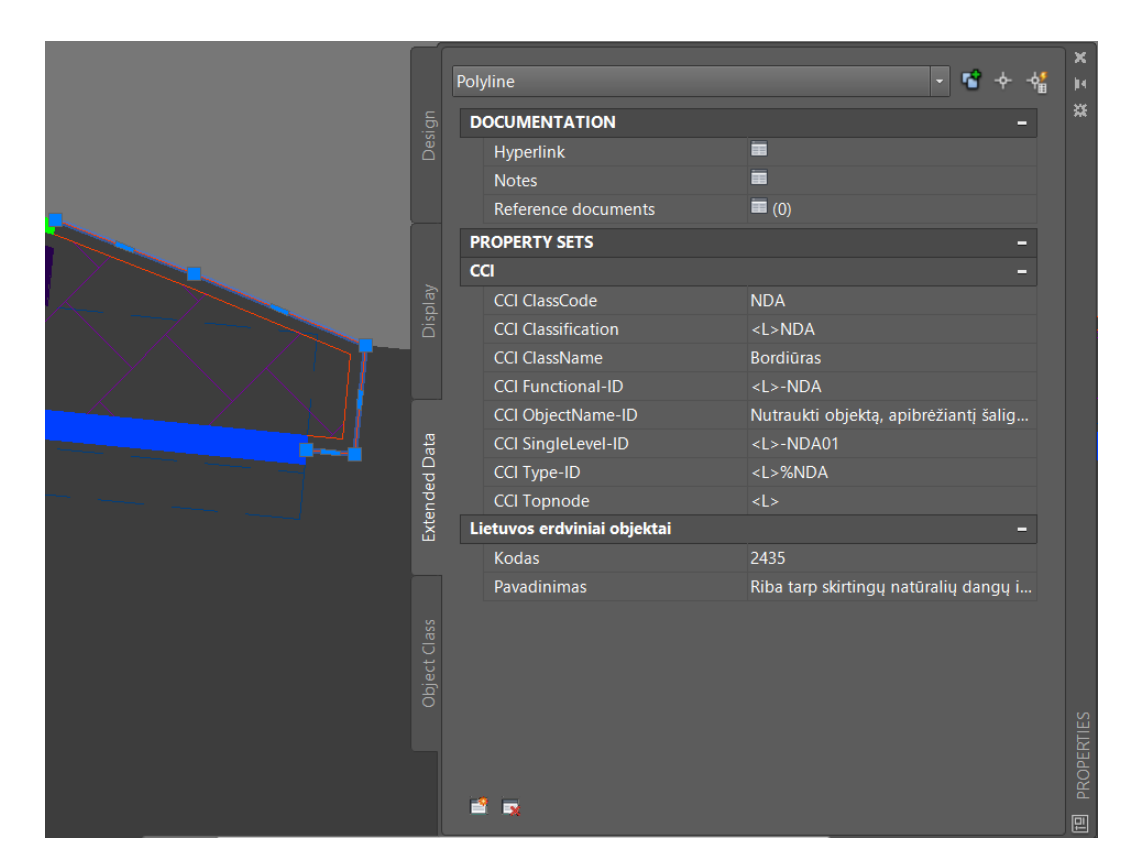

**30 pav.** CCI suderinamumas su EO

<span id="page-57-0"></span>Kaip matoma 30 paveikslėlyje Lietuvos erdvinių duomenų rinkinys turi savo kodinį žymėjimą – 2435 ir apibūdina pasirinktą infrastruktūros objektą kaip riba tarp skirtingų natūralių dangų ir naudmenų, o CCI siūlo alternatyvą bordiūrus klasifikuoti kodiniu žymėjimu – NDA ir apibūdiną, kaip objektą, apibrėžiantį šaligatvio kraštą ar augalijos plotą. Klasifikuojant infrastruktūros objektą naudojant "Autodesk Civil 3D" programine įranga pasirinktu metodu, vieną objektą galime panaudoti kelias skirtingas klasifikavimo sistemas ir jas pritaikyti reikiamais būdais.

# <span id="page-58-0"></span>**6.2.1. CCI pritaikymas "Autodesk Civil 3D" programinėje įrangoje – schema**

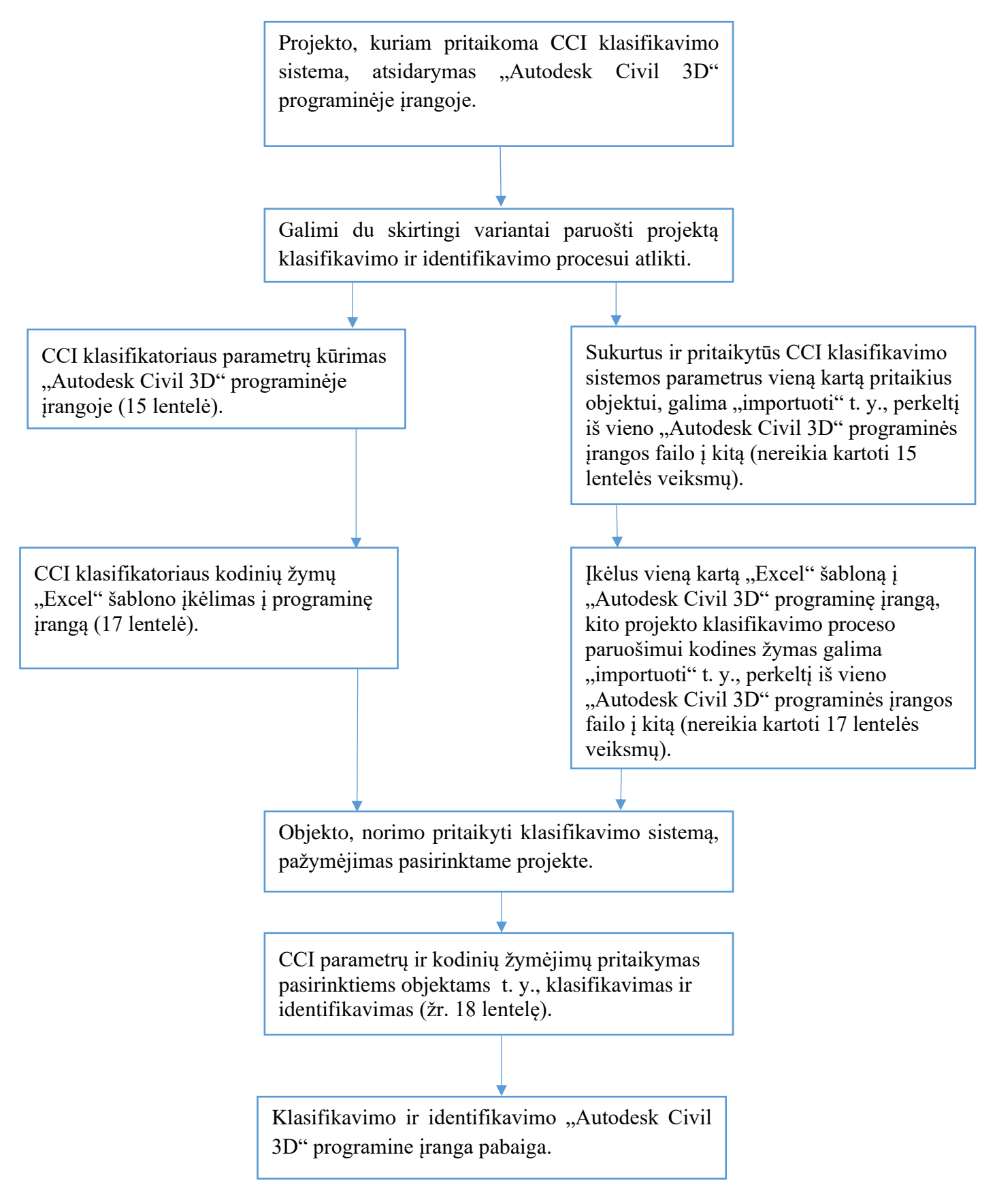

#### **Išvados**

- <span id="page-59-0"></span>1. Atlikus palyginamąją Uniclass2015 ir CCI klasifikatorių analizę, galima teigti, jog siekiant suklasifikuoti infrastuktūros objektus, svarbiausia, turėti galimybė ne tik klasifikuoti kaip statybos produktus, bet ir identifikuoti kaip atskirus erdvinius objektus.
- 2. Pagal šių atrinktų klasifikatorių kodavimo ir identifikavimo žymų alternatyvų rangavimo metodo ekspertinį vertinimą infrastruktūros objektų atžvilgiu, kaip efektyvesnis (pagal tris kriterijus) nustatytas CCI klasifikatorius.
- 3. Naudojantis "Autodesk Civil 3D" programine įranga, kuri nėra pritaikyta tokio tipo klasifikatoriams, atliktas eksperimentas leido sukurti ir patikrinti procesinių veiksmų algoritmą, praktiškai pritaikant CCI klasifikatorių.
- 4. Pasiūlyta CCI pritaikymo "Autodesk Civil 3D" programinėje įrangoje procesinių veiksmų algoritmo schema leidžia suklasifikuotus objektus ir vienareikšmiškai suderinti su Lietuvoje naudojamomis infrastruktūros erdvinių objektų (EO) duomenų rinkinio (linijinio, taškinio ir plotinio žymėjimo) specifikacijomis.

#### **Literatūros sąrašas**

- <span id="page-60-0"></span>1. Skaitmeninė statyba [interaktyvus]. 2019 [žiūrėta 2020-04-02]. Prieiga per: [https://skaitmeninestatyba.lt/aktualijos/d-aksomitas-statybos-klasifikavimo-sistemu](https://skaitmeninestatyba.lt/aktualijos/d-aksomitas-statybos-klasifikavimo-sistemu-palyginimas/?fbclid=IwAR1gNcFWJk6Le7j2VJiGbOlgMmL3BwdMGBC-UXhc5lREFAHlnRCkNz054Sc)[palyginimas/?fbclid=IwAR1gNcFWJk6Le7j2VJiGbOlgMmL3BwdMGBC-](https://skaitmeninestatyba.lt/aktualijos/d-aksomitas-statybos-klasifikavimo-sistemu-palyginimas/?fbclid=IwAR1gNcFWJk6Le7j2VJiGbOlgMmL3BwdMGBC-UXhc5lREFAHlnRCkNz054Sc)[UXhc5lREFAHlnRCkNz054Sc](https://skaitmeninestatyba.lt/aktualijos/d-aksomitas-statybos-klasifikavimo-sistemu-palyginimas/?fbclid=IwAR1gNcFWJk6Le7j2VJiGbOlgMmL3BwdMGBC-UXhc5lREFAHlnRCkNz054Sc)
- 2. EKHOLM, Anders. Principles for classification of properties of construction objects. In: *Distributing Knowledge in Building', CIB w78 Conference, Aarhus School of Architecture, Denmark*. 2002
- 3. Marriam-Webster [interaktyvus]. 2020 [žiūrėta 2020-04-02]. Prieiga per: <https://www.merriam-webster.com/dictionary/>
- 4. LIETUVOS RESPUBLIKOS APLINKOS MINISTRAS. Dėl statybos techninio reglamento STR 1.01.03:2017 "Statinių klasifikavimas" patvirtinimo: Lietuvos Respublikos aplinkos ministro įsakymas: 2016 m. spalio 27 d. Nr. D1-713. 2016 [interaktyvus] [žiūrėta 2020-04 01]. Prieiga per: [https://e](https://e-seimas.lrs.lt/portal/legalAct/lt/TAD/998f6af39c3d11e68adcda1bb2f432d1)[seimas.lrs.lt/portal/legalAct/lt/TAD/998f6af39c3d11e68adcda1bb2f432d1](https://e-seimas.lrs.lt/portal/legalAct/lt/TAD/998f6af39c3d11e68adcda1bb2f432d1)
- 5. LIETUVOS RESPUBLIKOS ŽEMĖS ŪKIO MINISTRAS. Dėl savivaldybės erdvinių duomenų rinkinio specifikacijos patvirtinimo: Lietuvos Respbulikos žemės ūkio ministro įsakymas: 2018 m. Gegužės 8d. Nr. 3D-286. 2018. [interaktyvus] [žiūrėta 2020-04-01]. Prieiga per: [https://eseimas.lrs.lt/portal/legalAct/lt/TAD/2f3d4f41548911e88525a4bc7611b788?jfwid=s](https://eseimas.lrs.lt/portal/legalAct/lt/TAD/2f3d4f41548911e88525a4bc7611b788?jfwid=sujol3e0d)
- 6. NACIONALINĖS ŽEMĖS TARNYBOS PRIE ŽEMĖS ŪKIO MINISTERIJOS DIREKTORIUS. DĖL TECHNINIŲ REIKALAVIMŲ REGLAMENTO GKTR 2.11.03:2014 "Topografinių erdvinių objektų rinkinys ir topografinių erdvinių objektų sutartiniai ženklai": Žemės ūkio ministerijos direktoriaus įsakymas: 2014 m. Vasario 28 d. NR. 1P-(1.3)-65. 2014 [interaktyvus] [žiūrėta 2020-04-05]. Prieiga per:

<https://e-seimas.lrs.lt/portal/legalAct/lt/TAD/8576daf0a0e911e383c0832a9f635113>

[ujol3e0d](https://eseimas.lrs.lt/portal/legalAct/lt/TAD/2f3d4f41548911e88525a4bc7611b788?jfwid=sujol3e0d) 

- 7. GELDER, J. E. The design and development of a classification system for BIM. *Building Information Modelling (BIM) in Design, Construction and Operations*, 2015, 149: 477-491
- 8. Ekholm, A. (2005). ISO 12006-2 AND IFC PREREQUISITES FOR COORDINATION OF STANDARDS FOR CLASSIFICATION AND INTEROPERABILITY. *Journal of Information Technology in Construction (ITcon)*, 10(19), 275-289.
- 9. Jackson, P. (2020). Nordic Study of Classification Systems for Infrastructure & Transportation. Practical Requirements for Classification of Information in Digital Engineering & BIM.
- 10. Lietuvos standartizacijos departamentas. (2020). Pastatų Statyba. Informacijos Apie Statybos Darbus Struktūra. 2 Dalis. Klasifikavimo Schema (ISO 12006-2:2015), 25.
- 11. EKHOLM, Anders; FRIDQVIST, S. A Conceptual Framework for Classification of Construction Works. ITcon, 1996, 1: 25-50.
- 12. SALEEB, Noha; MARZOUK, Mohammed; ATTEYA, Usama. A comparative suitability study between classification systems for BIM in heritage. *Building Information Systems in the Construction Industry*, 2018, 137.
- 13. Lietuvos standartizacijos departamentas. (2019). Pramoninės Sistemos, įrenginiai, Aparatai Ir Pramonės Gaminiai. Struktūros Sudarymo Principai Ir Nuorodiniai žymenys. 2 Dalis. Objektų Klasifikavimas Ir Klasių Kodai (IEC 81346-2:2019), 94.
- 14. AFSARI, Kereshmeh; EASTMAN, Charles M. A comparison of construction classification systems used for classifying building product models. In: *52nd ASC Annual International Conference Proceedings*. 2016. p. 1-8.
- 15. Ekholm, A. (2016). A critical analysis of international standards for construction classification-results from the development of a new Swedish construction classification system. *In Proc. Of The 33rd Cib W78 Conference*. 2016.
- 16. EKHOLM, Anders; HÄGGSTRÖM, Lars. Building classification for BIM–Reconsidering the framework.
- 17. CCI INTERNATIONAL. Baltic construction digitazion workshop. Riga 2019.
- 18. HARR, L.; KELL, G. S.; GALLAGHER, J. S. NBS/NCR steam tables. 1984.
- 19. RIB, A. Uniclass: Unified Classification for the Construction Industry. Crawford M. et al, 1997.
- 20. Unifying Uniclass [interaktyvus]. 2014 [žiūrėta 2020-05-22]. Prieiga per: <https://www.thenbs.com/knowledge/unifying-uniclass>
- 21. CRAWFORD, R. H.; STEPHAN, A. The principles of a classification system for BIM: Uniclass 2015. 2015.
- 22. Uniclass2015 [interaktyvus]. 2020 [žiūrėta 2020-04-06]. Prieiga per: <https://www.thenbs.com/our-tools/uniclass-2015>
- 23. MARTINKUTĖ-KAULIENĖ, Raimonda; SKOBAITĖ, Radvinė. DAUGIAKRITERINIŲ METODŲ TAIKYMAS OPTIMALIAM INVESTICINIAM PORTFELIUI SUDARYTI. In: *23rd Conference for Young Researchers Economics and Management*. 2020.
- 24. Alternatyvių statybos informacijos klasifikatorių, atitinkančių ISO 12006-2, palyginamasis tyrimas[interaktyvus]. 2020 [žiūrėta 2020-07-15]. Prieiga per internet[ą http://statyba40.lt/wp](http://statyba40.lt/wp-content/uploads/2020/06/Tyrimas.pdf)[content/uploads/2020/06/Tyrimas.pdf](http://statyba40.lt/wp-content/uploads/2020/06/Tyrimas.pdf)
- 25. ZAVADSKAS, Edmundas Kazimieras; TURSKIS, Zenonas. Multiple criteria decision making (MCDM) methods in economics: an overview. *Technological and economic development of economy*, 2011, 17.2: 397-427.